Министерство сельского хозяйства Российской Федерации Новочеркасский инженерно-мелиоративный институт им. А.К. Кортунова ФГБОУ ВОДонской ГАУ

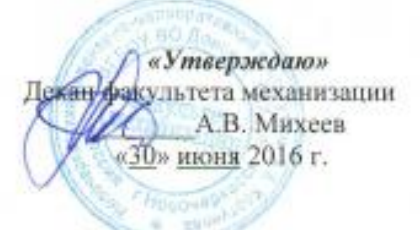

# РАБОЧАЯ ПРОГРАММА

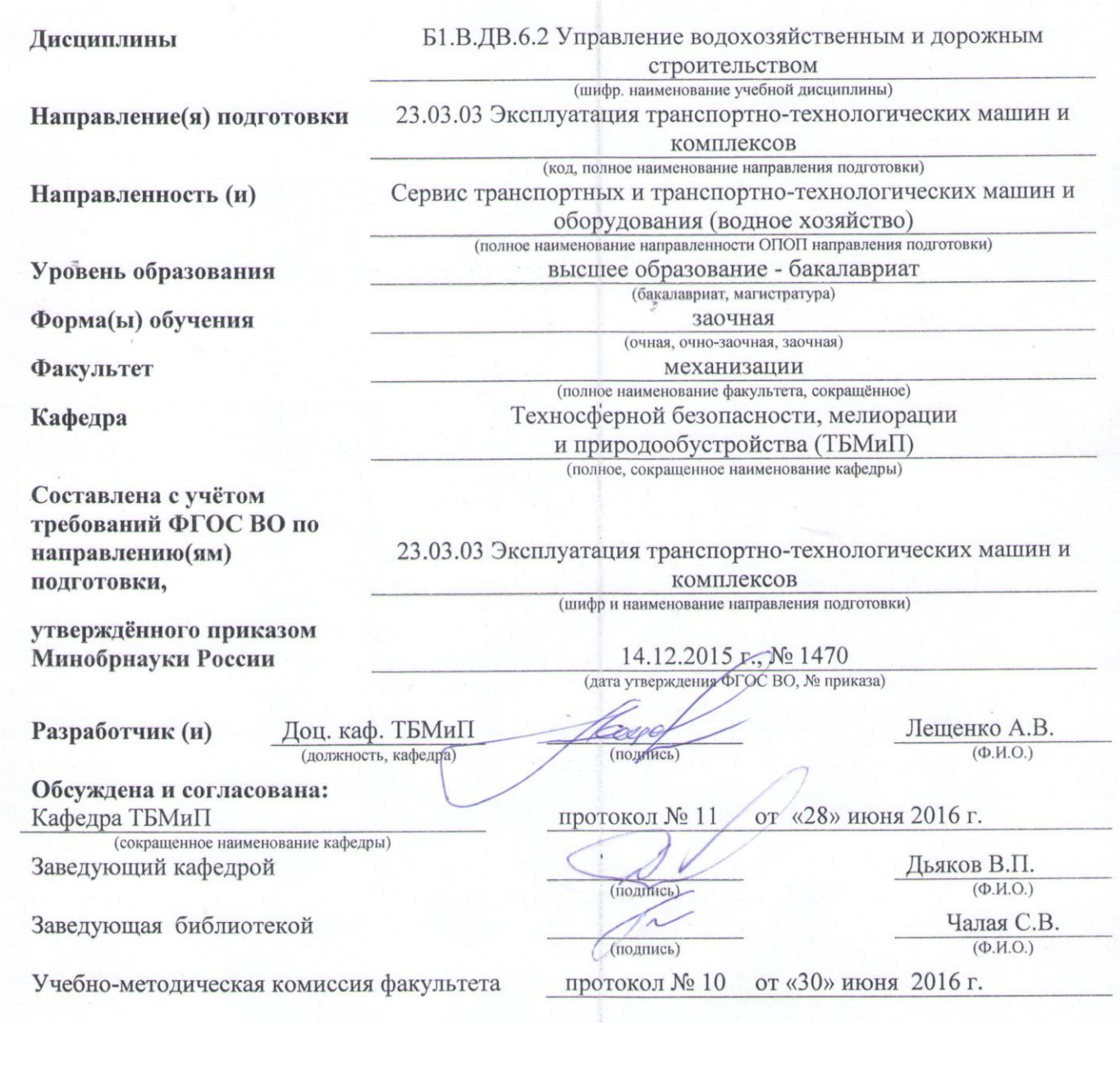

Сертификат: 03F24D8300D7AE5FBC4DEAFDF2821DE436 Владелец: Мельник Татьяна Владимировна Действителен: с 19.07.2022 до 19.10.2023

## **1. ПЛАНИРУЕМЫЕ РЕЗУЛЬТАТЫ ОБУЧЕНИЯ ПО ДИСЦИПЛИНЕ, СООТНЕСЕННЫЕ С ПЛАНИРУЕМЫМИ РЕЗУЛЬТАТАМИ ОСВОЕНИЯ ОБРАЗОВАТЕЛЬНОЙ ПРОГРАММЫ**

Планируемые результаты обучения по дисциплине направлены на формирование следующих компетенций образовательной программы по управление водохозяйственным и дорожным строительством:

## **Общепрофессиональные компетенции:**

Готовностью применять профессиональные знания для минимизации негативных экологических последствий, обеспечения безопасности и улучшения условий труда в сфере своей профессиональной деятельности (ОПК-6).

## **Производственно-технологическая деятельность:**

Способностью в составе коллектива исполнителей участвовать в проведении испытаний наземных транспортно-технологических машин и их технологического оборудования (ПК 9).

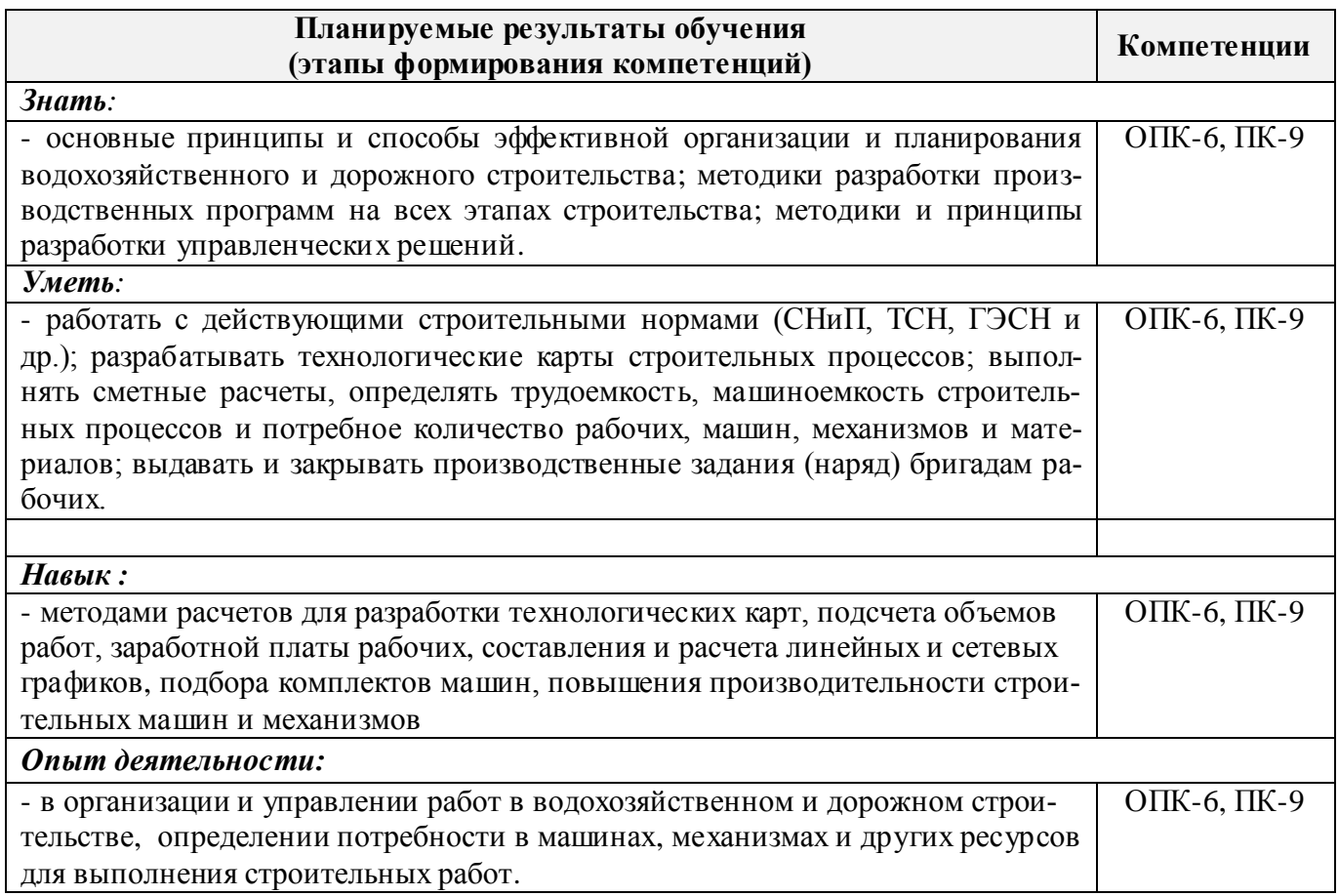

# **2. МЕСТО ДИСЦИПЛИНЫ В СТРУКТУРЕ ОБРАЗОВАТЕЛЬНОЙ ПРОГРАММЫ**

Дисциплина относится к базовой части блока Б.1 «Дисциплины (модули)» образовательной программы, изучается на 5 курсе в 9 семестре по заочной форме обучения.

Предшествующие и последующие дисциплины (компоненты образовательной программы) формирующие указанные компетенции.

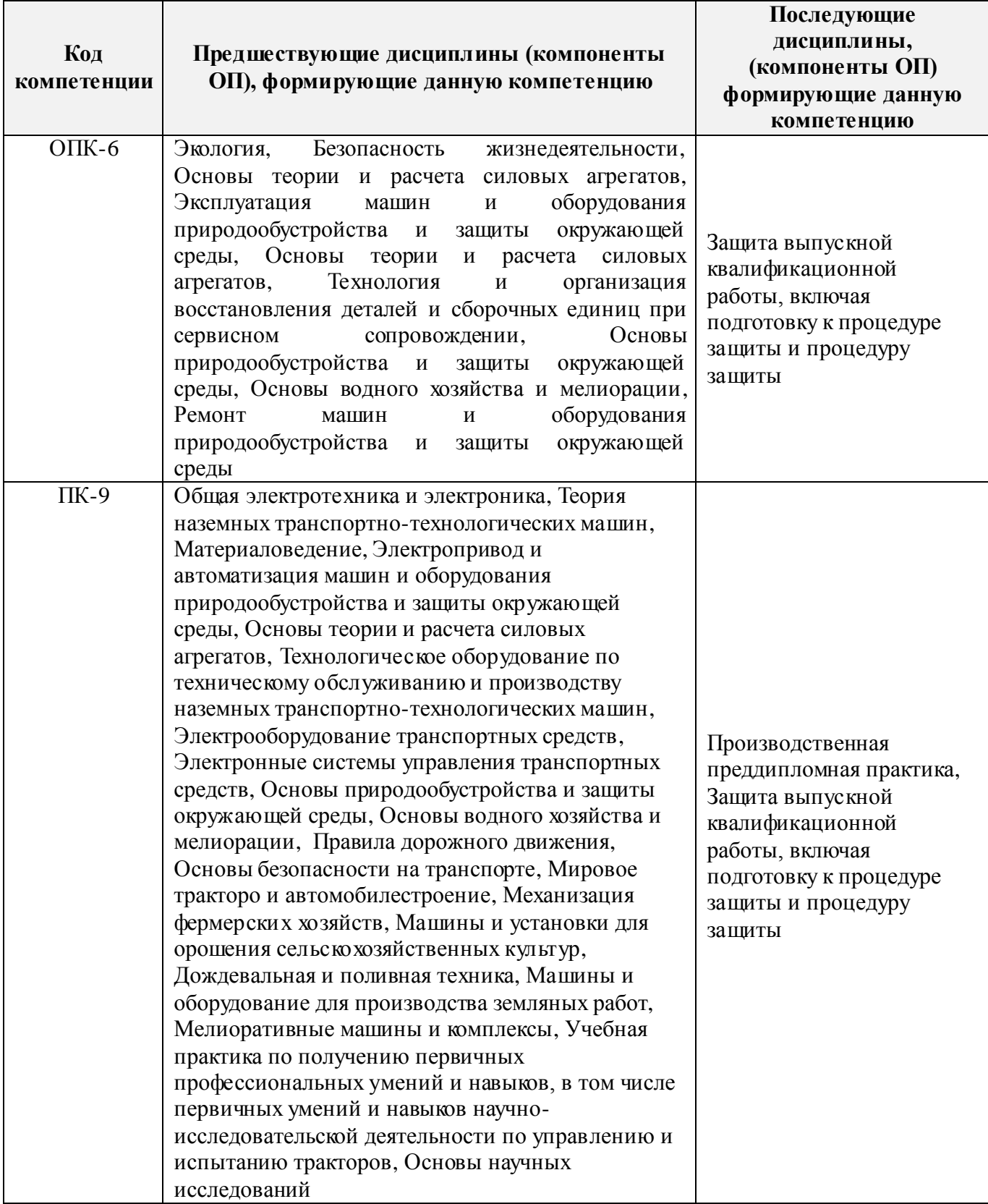

## **3. ОЪЕМ ДИСЦИПЛИНЫ В ЗАЧЕТНЫХ ЕДИНИЦАХ С УКАЗАНИЕМ КОЛИЧЕСТВА АКАДЕМИЧЕСКИХ ЧАСОВ, ВЫДЕЛЕННЫХ НА КОНТАКТНУЮ РАБОТУ ОБУЧАЮЩИХСЯ С ПРЕПОДАВАТЕЛЕМ И НА САМОСТОЯТЕЛЬНУЮ РАБОТУ**

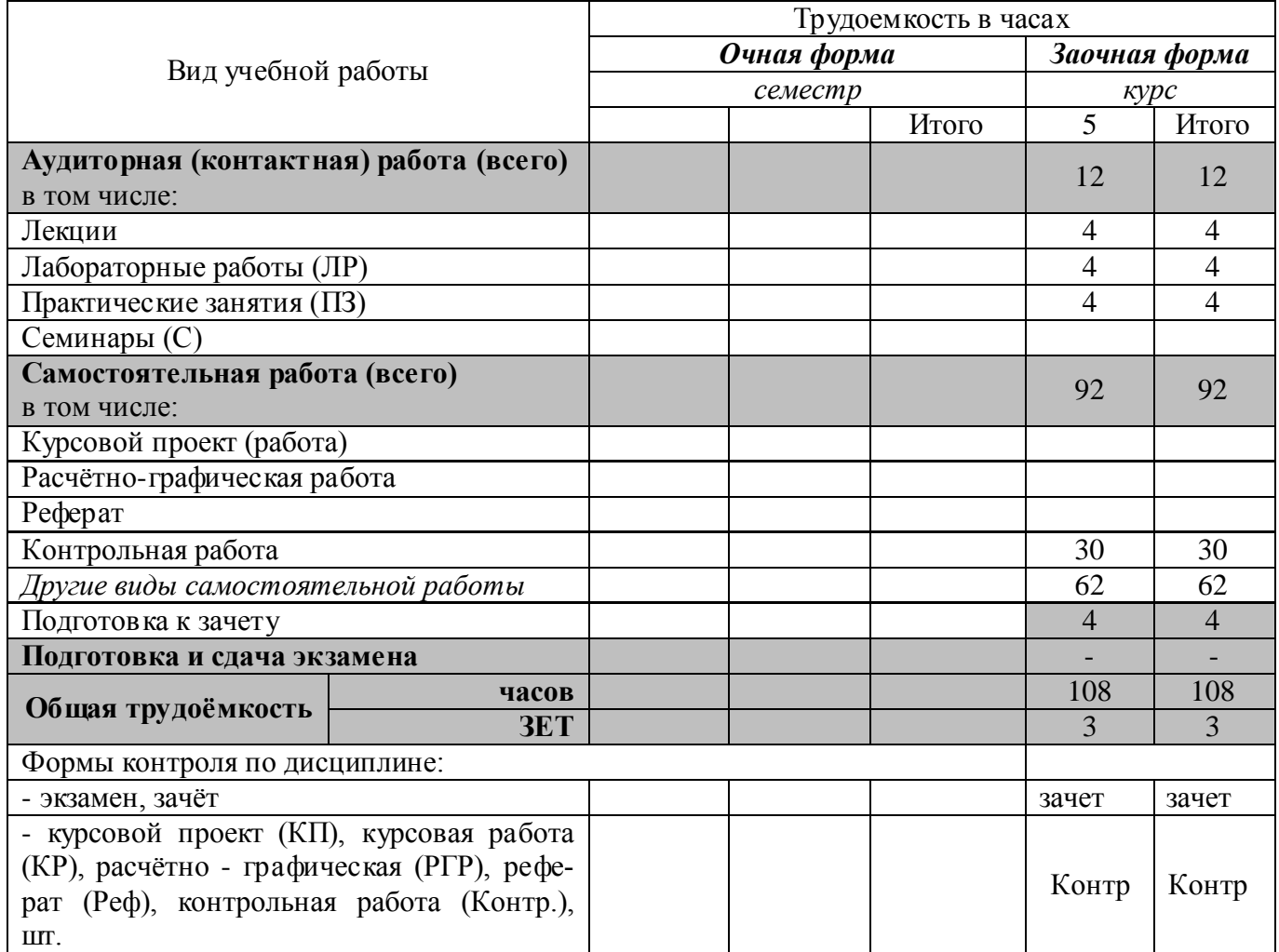

## **4.СОДЕРЖАНИЕ ДИСЦИПЛИНЫ 4.1 Очная форма обучения – не предусмотрена**

# **4.2 Заочная форма обучения**

4.2.1 Разделы (темы) дисциплины и виды занятий

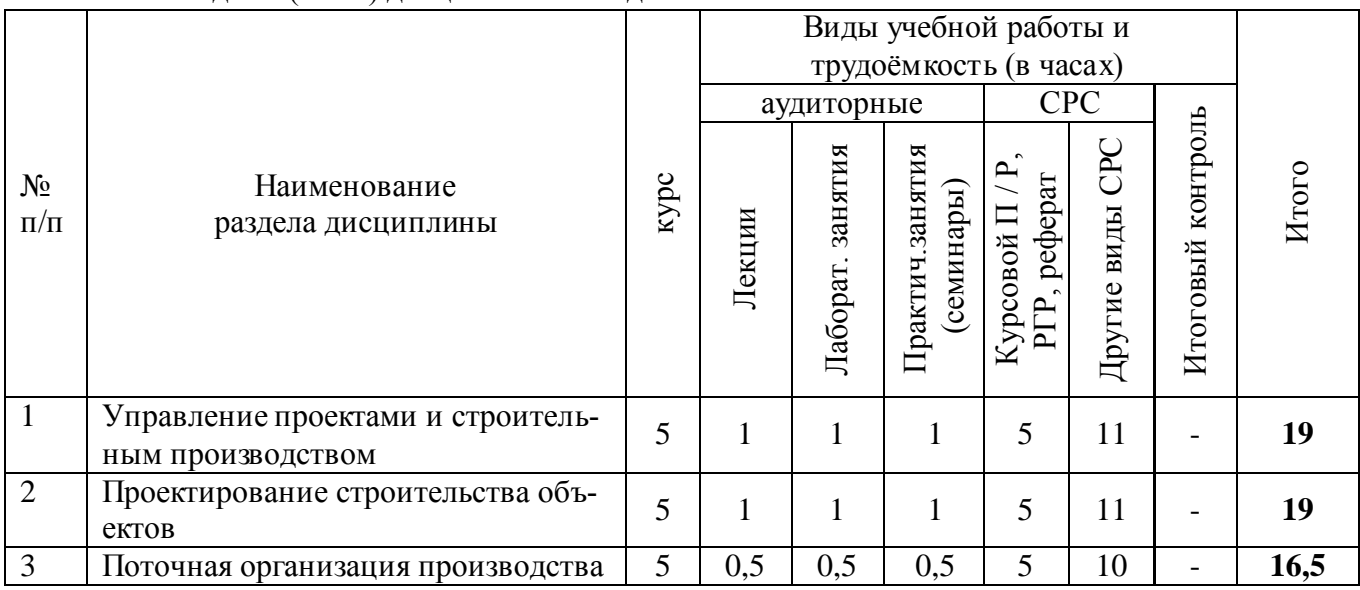

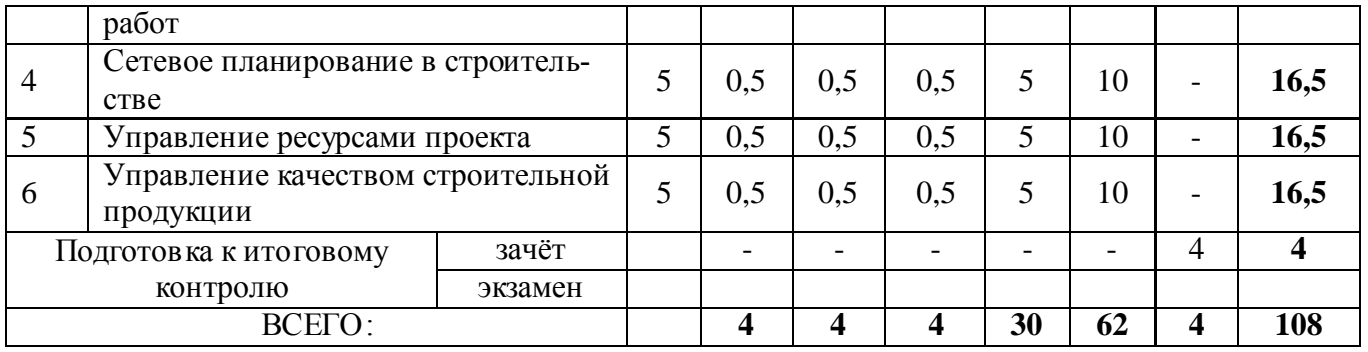

# 4.2.2 Содержание разделов дисциплины (по лекциям)\*

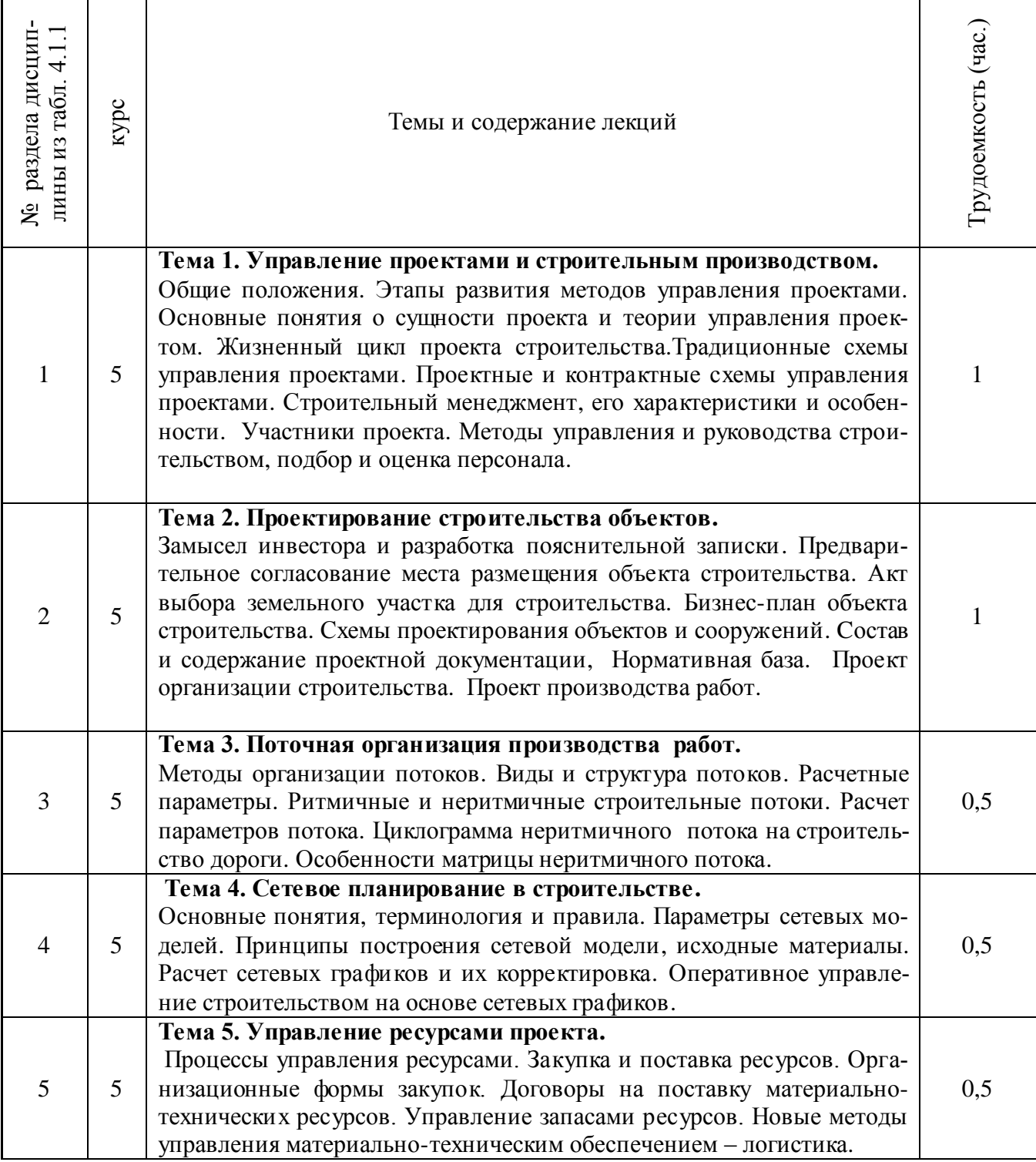

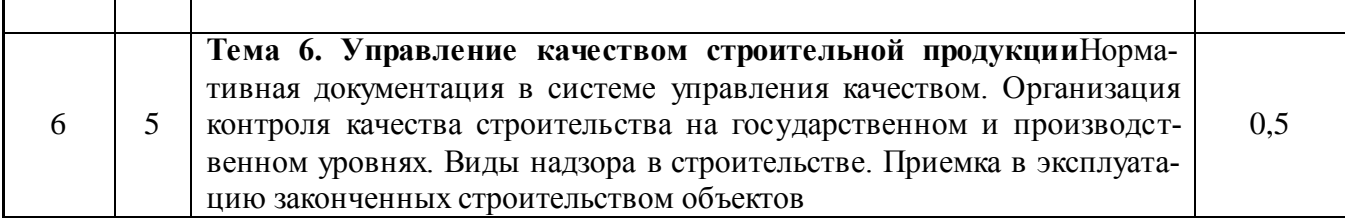

## 4.2.3 Практические занятия (семинары)

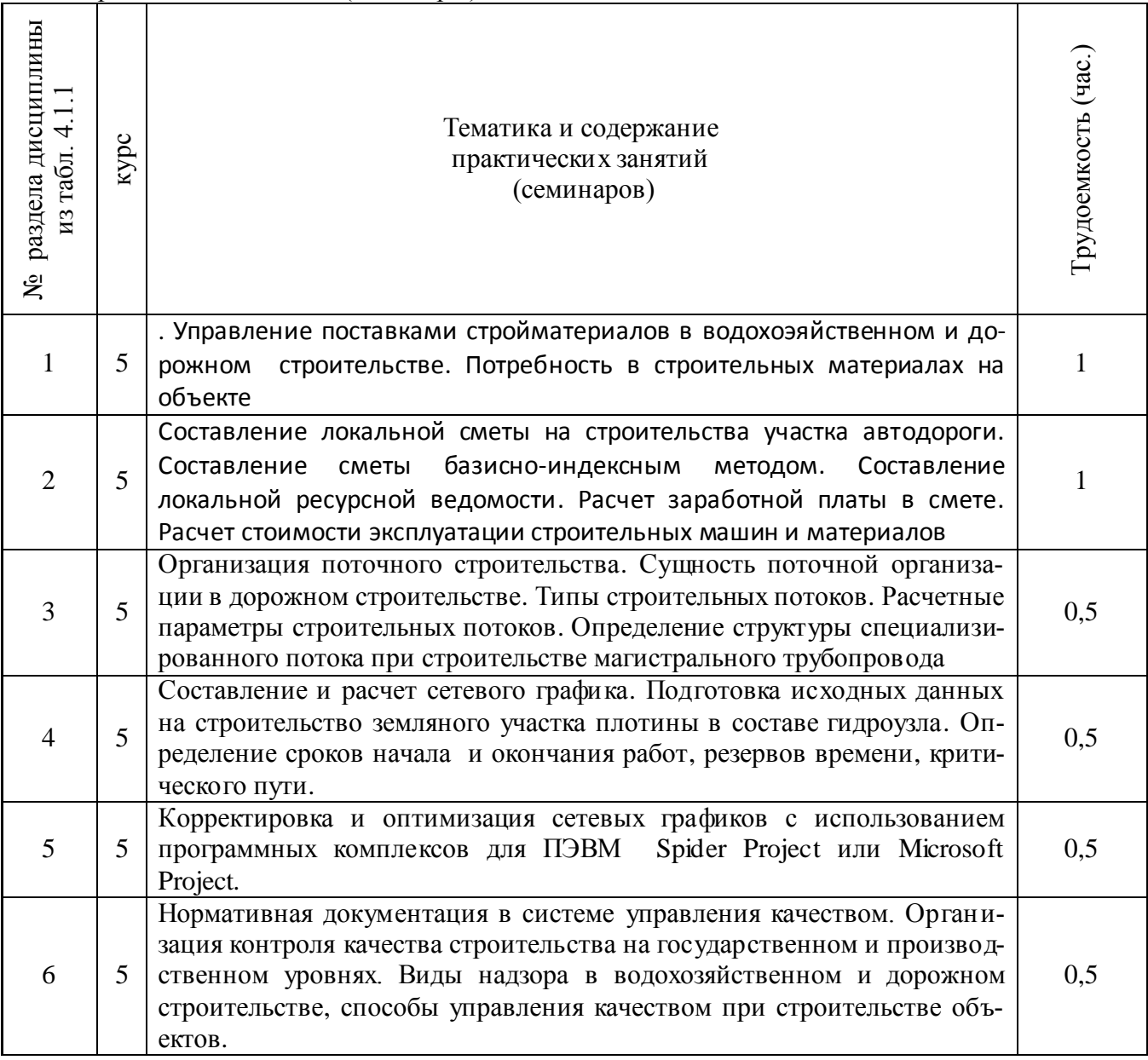

## 4.2.4 Лабораторные занятия

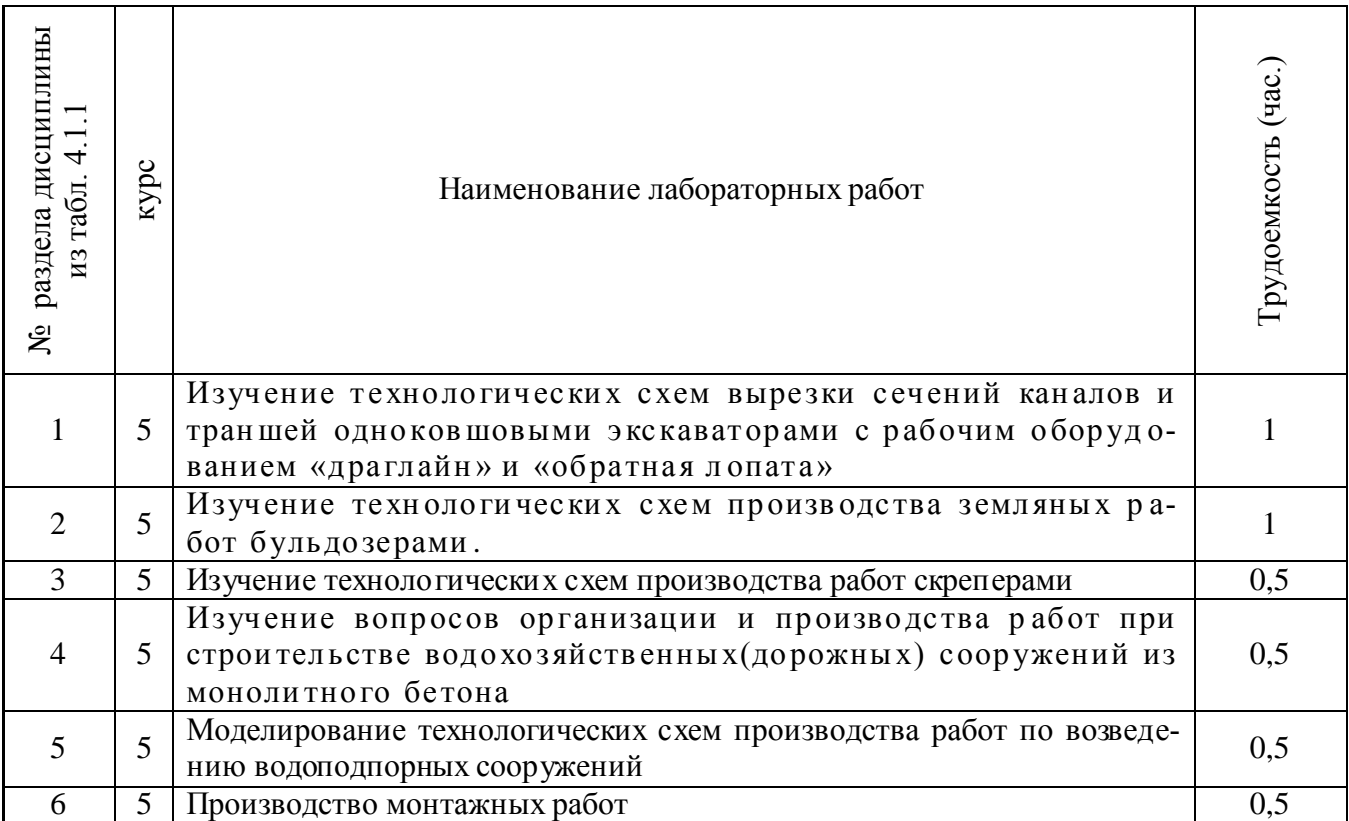

# 4.2.5 Самостоятельная работа

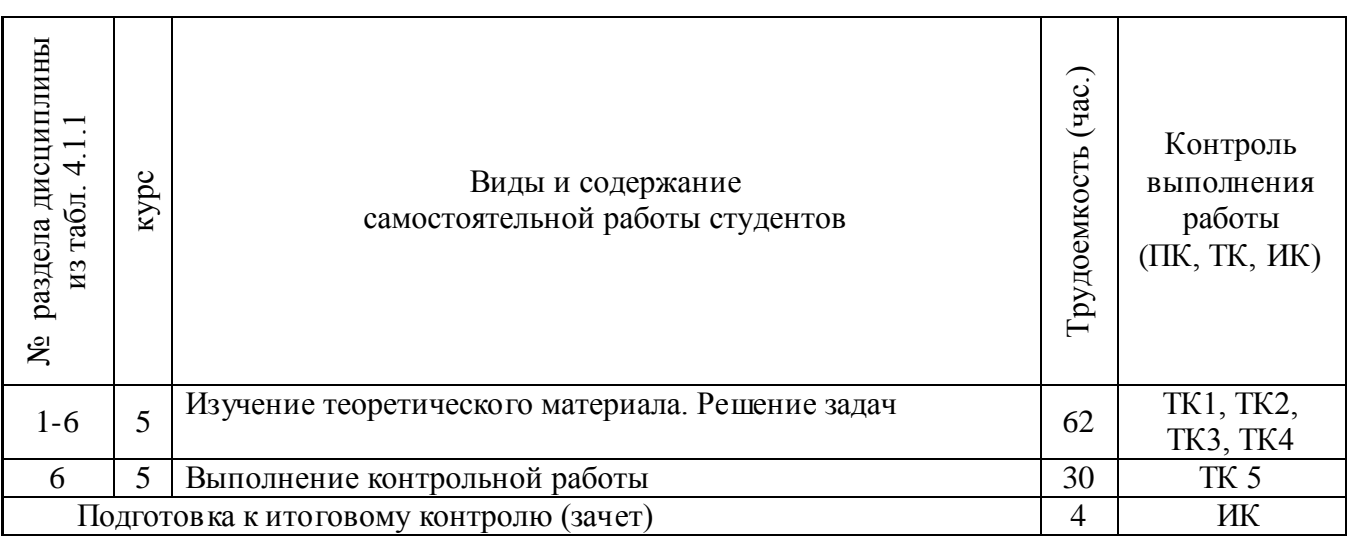

# **4.3 Соответствие компетенций, формируемых при изучении дисциплины, и видов занятий**

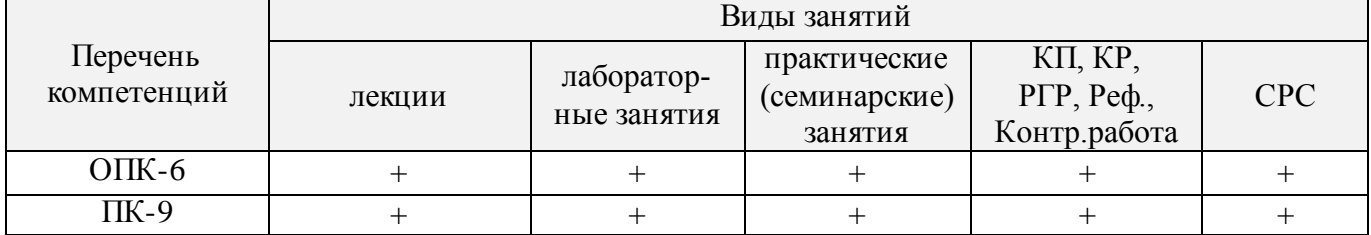

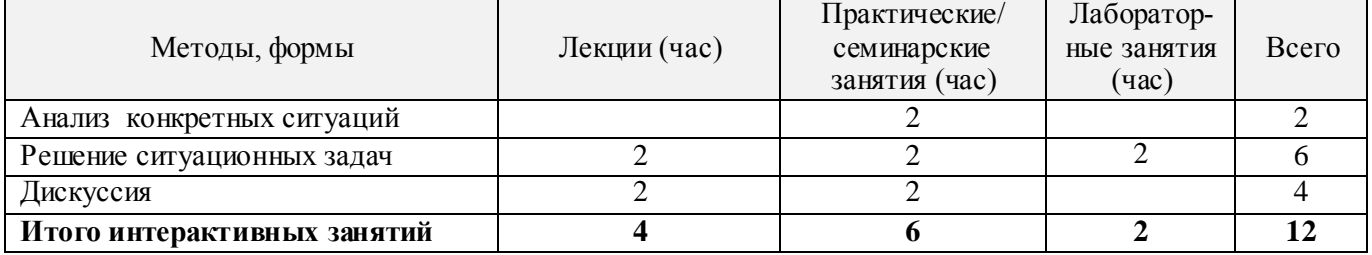

## **5.ОБРАЗОВАТЕЛЬНЫЕ ТЕХНОЛОГИИИНТЕРАКТИВНОГО ОБУЧЕНИЯ**

## **6. ПЕРЕЧЕНЬ УЧЕБНО-МЕТОДИЧЕСКОГО ОБЕСПЕЧЕНИЯ ДЛЯ САМОСТОЯТЕЛЬНОЙ РАБОТЫ ОБУЧАЮЩИХСЯ**

1. Методические указания по организации самостоятельной работы обучающихся в НИМИ ДГАУ (введ. в действие приказом директора №106 от 19 июня 2015г.). Режим доступа: [http://www.ngma.su](http://www.ngma.su/)

2. Донец,В.Н. Основы организации и управления в строительстве[Текст] : курс лекций для студ. оч.и заоч. формы обуч. по направл. подгот. "Строительство" профиль "Гидротехническое строительство" / В.Н. Донец, В.М. Федоров, В.П. Дьяков, А.В. Лещенко ; Новочерк. инж.-мелиор. ин-т ДГАУ. - Новочеркасск, 2014. – 86с.- 25экз.

3. Донец,В.Н. Основы организации и управления в строительстве[Электронный ресурс] : курс лекций для студ. оч.и заоч. формы обуч. по направл. подгот. "Строительство" профиль "Гидротехническое строительство" / В.Н. Донец, В.М. Федоров, В.П. Дьяков, А.В. Лещенко ; Новочерк. инж.-мелиор. ин-т ДГАУ. - Электрон. дан. - Новочеркасск, 2014. - ЖМД ; PDF ; 5,5 МБ. - Систем. требования : IBM PC ; Windows 7 ; Adobe Acrobat X Pro . - Загл. с экрана.

4. Лещенко, А.В. Организация и технология работ по природообустройству [Электронный ресурс] : курс лекций для студ. направл. "Наземные транспортно-технологические комплексы" [оч. и заоч. обуч.] / А. В. Лещенко ; Новочерк. инж.-мелиор. ин-т ДГАУ. - Новочеркасск, 2014. - ЖМД; РDF; 1,24 МБ. - Систем. требования : IBM PC ; Windows 7; Adobe Acrobat X Pro . - Загл. с экрана.

5. Лещенко, А.В. Организация и технология работ по природообустройству [Электронный ресурс] : курс лекций для студ. спец. "Наземные транспортно-технолог. средства" [оч. и заоч. обуч.] / А. В. Лещенко ; Новочерк. инж.-мелиор. ин-т ДГАУ. - Новочеркасск, 2015. - ЖМД; РDF; 1,66 МБ. - Систем. требования : IBM PC ; Windows 7 ; Adobe Acrobat X Pro . - Загл. с экрана.

6. Федорян, А.В. Строительный контроль и диагностика магистральных трубопроводов [Текст]: учеб. пособие для студ. оч. и заоч. форм обучения по направл. подготовки «Нефтегазовое дело», профиль «Сооружение и ремонт объектов систем трубопроводного транспорта» / А.В. Федорян; Новочерк. инж.-мелиор. ин-т Донской ГАУ. – Новочеркасск, 2015. – 152 с.

7. Серов, В. М. Организация и управление в строительстве [Текст]: учеб. пособие для вузов / В. М. Серов, Н. А. Нестеров, А. В. Серов – 3-е изд., стер. – М. : Академия, 2008. – 432 с. Гриф УМО.- 15 экз.

8. Федорян, А.В. Строительный контроль и диагностика магистральных трубопроводов [Электронный ресурс]: учеб. пособие для студ. оч. и заоч. форм обучения по направл. подготовки «Нефтегазовое дело», профиль «Сооружение и ремонт объектов систем трубопроводного транспорта» / А.В. Федорян ; Новочерк. инж.-мелиор. ин-т Донской ГАУ. - Электрон. дан. - Новочеркасск, 2015. - ЖМД ; PDF ; 9,5 МБ. - Систем. требования : IBM PC ; Windows 7 ; Adobe Acrobat X Pro . - Загл. с экрана.

9. Иванов, Е. С. Организация строительства объектов природообустройства [Текст]: учеб. пособие для вузов. /– М. : КолосС, 2009. – 415 с. Гриф УМО.- 25 экз .

10. Дикман, Л.Г. Организация строительного производства : учебник для вузов по спец. 290300 «Пром. и гражд. стр-во» / Л. Г. Дикман – 6-е изд. перераб. и доп. – М. : АСВ, 2012. – 586 с.

## **7. ФОНД ОЦЕНОЧНЫХСРЕДСТВ ДЛЯ КОНТРОЛЯ УСПЕВАЕМОСТИ И ПРОВЕДЕНИЯ ПРОМЕЖУТОЧНОЙ АТТЕСТАЦИИ ОБУЧАЮЩИХСЯ ПО ДИСЦИПЛИНЕ**

#### **Вопросы к зачету для студентов заочной формы обучения:**

1.Этапы развития методов управления проектами.

- 2. Традиционные схемы управления проектами в трубопроводном строительстве.
- 3. Жизненный цикл проекта строительства.
- 4. Проектные и контрактные схемы управления проектами.
- 5. Математические методы в управлении комплексами работ.
- 6.Строительный менеджмент, его характеристики и особенности.
- 7. Участники проекта.
- 8. Методы руководства строительством объектов трубопроводного транспорта.
- 9. Системное управление и пофазная организация работ .
- 10. Подготовительная фаза проекта в трубопроводном строительстве.
- 11. Декларация о намерениях.
- 12. Согласование места размещения объекта.
- 13. Сущность проекта строительства.
- 14. Бизнес-план.
- 15. Виды и участники торгов.
- 16. Оценка тендерных предложений*.*
- 17. Контракты, договора подряда.
- 18. Состав и содержание инженерных изысканий.
- 19. Задание на проектирование.
- 20. Состав проектной документации.
- 21. Разработка технико-экономического обоснования строительства.
- 22. ПОС, ППР, мероприятия по охране окружающей среды.
- 23. Декларация промышленной безопасности опасных производственных объектов.
- 24. Сметная документация.
- 25. Экспертиза проектной документации, экспертное заключение.
- 26. Подготовка и планирование строительного производства.
- 27. Договор подряда на строительство объектов трубопроводного транспорта.
- 28. Расчетные параметры строительных потоков.
- 29. Циклограмма неритмичного потока на прокладку нефтепровода.
- 30. Виды сетевых графиков в системе управления трубопроводным строительством.
- 31. Расчет параметров сетевых графиков.
- 32. Методы составления локальных смет.
- 33. Разрешение на производство СМР.
- 34. Документация на ведение строительных работ.
- 35. Функции службы технического надзора.
- 36. Исполнительная документация при выполнении строительных работ.
- 37.Система контроля качества строительных работ.
- 38. Схема организации внутрипроизводственного контроля.
- 39. Пусконаладочные работы, индивидуальные испытания.

40. Cостав комиссии по приемки в эксплуатацию законченного строительством объекта. Промежуточная аттестация студентами очной формы обучения проводится в соответствии с балльно-рейтинговой системой оценки знаний, включающей в себя проведение текущего (ТК), промежуточного (ПК) и итогового (ИК) контроля по дисциплине «Управление водохозяйственным и дорожным строительством»».

**Итоговый контроль (ИК)** – это зачѐт в сессионный период или зачѐт по дисциплине в целом.

Студенты, набравшие за работу в семестре от 60 и более баллов, не проходят промежуточную аттестацию в форме сдачи зачета или экзамена.

В течение семестра проводятся 2 промежуточных контроля (ПК1, ПК2), состоящих из 2 этапов электронного тестирования на компьютерах в специализированной аудитории кафедры или института по пройденному теоретическому материалу лекций.

**ПК 1** - Тестовые материалы находятся в папке УМКД дисциплины «Управление водохозяйственным и дорожным строительством» на кафедре.

**ПК2** - Тестовые материалы находятся в папке УМК дисциплины «Управление водохозяйственным и дорожным строительством» на кафедре.

По дисциплине формами текущего контроля являются:

**ТК1, ТК2, ТК3, ТК4** - решение задач по представленным вариантам заданий.

**ТК5** - выполнение РГР.

**Контрольная работа студентов заочной формы обучения на тему:** «Задачи по управлению строительством».

#### . **Структура контрольной работы:**

Бланк задания

Введение

1. Определение продолжительности строительства объекта.

2.Поточное строительство водохозяйственных (дорожных) объектов.

3.Расчет сетевого графика строительства объекта.

4.Корректировка сетевого графика строительства.

5.Управление поставками материальных ресурсов.

6.Расчет площади склада.

Выполняется КР студентом индивидуально во внеаудиторное время, самостоятельно с использованием разработанных на кафедре методических указаний. Срок сдачи законченной работы на проверку руководителю указывается в задании. После проверки и доработки указанных замечаний, работа защищается. При положительной оценке выполненной студентом работе на титульном листе работы ставится - "зачтено".

## **8. УЧЕБНО-МЕТОДИЧЕСКОЕ И ИНФОРМАЦИОННОЕ ОБЕСПЕЧЕНИЕ ДИСЦИПЛИНЫ**

#### **8.1 Основная литература**

1.Ревазов, А.М. Проектирование, управление и организация строительства объектов магистрального трубопроводного транспорта нефти и газа [Текст]: учеб. пособие для вузов. – М.: Центр-ЛитНефтеГаз, 2015.- 246с.

2.Донец,В.Н. Основы организации и управления в строительстве[Текст] : курс лекций для студ. оч.и заоч. формы обуч. по направл. подгот. "Строительство", профиль "Гидротехническое строительство" / В.Н. Донец, В.М. Федоров, В.П. Дьяков, А.В. Лещенко ; Новочерк. инж.-мелиор. ин-т ДГАУ. - Новочеркасск, 2014. – 86с.

3.Донец,В.Н. Основы организации и управления в строительстве[Электронный ресурс ] : курс лекций для студ. оч.и заоч. формы обуч. по направл. подгот. "Строительство", профиль "Гидротехническое строительство" / В.Н. Донец, В.М. Федоров, В.П. Дьяков, А.В. Лещенко ; Новочерк. инж.-мелиор. ин-т ДГАУ. - Электрон. дан. - Новочеркасск, 2014. - ЖМД ; PDF ; 5,5 МБ. - Систем. требования : IBM PC ; Windows 7 ; Adobe Acrobat X Pro . - Загл. с экрана.

4.Серов, В. М. Организация и управление в строительстве [Текст]: учеб. пособие для вузов / В. М. Серов, Н. А. Нестеров, А. В. Серов – 3-е изд., стер. – М. : Академия, 2008. – 432 с. Гриф УМО.- 15 экз.

5.Иванов, Е. С. Организация строительства объектов природообустройства [Текст]: учеб. пособие для вузов. /– М. : КолосС, 2009. – 415 с. Гриф УМО.- 25 экз.

6.Лещенко, А.В. Организация и технология работ по природообустройству [Электронный ресурс] : курс лекций для студ. направл. "Наземные транспортно-технологические комплексы" [оч. и заоч. обуч.] / А. В. Лещенко ; Новочерк. инж.-мелиор. ин-т ДГАУ. - Новочеркасск, 2014. - ЖМД; РDF; 1,24 МБ. - Систем. требования : IBM PC ; Windows 7 ; Adobe Acrobat X Pro . - Загл. с экрана.

7.Прачев, Ю. Н. Сооружение и ремонт линейной части магистральных трубопроводов [Электронный ресурс] : учеб. пособие / Ю. Н. Прачев, В. В. Вержбицкий ; Министерство образования и науки Российской Федерации; Федеральное государственное автономное образовательное учреждение высшего профессионального образования «Северо-Кавказский федеральный университет». - Электрон. дан. - Ставрополь:СКФУ,2014.-238с.ил.-Режимдоступа [http://biblioclub.ru/index.php?page=book&id=457587.](http://biblioclub.ru/index.php?page=book&id=457587)

#### **8.2 Дополнительная литература**

1. Донец, В.Н. Управление водохозяйственным и дорожным строительством [Текст] : курс лекций для студ. оч. и заоч. форм обучения спец. 190207 – "Машины и оборудование природообустр-ва и защиты окр. среды", направл. 190100 "Наземные транспортно-технолог. комплексы", 190600 "Эксплуатация транспортно-технолог. машин и комплексов" / В. Н. Донец, А. В. Лещенко ; Новочерк. инж.-мелиор. ин-т ДГАУ. - Новочеркасск, 2014. - 86 с. - б/ц. 40 экз.

2. Юдина, А.Ф. Технологические процессы в строительстве [Текст] : учебник для вузов по направл. подготовки "Стр-во" / А. Ф. Юдина, В. В. Верстов, Г. М. Бадьин. - М. : Академия, 2013. - 303 с. - (Высшее профессиональное образование. Бакалавриат). - Гриф УМО. - ISBN 978-5-7695- 5024-9 : 767-25. 30 экз.

3. Организация и технология работ по природообустройству и водопользованию [Текст] : метод. указ. к лаб. занятиям [для студ. обуч. по направл. подгот. 280100 "Природообустройство и водопользование", 270800 "Стр-во", 190100 "Наземные транспортно-технолог. комплексы", 190109 "Наземные транспортно-технолог. средства", 190600 "Эксплуатация транспортно-технолог. машин и комплексов"] / Новочерк. инж.-мелиор. ин-т ДГАУ, каф. техносферная безопасность и природообуст-во ; сост. Н.В. Легкая, В.П. Дьяков, А.В. Федорян. - Новочеркасск, 2014. - 96 с. - б/ц. 55 экз.

4. Донец, В.Н. Управление водохозяйственным и дорожным строительством [Электронный ресурс] : курс лекций для студ. оч. и заоч. форм обучения спец. 190207 – "Машины и оборудование природообустр-ва и защиты окр. среды", направл. 190100 "Наземные транспортно-технолог. комплексы", 190600 "Эксплуатация транспортно-технолог. машин и комплексов" / В. Н. Донец, А. В. Лещенко ; Новочерк. инж.-мелиор. ин-т ДГАУ. - Электрон. дан. - Новочеркасск, 2014. - ЖМД ; PDF ; 944 КВ. - Систем. требования : IBM PC ; Windows 7 ; Adobe Acrobat X Pro . - Загл. с экрана.

5. Сироткин, Н. А. Организация и планирование строительного производства [Электронный ресурс] : учеб. пособие / Н. А. Сироткин, С. Э. Ольховиков. - М.Берлин : Директ-Медиа, 2015. - 212 с. - Режим доступа : http://biblioclub.ru/index.php?page=book&id=429200. - ISBN 978-5-4475- 6006-5.

6. Организация и технология работ по природообустройству и водопользованию [Электронный ресурс] : метод. указ. к лаб. занятиям [для студ. обуч. по направл. подгот. 280100 "Природообустройство и водопользование", 270800 "Стр-во", 190100 "Наземные транспортно-технолог. комплексы", 190109 "Наземные транспортно-технолог. средства", 190600 "Эксплуатация транспортно-технолог. машин и комплексов"] / Новочерк. инж.-мелиор. ин-т ДГАУ, каф. техносферная безопасность и природообуст-во ; сост. Н.В. Легкая, В.П. Дьяков, А.В. Федорян. - Электрон. дан. - Новочеркасск, 2014. - ЖМД ; PDF ; 5,7 МБ. - Систем. требования : IBM PC ; Windows 7 ; Adobe Acrobat X Pro . - Загл. с экрана.

7. Сиротин, Ю. Г. Основы строительного производства [Электронный ресурс] : учеб. пособие / Ю. Г. Сиротин. - Электрон. дан. - Екатеринбург : УралГАХА, 2013. - 169 с. - Режим доступа : http://biblioclub.ru/index.php?page=book&id=436739. - ISBN 978-5-7408-0189-6.

8. Дьяков, В.П. Сборник задач по технологии работ в природообустройстве и водопользовании [Электронный ресурс] : сб. задач к практич. занятиям и сам. работы студ. по направл. подгот. "Строительство", "Наземные транспортно-технолог. комплексы", "Эксплуатация транспортнотехнолог. машин и комплексов", "Наземные транспортно-технолог. средства", "Природообустройство и водопользование" / В. П. Дьяков ; Новочерк. инж.-мелиор. ин-т Донской ГАУ. - Электрон. дан. - Новочеркасск, 2014. - ЖМД; PDF; 598 КБ. - Систем. требования : IBM PC ; Windows 7 ; Adobe Acrobat X Pro . - Загл. с экрана.

#### **8.3 Перечень ресурсов информационно-телекоммуникационной сети «Интернет», необходимых для освоения дисциплины**

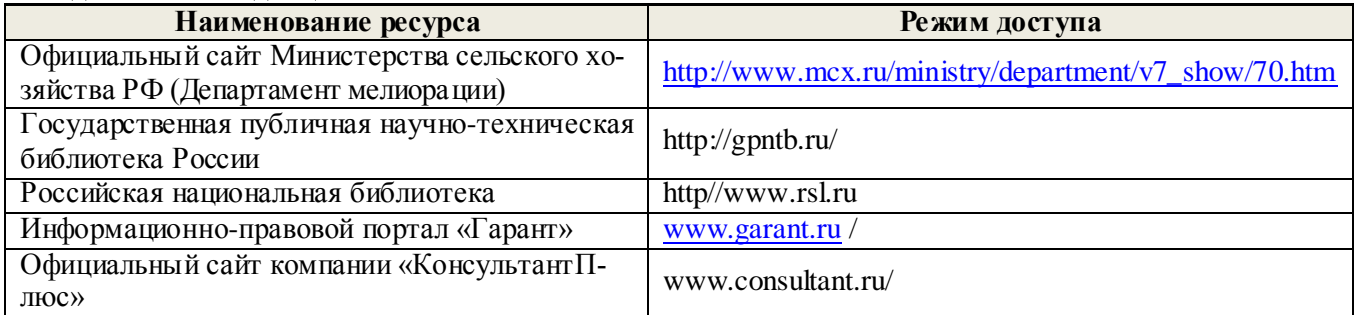

#### **8.4 Методические указания для обучающихся по освоению дисциплины**

1. Положение о текущей аттестации обучающихся в НИМИ ДГАУ [Электронный ресурс] (введено в действие приказом директора №119 от 14 июля 2015 г.) / Новочерк. инж.-мелиор. ин-т Донской ГАУ.- Электрон. дан.- Новочеркасск, 2015.- Режим доступа[: http://www.ngma.su](http://www.ngma.su/)

2.Типовые формы титульных листов текстовой документации, выполняемой студентами в учебном процессе [Электронный ресурс]/Новочерк. инж.-мелиор. ин-т Донской ГАУ.-Электрон. дан.- Новочеркасск, 2015.- Режим доступа: [http://www.ngma.su](http://www.ngma.su/)

3. Положение о курсовом проекте (работе) обучающихся, осваивающих образовательные программы бакалавриата, специалитета, магистратуры[Электронный ресурс] (введ. в действие приказом директора №120 от 14 июля 2015г.) / Новочерк. инж.-мелиор. ин-т Донской ГАУ.-Электрон. дан.- Новочеркасск, 2015.- Режим доступа: [http://www.ngma.su](http://www.ngma.su/)

Приступая к изучению дисциплины необходимо в первую очередь ознакомиться с содержанием РПД. Лекции имеют целью дать систематизированные основы научных знаний об общих вопросах дисциплины. При изучении и проработке теоретического материала для обучающихся необходимо:

- повторить законспектированный на лекционном занятии материал и дополнить его с учетом рекомендованной по данной теме литературы;

- при самостоятельном изучении темы сделать конспект, используя рекомендованные в РПД литературные источники и ресурсы информационно-телекоммуникационной сети «Интернет».

#### **8.5 Перечень информационных технологий используемых при осуществлении образовательного процесса, программного обеспечения и информационных справочных систем, для освоения обучающимися дисциплины**

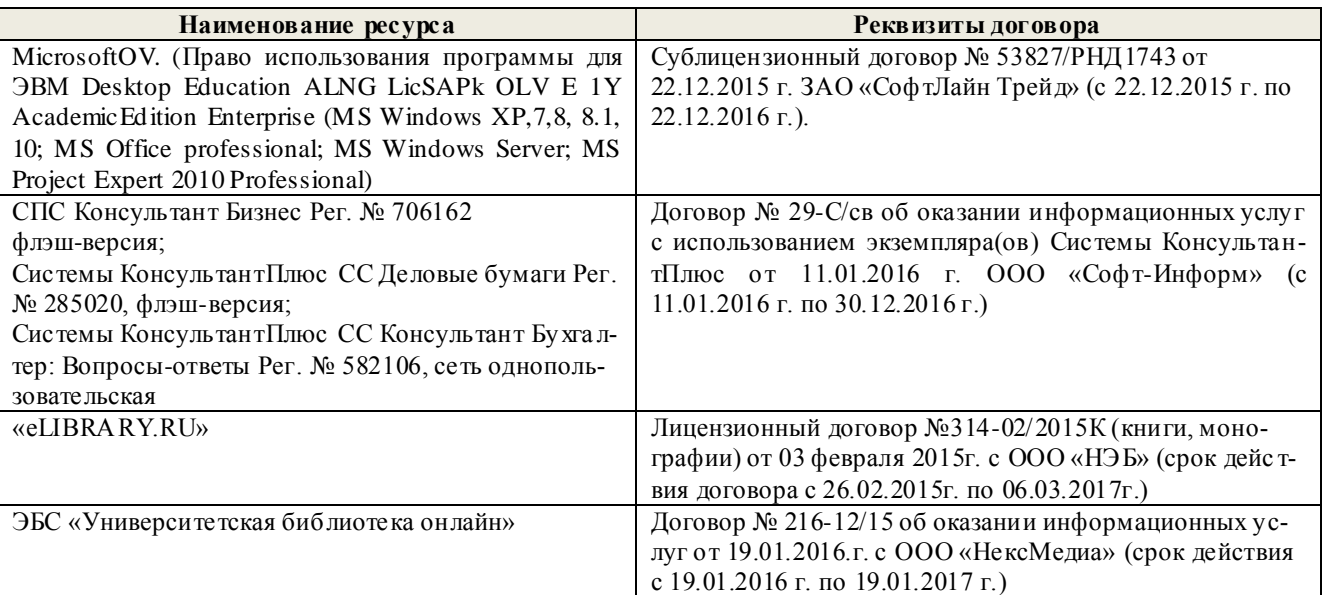

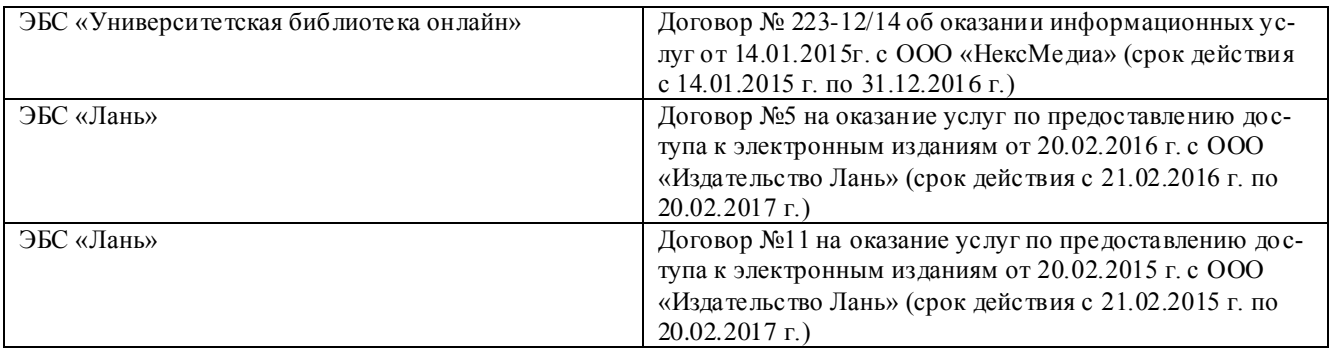

## **9. ОПИСАНИЕ МАТЕРИАЛЬНО-ТЕХНИЧЕСКОЙ БАЗЫ, НЕОБХОДИМОЙ ДЛЯ ОСУЩЕСТВЛЕНИЯ ОБРАЗОВАТЕЛЬНОГО ПРОЦЕССА ПО ДИСЦИПЛИНЕ**

Преподавание дисциплины осуществляется преимущественно в специализированных аудиториях кафедры ТБМиП. Лекционные и практические занятия проводятся преимущественно в аудиториях а. 353 и 354 или (реже) в аудиториях а. 247 и 249.

*Ауд. 353.* Специальное помещение укомплектовано специализированной мебелью и техническими средствами обучения, служащими для представления информации большой аудитории:

- Учебно-наглядные пособия;
- Шкаф со стеклом выс. Стратегия S75 Милано ср.;
- Макеты строительных машин  $-11$  шт;
- Макеты строительной площадки 2 шт.;
- Экран (переносной) 1 шт.;
- Набор демонстрационного оборудования (переносной): ноутбук DEL 1 шт., проектор ACER (переносной) – 1 шт.;
- Доска для мела, магнитная BRAUBERG 100\*150/300 см, 3-х элементная, зеленая;
- Рабочие места студентов;
- Рабочее место преподавателя.

*Ауд. 354.* Специальное помещение укомплектовано специализированной мебелью и техническими средствами обучения, служащими для представления информации большой аудитории:

- Набор демонстрационного оборудования (переносной): экран 1 шт., проектор 1 шт., ноутбук - 1 шт.;
- Учебно-наглядные пособия:
- Учебные плакаты «Действия при чрезвычайных ситуациях» 19 шт.;
- Учебные плакаты «Порядок действий при помощи пострадавшим» 2 шт.;
- Шумомер -1 шт.;
- Гигрометр ВИТ- $1 1$  шт.;
- $-$  Психрометр  $-1$  шт.;
- Анемометр чашечный 1 шт.;
- Анемометр крыльчатый 1 шт.;
- Доска для мела, магнитная BRAUBERG 100\*150/300 см, 3-х элементная, зеленая;
- Рабочие места студентов; Рабочее место преподавателя.

*Ауд.247.* Специальное помещение укомплектовано специализированной мебелью и техническими средствами обучения, служащими для представления информации большой аудитории:

- Набор демонстрационного оборудования (переносной): экран 1 шт., проектор 1 шт., ноутбук - 1 шт.;
- Комплект плакатов «Гарнизонная и караульная служба пожарной охраны 16 шт.;
- Комплект плакатов «Тактические действия подразделений ФПС при тушении пожара» 20 шт.;
- Доска для мела, магнитная BRAUBERG 100\*150/300 см, 3-х элементная, зеленая;
- Шкаф со стеклом выс. Стратегия S75 Милано ср.;
- Ключ К-80;
- $-$  Огнетушители  $-2$  шт.;
- Щит закрытый;
- Разновидности оборудования головки 9 шт.;
- Разновидности клапана 4 шт.;
- Разновидности ствола 5 шт.;
- $-$  Доска  $-1$  шт.;
- Рабочие места студентов; Рабочее место преподавателя.

*Ауд. 249.* Специальное помещение укомплектовано специализированной мебелью и техническими средствами обучения, служащими для представления информации большой аудитории:

- Набор демонстрационного оборудования (переносной): экран 1 шт., проектор 1 шт., ноутбук - 1 шт.;
- Учебно-наглядные пособия;
- Комплект плакатов «Газодымозащитная служба» 22 шт.;
- Лестница-палка ЛПМП;
- Лестница-штурмовка ЛШМП;
- Гидрант пожарный Н-0,50;
- Колонка пожарная КПА;
- Багор пожарный;
- Бочка металлическая 216,5;
- $-$  Ведро конусное  $-2$  шт.;
- Веревка ВПС-30;
- Газодымозащитный комплект ГДЭК;
- Крюк пожарный с деревянной рукояткой;
- Лом пожарный;
- Лопата совковая 2 шт;
- Лопата штыковая;
- $-$  Огнетушители  $-3$  шт.;
- Подставка под огнетушитель -2 шт.;
- Коврик диэлектрический (750\*750\*6 мм);
- Полотно противопожарное ПП-300;
- Рукав всасывающий д. 50 мм с ГР-50 (4м);
- Рукав пожарный «Латекс» д. 51 мм с ГР-50 (Б(20м));
- Рукав пожарный д. 51 мм с ГР-50 ((К) (а));
- Рукав пожарный д. 51 мм с ГР-50 и РС-50.01 ((K) (а));
- Ящик ЯП-0,5 (противопожарный);
- Ранец противопожарный «РП-15-Ермак»;
- Щит закрытый;
- Доска для мела, магнитная BRAUBERG 100\*150/300 см, 3-х элементная, зеленая;
- Рабочие места студентов; Рабочее место преподавателя.

*Групповые и индивидуальные консультации.* проводятся в специализированных аудиториях а.247 и а 249.

*Текущий контроль и промежуточная аттестация.* Проводятся в специализированных аудиториях а.247 и а 249., а. 355. Специальное помещение 355 укомплектовано специализированной мебелью и техническими средствами обучения, служащими для представления информации большой аудитории: Компьютер ASER/ Монитор 21,5 – 9 шт.; Серверное оборудование (сервер) IMANGO Eskaler 525; Принтер Canon LBP-810; Источник Бесперебойного питания APC Back-UPS RS 1000; Коммутатор TP-Link TL-SF 1016D; Рабочие места студентов; Рабочее место преподавателя.

*Самостоятельная работа.* проводится в специализированных помещениях П21, П22, П19, П18, П17, а 270 оснащенных компьютерной техникой с возможностью подключения к сети интернет и обеспечением доступа в электронную информационно-образовательную среду организации.

Обучающиеся из числа лиц с ограниченными возможностями здоровья обеспечены печатными и (или) электронными образовательными ресурсами в формах, адаптированных к ограничениям их здоровья.

## **10. ОСОБЕННОСТИ ОРГАНИЗАЦИИ ОБРАЗОВАТЕЛЬНОГО ПРОЦЕССА ПО ДИСЦИПЛИНЕ ДЛЯ ИНВАЛИДОВ И ЛИЦ С ОГРАНИЧЕННЫМИ ВОЗМОЖНОСТЯМИ**

Содержание дисциплины и условия организации обучения для обучающихся с ограниченными возможностями здоровья и инвалидов корректируются при наличии таких обучающихся в соответствии с индивидуальной программой реабилитации инвалида, а так же методическими рекомендациями по организации образовательного процесса для обучения инвалидов и лиц с ограниченными возможностями здоровья в образовательных организациях высшего образования (утв. Минобрнауки России 08.04.2014 №АК-44-05 вн), Положением о методике сценки степени возможности включения лиц с ограниченными возможностями здоровья и инвалидов в общий образовательный процесс (НИМИ, 2015); Положением об обучении лиц с ограниченными возможностями здоровья и инвалидов в Новочеркасском инженерно-мелиоративном институте (НИМИ, 2015).

## **11. ДОПОЛНЕНИЯ И ИЗМЕНЕНИЯ В РАБОЧЕЙ ПРОГРАММЕ**

**В рабочую программу на 2017 - 2018 учебный год вносятся изменения - обновлено и актуализировано содержание следующих разделов и подразделов рабочей программы:**

## **6. ПЕРЕЧЕНЬ УЧЕБНО-МЕТОДИЧЕСКОГО ОБЕСПЕЧЕНИЯ ДЛЯ САМОСТОЯТЕЛЬНОЙ РАБОТЫ ОБУЧАЮЩИХСЯ**

1. Методические указания по организации самостоятельной работы обучающихся в НИМИ ДГАУ (введ. в действие приказом директора №106 от 19 июня 2015г.). Режим доступа: [http://www.ngma.su](http://www.ngma.su/)

2. Донец,В.Н. Основы организации и управления в строительстве[Текст] : курс лекций для студ. оч.и заоч. формы обуч. по направл. подгот. "Строительство" профиль "Гидротехническое строительство" / В.Н. Донец, В.М. Федоров, В.П. Дьяков, А.В. Лещенко ; Новочерк. инж.-мелиор. ин-т ДГАУ. - Новочеркасск, 2014. – 86с.- 25экз.

3. Донец,В.Н. Основы организации и управления в строительстве[Электронный ресурс] : курс лекций для студ. оч.и заоч. формы обуч. по направл. подгот. "Строительство" профиль "Гидротехническое строительство" / В.Н. Донец, В.М. Федоров, В.П. Дьяков, А.В. Лещенко ; Новочерк. инж.-мелиор. ин-т ДГАУ. - Электрон. дан. - Новочеркасск, 2014. - ЖМД ; PDF ; 5,5 МБ. - Систем. требования : IBM PC ; Windows 7 ; Adobe Acrobat X Pro . - Загл. с экрана.

4. Лещенко, А.В. Организация и технология работ по природообустройству [Электронный ресурс] : курс лекций для студ. направл. "Наземные транспортно-технологические комплексы" [оч. и заоч. обуч.] / А. В. Лещенко ; Новочерк. инж.-мелиор. ин-т ДГАУ. - Новочеркасск, 2014. - ЖМД; РDF; 1,24 МБ. - Систем. требования : IBM PC ; Windows 7; Adobe Acrobat X Pro . - Загл. с экрана.

5. Лещенко, А.В. Организация и технология работ по природообустройству [Электронный ресурс] : курс лекций для студ. спец. "Наземные транспортно-технолог. средства" [оч. и заоч. обуч.] / А. В. Лещенко ; Новочерк. инж.-мелиор. ин-т ДГАУ. - Новочеркасск, 2015. - ЖМД; РDF; 1,66 МБ. - Систем. требования : IBM PC ; Windows 7 ; Adobe Acrobat X Pro . - Загл. с экрана.

6. Федорян, А.В. Строительный контроль и диагностика магистральных трубопроводов [Текст]: учеб. пособие для студ. оч. и заоч. форм обучения по направл. подготовки «Нефтегазовое дело», профиль «Сооружение и ремонт объектов систем трубопроводного транспорта» / А.В. Федорян; Новочерк. инж.-мелиор. ин-т Донской ГАУ. – Новочеркасск, 2015. – 152 с.

7. Серов, В. М. Организация и управление в строительстве [Текст]: учеб. пособие для вузов / В. М. Серов, Н. А. Нестеров, А. В. Серов – 3-е изд., стер. – М. : Академия, 2008. – 432 с. Гриф УМО.- 15 экз.

8. Федорян, А.В. Строительный контроль и диагностика магистральных трубопроводов [Электронный ресурс]: учеб. пособие для студ. оч. и заоч. форм обучения по направл. подготовки «Нефтегазовое дело», профиль «Сооружение и ремонт объектов систем трубопроводного транспорта» / А.В. Федорян ; Новочерк. инж.-мелиор. ин-т Донской ГАУ. - Электрон. дан. - Новочеркасск, 2015. - ЖМД ; PDF ; 9,5 МБ. - Систем. требования : IBM PC ; Windows 7 ; Adobe Acrobat X Pro . - Загл. с экрана.

9. Иванов, Е. С. Организация строительства объектов природообустройства [Текст]: учеб. пособие для вузов. /– М. : КолосС, 2009. – 415 с. Гриф УМО.- 25 экз .

10. Дикман, Л.Г. Организация строительного производства : учебник для вузов по спец. 290300 «Пром. и гражд. стр-во» / Л. Г. Дикман – 6-е изд. перераб. и доп. – М. : АСВ, 2012. – 586 с.

## **7. ФОНД ОЦЕНОЧНЫХСРЕДСТВ ДЛЯ КОНТРОЛЯ УСПЕВАЕМОСТИ И ПРОВЕДЕНИЯ ПРОМЕЖУТОЧНОЙ АТТЕСТАЦИИ ОБУЧАЮЩИХСЯ ПО ДИСЦИПЛИНЕ**

### *Вопросы к зачету для студентов заочной формы обучения*

- 1.Этапы развития методов управления проектами.
- 2. Традиционные схемы управления проектами в трубопроводном строительстве.
- 3. Жизненный цикл проекта строительства.
- 4. Проектные и контрактные схемы управления проектами.
- 6.Строительный менеджмент, его характеристики и особенности.
- 7. Участники проекта.
- 8. Методы руководства строительством объектов трубопроводного транспорта.
- 9. Системное управление и пофазная организация работ .
- 10. Подготовительная фаза проекта в трубопроводном строительстве.
- 11. Декларация о намерениях.
- 12. Согласование места размещения объекта.
- 13. Сущность проекта строительства.
- 14. Бизнес-план.
- 15. Виды и участники торгов.
- 16. Оценка тендерных предложений*.*
- 17. Контракты, договора подряда.
- 18. Состав и содержание инженерных изысканий.
- 19. Задание на проектирование.
- 20. Состав проектной документации.
- 21. Разработка технико-экономического обоснования строительства.
- 22. ПОС, ППР, мероприятия по охране окружающей среды.
- 23. Декларация промышленной безопасности опасных производственных объектов.
- 24. Сметная документация.
- 25. Экспертиза проектной документации, экспертное заключение.
- 26. Подготовка и планирование строительного производства.
- 27. Договор подряда на строительство объектов трубопроводного транспорта.
- 28. Расчетные параметры строительных потоков.
- 29. Циклограмма неритмичного потока на прокладку нефтепровода.
- 30. Виды сетевых графиков в системе управления трубопроводным строительством.
- 31. Расчет параметров сетевых графиков.
- 32. Методы составления локальных смет.
- 33. Разрешение на производство СМР.
- 34. Документация на ведение строительных работ.
- 35. Функции службы технического надзора.
- 36. Исполнительная документация при выполнении строительных работ.
- 37.Система контроля качества строительных работ.
- 38. Схема организации внутрипроизводственного контроля.
- 39. Пусконаладочные работы, индивидуальные испытания.

40. Cостав комиссии по приемки в эксплуатацию законченного строительством объекта Промежуточная аттестация студентами очной формы обучения проводится в соответствии с балльно-рейтинговой системой оценки знаний, включающей в себя проведение текущего (ТК), промежуточного (ПК) и итогового (ИК) контроля по дисциплине «Управление водохозяйственным и дорожным строительством»».

**Итоговый контроль (ИК)** – это зачѐт в сессионный период или зачѐт по дисциплине в целом.

Студенты, набравшие за работу в семестре от 60 и более баллов, не проходят промежуточную аттестацию в форме сдачи зачета или экзамена.

В течение семестра проводятся 2 промежуточных контроля (ПК1, ПК2), состоящих из 2 этапов электронного тестирования на компьютерах в специализированной аудитории кафедры или института по пройденному теоретическому материалу лекций.

**ПК 1** - Тестовые материалы находятся в папке УМКД дисциплины «Управление водохозяйственным и дорожным строительством» на кафедре.

**ПК2** - Тестовые материалы находятся в папке УМК дисциплины «Управление водохозяйственным и дорожным строительством» на кафедре.

По дисциплине формами текущего контроля являются:

**ТК1, ТК2, ТК3, ТК4** - решение задач по представленным вариантам заданий.

**ТК5** - выполнение РГР.

**Контрольная работа студентов заочной формы обучения на тему:** «Задачи по управлению строительством».

#### . **Структура контрольной работы:**

Бланк задания

Введение

1. Определение продолжительности строительства объекта.

2.Поточное строительство водохозяйственных (дорожных) объектов.

3.Расчет сетевого графика строительства объекта.

4.Корректировка сетевого графика строительства.

5.Управление поставками материальных ресурсов.

6.Расчет площади склада.

Выполняется КР студентом индивидуально во внеаудиторное время, самостоятельно с использованием разработанных на кафедре методических указаний. Срок сдачи законченной работы на проверку руководителю указывается в задании. После проверки и доработки указанных замечаний, работа защищается. При положительной оценке выполненной студентом работе на титульном листе работы ставится - "зачтено".

## **8. УЧЕБНО-МЕТОДИЧЕСКОЕ И ИНФОРМАЦИОННОЕ ОБЕСПЕЧЕНИЕ ДИСЦИПЛИНЫ**

#### **8.1 Основная литература**

1.Ревазов, А.М. Проектирование, управление и организация строительства объектов магистрального трубопроводного транспорта нефти и газа [Текст]: учеб. пособие для вузов. – М.: Центр-ЛитНефтеГаз, 2015.- 246с.

2.Донец,В.Н. Основы организации и управления в строительстве[Текст] : курс лекций для студ. оч.и заоч. формы обуч. по направл. подгот. "Строительство", профиль "Гидротехническое строительство" / В.Н. Донец, В.М. Федоров, В.П. Дьяков, А.В. Лещенко ; Новочерк. инж.-мелиор. ин-т ДГАУ. - Новочеркасск, 2014. – 86с.

3.Донец,В.Н. Основы организации и управления в строительстве[Электронный ресурс ] : курс лекций для студ. оч.и заоч. формы обуч. по направл. подгот. "Строительство", профиль "Гидротехническое строительство" / В.Н. Донец, В.М. Федоров, В.П. Дьяков, А.В. Лещенко ; Новочерк. инж.-мелиор. ин-т ДГАУ. - Электрон. дан. - Новочеркасск, 2014. - ЖМД ; PDF ; 5,5 МБ. - Систем. требования : IBM PC ; Windows 7 ; Adobe Acrobat X Pro . - Загл. с экрана.

4.Серов, В. М. Организация и управление в строительстве [Текст]: учеб. пособие для вузов / В. М. Серов, Н. А. Нестеров, А. В. Серов – 3-е изд., стер. – М. : Академия, 2008. – 432 с. Гриф УМО.- 15 экз.

5.Иванов, Е. С. Организация строительства объектов природообустройства [Текст]: учеб. пособие для вузов. /– М. : КолосС, 2009. – 415 с. Гриф УМО.- 25 экз.

6.Лещенко, А.В. Организация и технология работ по природообустройству [Электронный ресурс] : курс лекций для студ. направл. "Наземные транспортно-технологические комплексы" [оч. и заоч. обуч.] / А. В. Лещенко ; Новочерк. инж.-мелиор. ин-т ДГАУ. - Новочеркасск, 2014. - ЖМД; РDF; 1,24 МБ. - Систем. требования : IBM PC ; Windows 7 ; Adobe Acrobat X Pro . - Загл. с экрана.

7.Прачев, Ю. Н. Сооружение и ремонт линейной части магистральных трубопроводов [Электронный ресурс] : учеб. пособие / Ю. Н. Прачев, В. В. Вержбицкий ; Министерство образования и науки Российской Федерации; Федеральное государственное автономное образовательное учреждение высшего профессионального образования «Северо-Кавказский федеральный университет». - Электрон. дан. - Ставрополь:СКФУ,2014.-238с.ил.-Режимдоступа : [http://biblioclub.ru/index.php?page=book&id=457587.](http://biblioclub.ru/index.php?page=book&id=457587)

#### **8.2 Дополнительная литература**

1. Донец, В.Н. Управление водохозяйственным и дорожным строительством [Текст] : курс лекций для студ. оч. и заоч. форм обучения спец. 190207 – "Машины и оборудование природообустр-ва и защиты окр. среды", направл. 190100 "Наземные транспортно-технолог. комплексы", 190600 "Эксплуатация транспортно-технолог. машин и комплексов" / В. Н. Донец, А. В. Лещенко ; Новочерк. инж.-мелиор. ин-т ДГАУ. - Новочеркасск, 2014. - 86 с. - б/ц. 40 экз.

2. Юдина, А.Ф. Технологические процессы в строительстве [Текст] : учебник для вузов по направл. подготовки "Стр-во" / А. Ф. Юдина, В. В. Верстов, Г. М. Бадьин. - М. : Академия, 2013. - 303 с. - (Высшее профессиональное образование. Бакалавриат). - Гриф УМО. - ISBN 978-5-7695- 5024-9 : 767-25. 30 экз.

3. Организация и технология работ по природообустройству и водопользованию [Текст] : метод. указ. к лаб. занятиям [для студ. обуч. по направл. подгот. 280100 "Природообустройство и водопользование", 270800 "Стр-во", 190100 "Наземные транспортно-технолог. комплексы", 190109 "Наземные транспортно-технолог. средства", 190600 "Эксплуатация транспортно-технолог. машин и комплексов"] / Новочерк. инж.-мелиор. ин-т ДГАУ, каф. техносферная безопасность и природообуст-во ; сост. Н.В. Легкая, В.П. Дьяков, А.В. Федорян. - Новочеркасск, 2014. - 96 с. - б/ц. 55 экз.

4. Донец, В.Н. Управление водохозяйственным и дорожным строительством [Электронный ресурс] : курс лекций для студ. оч. и заоч. форм обучения спец. 190207 – "Машины и оборудование природообустр-ва и защиты окр. среды", направл. 190100 "Наземные транспортно-технолог. комплексы", 190600 "Эксплуатация транспортно-технолог. машин и комплексов" / В. Н. Донец, А. В. Лещенко ; Новочерк. инж.-мелиор. ин-т ДГАУ. - Электрон. дан. - Новочеркасск, 2014. - ЖМД ; PDF ; 944 КВ. - Систем. требования : IBM PC ; Windows 7 ; Adobe Acrobat X Pro . - Загл. с экрана.

5. Сироткин, Н. А. Организация и планирование строительного производства [Электронный ресурс] : учеб. пособие / Н. А. Сироткин, С. Э. Ольховиков. - М.Берлин : Директ-Медиа, 2015. - 212 с. - Режим доступа : http://biblioclub.ru/index.php?page=book&id=429200. - ISBN 978-5-4475- 6006-5.

6. Организация и технология работ по природообустройству и водопользованию [Электронный ресурс] : метод. указ. к лаб. занятиям [для студ. обуч. по направл. подгот. 280100 "Природообустройство и водопользование", 270800 "Стр-во", 190100 "Наземные транспортно-технолог. комплексы", 190109 "Наземные транспортно-технолог. средства", 190600 "Эксплуатация транспортно-технолог. машин и комплексов"] / Новочерк. инж.-мелиор. ин-т ДГАУ, каф. техносферная безопасность и природообуст-во ; сост. Н.В. Легкая, В.П. Дьяков, А.В. Федорян. - Электрон. дан. - Новочеркасск, 2014. - ЖМД ; PDF ; 5,7 МБ. - Систем. требования : IBM PC ; Windows 7 ; Adobe Acrobat X Pro . - Загл. с экрана.

7. Сиротин, Ю. Г. Основы строительного производства [Электронный ресурс] : учеб. пособие / Ю. Г. Сиротин. - Электрон. дан. - Екатеринбург : УралГАХА, 2013. - 169 с. - Режим доступа : http://biblioclub.ru/index.php?page=book&id=436739. - ISBN 978-5-7408-0189-6.

8. Дьяков, В.П. Сборник задач по технологии работ в природообустройстве и водопользовании [Электронный ресурс] : сб. задач к практич. занятиям и сам. работы студ. по направл. подгот. "Строительство", "Наземные транспортно-технолог. комплексы", "Эксплуатация транспортнотехнолог. машин и комплексов", "Наземные транспортно-технолог. средства", "Природообустройство и водопользование" / В. П. Дьяков ; Новочерк. инж.-мелиор. ин-т Донской ГАУ. - Электрон. дан. - Новочеркасск, 2014. - ЖМД; PDF; 598 КБ. - Систем. требования : IBM PC ; Windows 7 ; Adobe Acrobat X Pro . - Загл. с экрана.

**8.3 Перечень ресурсов информационно-телекоммуникационной сети «Интернет», необходимых для освоения дисциплины**

| Наименование ресурса                                                               | Режим доступа                                        |
|------------------------------------------------------------------------------------|------------------------------------------------------|
| Официальный сайт Министерства сельского хо-<br>зяйства РФ (Департамент мелиорации) | http://www.mcx.ru/ministry/department/v7 show/70.htm |
| Государственная публичная научно-техническая                                       | http://gpntb.ru/                                     |

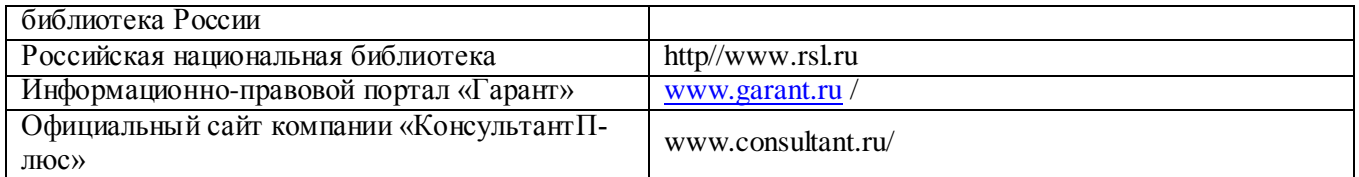

#### **8.4 Методические указания для обучающихся по освоению дисциплины**

1. Положение о текущей аттестации обучающихся в НИМИ ДГАУ [Электронный ресурс] (введено в действие приказом директора №119 от 14 июля 2015 г.) / Новочерк. инж.-мелиор. ин-т Донской ГАУ.- Электрон. дан.- Новочеркасск, 2015.- Режим доступа[: http://www.ngma.su](http://www.ngma.su/)

2.Типовые формы титульных листов текстовой документации, выполняемой студентами в учебном процессе [Электронный ресурс]/Новочерк. инж.-мелиор. ин-т Донской ГАУ.-Электрон. дан.- Новочеркасск, 2015.- Режим доступа: [http://www.ngma.su](http://www.ngma.su/)

3. Положение о курсовом проекте (работе) обучающихся, осваивающих образовательные программы бакалавриата, специалитета, магистратуры[Электронный ресурс] (введ. в действие приказом директора №120 от 14 июля 2015г.) / Новочерк. инж.-мелиор. ин-т Донской ГАУ.-Электрон. дан.- Новочеркасск, 2015.- Режим доступа: [http://www.ngma.su](http://www.ngma.su/)

Приступая к изучению дисциплины необходимо в первую очередь ознакомиться с содержанием РПД. Лекции имеют целью дать систематизированные основы научных знаний об общих вопросах дисциплины. При изучении и проработке теоретического материала для обучающихся необходимо:

- повторить законспектированный на лекционном занятии материал и дополнить его с учетом рекомендованной по данной теме литературы;

- при самостоятельном изучении темы сделать конспект, используя рекомендованные в РПД литературные источники и ресурсы информационно-телекоммуникационной сети «Интернет».

#### **8.5 Перечень информационных технологий используемых при осуществлении образовательного процесса, программного обеспечения и информационных справочных систем, для освоения обучающимися дисциплины**

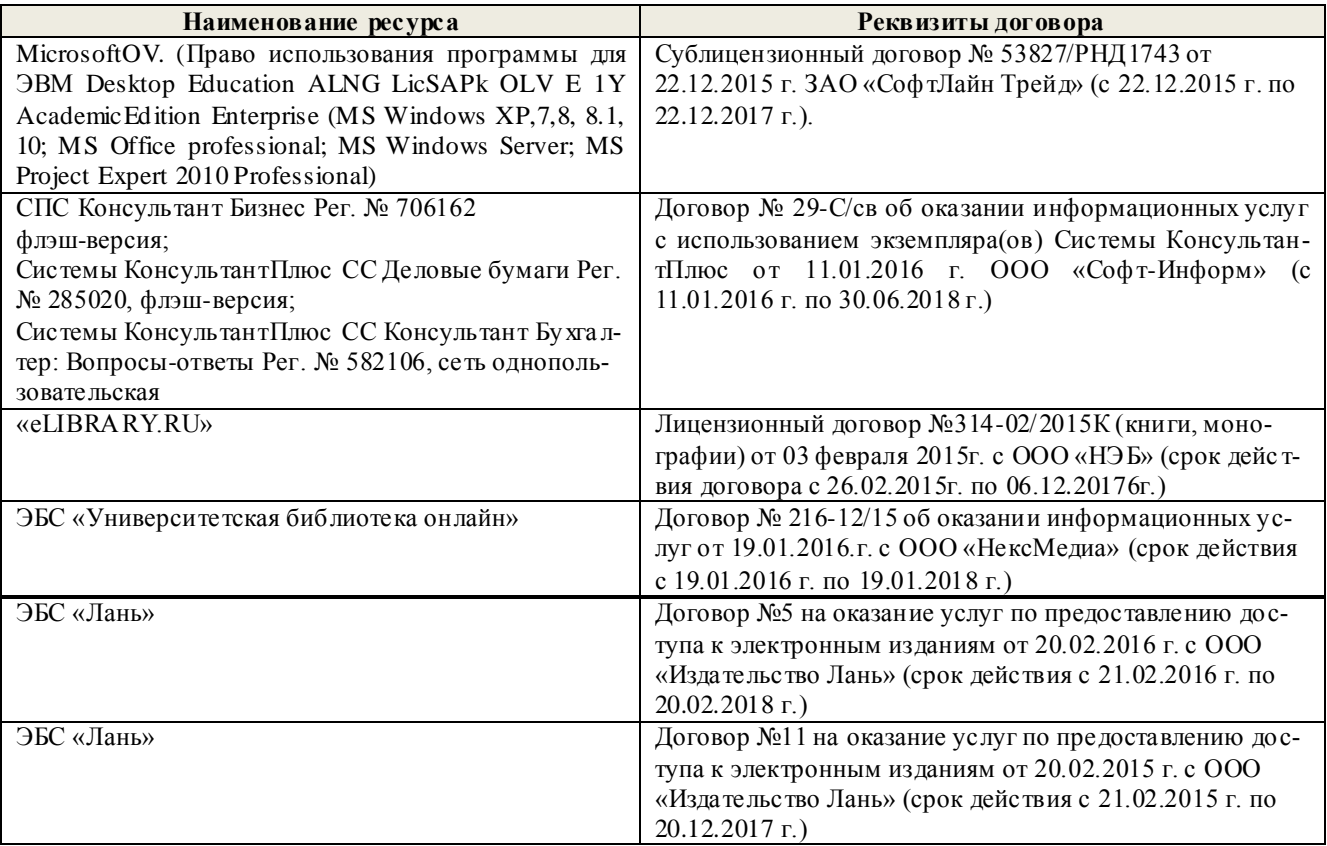

## **9. ОПИСАНИЕ МАТЕРИАЛЬНО-ТЕХНИЧЕСКОЙ БАЗЫ, НЕОБХОДИМОЙ ДЛЯ**

## **ОСУЩЕСТВЛЕНИЯ ОБРАЗОВАТЕЛЬНОГО ПРОЦЕССА ПО ДИСЦИПЛИНЕ**

Преподавание дисциплины осуществляется преимущественно в специализированных аудиториях кафедры ТБМиП. Лекционные и практические занятия проводятся преимущественно в аудиториях а. 353 и 354 или (реже) в аудиториях а. 247 и 249.

*Ауд. 353.* Специальное помещение укомплектовано специализированной мебелью и техническими средствами обучения, служащими для представления информации большой аудитории:

- Учебно-наглядные пособия;
- Шкаф со стеклом выс. Стратегия S75 Милано ср.;
- Макеты строительных машин 11 шт;
- Макеты строительной площадки 2 шт.;
- Экран (переносной) 1 шт.;
- Набор демонстрационного оборудования (переносной): ноутбук DEL 1 шт., проектор ACER (переносной) – 1 шт.;
- Доска для мела, магнитная BRAUBERG 100\*150/300 см, 3-х элементная, зеленая;
- Рабочие места студентов;
- Рабочее место преподавателя.

*Ауд. 354.* Специальное помещение укомплектовано специализированной мебелью и техническими средствами обучения, служащими для представления информации большой аудитории:

- Набор демонстрационного оборудования (переносной): экран 1 шт., проектор 1 шт., ноутбук - 1 шт.;
- Учебно-наглядные пособия:
- Учебные плакаты «Действия при чрезвычайных ситуациях» 19 шт.;
- Учебные плакаты «Порядок действий при помощи пострадавшим» 2 шт.;
- $-$  Шумомер -1 шт.;
- Гигрометр ВИТ- $1 1$  шт.;
- Психрометр 1 шт.;
- $-$  Анемометр чашечный  $-1$  шт.;
- Анемометр крыльчатый 1 шт.;
- Доска для мела, магнитная BRAUBERG 100\*150/300 см, 3-х элементная, зеленая;
- Рабочие места студентов; Рабочее место преподавателя.

*Ауд.247.* Специальное помещение укомплектовано специализированной мебелью и техническими средствами обучения, служащими для представления информации большой аудитории:

- Набор демонстрационного оборудования (переносной): экран 1 шт., проектор 1 шт., ноутбук - 1 шт.;
- Комплект плакатов «Гарнизонная и караульная служба пожарной охраны 16 шт.;
- Комплект плакатов «Тактические действия подразделений ФПС при тушении пожара» 20 шт.;
- Доска для мела, магнитная BRAUBERG 100\*150/300 см, 3-х элементная, зеленая;
- Шкаф со стеклом выс. Стратегия S75 Милано ср.;
- Ключ К-80;
- $-$  Огнетушители  $-2$  шт.;
- Щит закрытый;
- Разновидности оборудования головки 9 шт.;
- Разновидности клапана 4 шт.;
- Разновидности ствола 5 шт.;
- Доска 1 шт.;
- Рабочие места студентов; Рабочее место преподавателя.

*Ауд. 249.* Специальное помещение укомплектовано специализированной мебелью и техническими средствами обучения, служащими для представления информации большой аудитории:

- Набор демонстрационного оборудования (переносной): экран 1 шт., проектор 1 шт., ноутбук - 1 шт.;
- Учебно-наглядные пособия;
- Комплект плакатов «Газодымозащитная служба» 22 шт.;
- Лестница-палка ЛПМП;
- Лестница-штурмовка ЛШМП;
- Гидрант пожарный Н-0,50;
- Колонка пожарная КПА;
- Багор пожарный;
- Бочка металлическая 216,5;
- $-$  Ведро конусное  $-2$  шт.;
- $-$  Веревка ВПС-30:
- Газодымозащитный комплект ГДЭК;
- Крюк пожарный с деревянной рукояткой;
- Лом пожарный;
- Лопата совковая 2 шт;
- Лопата штыковая;
- Огнетушители 3 шт.;
- Подставка под огнетушитель -2 шт.;
- Коврик диэлектрический (750\*750\*6 мм);
- Полотно противопожарное ПП-300;
- Рукав всасывающий д. 50 мм с ГР-50 (4м);
- Рукав пожарный «Латекс» д. 51 мм с ГР-50 (Б(20м));
- Рукав пожарный д. 51 мм с ГР-50 ((K) (а));
- Рукав пожарный д. 51 мм с ГР-50 и РС-50.01 ((К) (а));
- Ящик ЯП-0,5 (противопожарный);
- Ранец противопожарный «РП-15-Ермак»;
- Щит закрытый;
- Доска для мела, магнитная BRAUBERG 100\*150/300 см, 3-х элементная, зеленая;
- Рабочие места студентов; Рабочее место преподавателя.

*Групповые и индивидуальные консультации.* проводятся в специализированных аудиториях а.247 и а 249.

*Текущий контроль и промежуточная аттестация.* Проводятся в специализированных аудиториях а.247 и а 249., а. 355. Специальное помещение 355 укомплектовано специализированной мебелью и техническими средствами обучения, служащими для представления информации большой аудитории: Компьютер ASER/ Монитор 21,5 – 9 шт.; Серверное оборудование (сервер) IMANGO Eskaler 525; Принтер Canon LBP-810; Источник Бесперебойного питания APC Back-UPS RS 1000; Коммутатор TP-Link TL-SF 1016D; Рабочие места студентов; Рабочее место преподавателя.

*Самостоятельная работа.* проводится в специализированных помещениях П21, П22, П19, П18, П17, а 270 оснащенных компьютерной техникой с возможностью подключения к сети интернет и обеспечением доступа в электронную информационно-образовательную среду организации.

Обучающиеся из числа лиц с ограниченными возможностями здоровья обеспечены печатными и

(или) электронными образовательными ресурсами в формах, адаптированных к ограничениям их здоровья.

expansive community and opportunity Дополнения и изменения рассмотрены на заседании кафедры «28» августа 2017 г. Заведующий кафедрой **Дьяков В.Под** (подпись)  $(0,0.0)$ внесенные изменения утверждаю: «31» августа 2017 г. Декан факультета Ревяко С.Й lDrh тиединс  $\overline{100}$ BNTBQONNe

#### **11. ДОПОЛНЕНИЯ И ИЗМЕНЕНИЯ В РАБОЧЕЙ ПРОГРАММЕ**

**В рабочую программу на 2018 - 2019 учебный год вносятся изменения - обновлено и актуализировано содержание следующих разделов и подразделов рабочей программы:**

## **6. ПЕРЕЧЕНЬ УЧЕБНО-МЕТОДИЧЕСКОГО ОБЕСПЕЧЕНИЯ ДЛЯ САМОСТОЯТЕЛЬНОЙ РАБОТЫ ОБУЧАЮЩИХСЯ**

1. Методические указания по организации самостоятельной работы обучающихся в НИМИ ДГАУ (введ. в действие приказом директора №106 от 19 июня 2015г.). Режим доступа: [http://www.ngma.su](http://www.ngma.su/)

2. Донец,В.Н. Основы организации и управления в строительстве[Текст] : курс лекций для студ. оч.и заоч. формы обуч. по направл. подгот. "Строительство" профиль "Гидротехническое строительство" / В.Н. Донец, В.М. Федоров, В.П. Дьяков, А.В. Лещенко ; Новочерк. инж.-мелиор. ин-т ДГАУ. - Новочеркасск, 2014. – 86с.- 25экз.

3. Донец,В.Н. Основы организации и управления в строительстве[Электронный ресурс] : курс лекций для студ. оч.и заоч. формы обуч. по направл. подгот. "Строительство" профиль "Гидротехническое строительство" / В.Н. Донец, В.М. Федоров, В.П. Дьяков, А.В. Лещенко ; Новочерк. инж.-мелиор. ин-т ДГАУ. - Электрон. дан. - Новочеркасск, 2014. - ЖМД ; PDF ; 5,5 МБ. - Систем. требования : IBM PC ; Windows 7 ; Adobe Acrobat X Pro . - Загл. с экрана.

4. Лещенко, А.В. Организация и технология работ по природообустройству [Электронный ресурс] : курс лекций для студ. направл. "Наземные транспортно-технологические комплексы" [оч. и заоч. обуч.] / А. В. Лещенко ; Новочерк. инж.-мелиор. ин-т ДГАУ. - Новочеркасск, 2014. - ЖМД; РDF; 1,24 МБ. - Систем. требования : IBM PC ; Windows 7; Adobe Acrobat X Pro . - Загл. с экрана.

5. Лещенко, А.В. Организация и технология работ по природообустройству [Электронный ресурс] : курс лекций для студ. спец. "Наземные транспортно-технолог. средства" [оч. и заоч. обуч.] / А. В. Лещенко ; Новочерк. инж.-мелиор. ин-т ДГАУ. - Новочеркасск, 2015. - ЖМД; РDF; 1,66 МБ. - Систем. требования : IBM PC ; Windows 7 ; Adobe Acrobat X Pro . - Загл. с экрана.

6. Федорян, А.В. Строительный контроль и диагностика магистральных трубопроводов [Текст]: учеб. пособие для студ. оч. и заоч. форм обучения по направл. подготовки «Нефтегазовое дело», профиль «Сооружение и ремонт объектов систем трубопроводного транспорта» / А.В. Федорян; Новочерк. инж.-мелиор. ин-т Донской ГАУ. – Новочеркасск, 2015. – 152 с.

7. Серов, В. М. Организация и управление в строительстве [Текст]: учеб. пособие для вузов / В. М. Серов, Н. А. Нестеров, А. В. Серов – 3-е изд., стер. – М. : Академия, 2008. – 432 с. Гриф УМО.- 15 экз.

8. Федорян, А.В. Строительный контроль и диагностика магистральных трубопроводов [Электронный ресурс]: учеб. пособие для студ. оч. и заоч. форм обучения по направл. подготовки «Нефтегазовое дело», профиль «Сооружение и ремонт объектов систем трубопроводного транспорта» / А.В. Федорян ; Новочерк. инж.-мелиор. ин-т Донской ГАУ. - Электрон. дан. - Новочеркасск, 2015. - ЖМД ; PDF ; 9,5 МБ. - Систем. требования : IBM PC ; Windows 7 ; Adobe Acrobat X Pro . - Загл. с экрана.

9. Иванов, Е. С. Организация строительства объектов природообустройства [Текст]: учеб. пособие для вузов. /– М. : КолосС, 2009. – 415 с. Гриф УМО.- 25 экз .

10. Дикман, Л.Г. Организация строительного производства : учебник для вузов по спец. 290300 «Пром. и гражд. стр-во» / Л. Г. Дикман – 6-е изд. перераб. и доп. – М. : АСВ, 2012. – 586 с.

## **7. ФОНД ОЦЕНОЧНЫХСРЕДСТВ ДЛЯ КОНТРОЛЯ УСПЕВАЕМОСТИ И ПРОВЕДЕНИЯ ПРОМЕЖУТОЧНОЙ АТТЕСТАЦИИ ОБУЧАЮЩИХСЯ ПО ДИСЦИПЛИНЕ**

#### *Вопросы к зачету для студентов заочной формы обучения*

1.Этапы развития методов управления проектами.

2. Традиционные схемы управления проектами в трубопроводном строительстве.

3. Жизненный цикл проекта строительства.

- 4. Проектные и контрактные схемы управления проектами.
- 5. Математические методы в управлении комплексами работ.
- 6.Строительный менеджмент, его характеристики и особенности.
- 7. Участники проекта.
- 8. Методы руководства строительством объектов трубопроводного транспорта.
- 9. Системное управление и пофазная организация работ .
- 10. Подготовительная фаза проекта в трубопроводном строительстве.
- 11. Декларация о намерениях.
- 12. Согласование места размещения объекта.
- 13. Сущность проекта строительства.
- 14. Бизнес-план.
- 15. Виды и участники торгов.
- 16. Оценка тендерных предложений*.*
- 17. Контракты, договора подряда.
- 18. Состав и содержание инженерных изысканий.
- 19. Задание на проектирование.
- 20. Состав проектной документации.
- 21. Разработка технико-экономического обоснования строительства.
- 22. ПОС, ППР, мероприятия по охране окружающей среды.
- 23. Декларация промышленной безопасности опасных производственных объектов.
- 24. Сметная документация.
- 25. Экспертиза проектной документации, экспертное заключение.
- 26. Подготовка и планирование строительного производства.
- 27. Договор подряда на строительство объектов трубопроводного транспорта.
- 28. Расчетные параметры строительных потоков.
- 29. Циклограмма неритмичного потока на прокладку нефтепровода.
- 30. Виды сетевых графиков в системе управления трубопроводным строительством.
- 31. Расчет параметров сетевых графиков.
- 32. Методы составления локальных смет.
- 33. Разрешение на производство СМР.
- 34. Документация на ведение строительных работ.
- 35. Функции службы технического надзора.
- 36. Исполнительная документация при выполнении строительных работ.
- 37.Система контроля качества строительных работ.
- 38. Схема организации внутрипроизводственного контроля.
- 39. Пусконаладочные работы, индивидуальные испытания.

40. Cостав комиссии по приемки в эксплуатацию законченного строительством объекта Промежуточная аттестация студентами очной формы обучения проводится в соответствии с балльно-рейтинговой системой оценки знаний, включающей в себя проведение текущего (ТК), промежуточного (ПК) и итогового (ИК) контроля по дисциплине «Управление водохозяйственным и дорожным строительством»».

**Итоговый контроль (ИК)** – это зачѐт в сессионный период или зачѐт по дисциплине в целом.

Студенты, набравшие за работу в семестре от 60 и более баллов, не проходят промежуточную аттестацию в форме сдачи зачета или экзамена.

В течение семестра проводятся 2 промежуточных контроля (ПК1, ПК2), состоящих из 2 этапов электронного тестирования на компьютерах в специализированной аудитории кафедры или института по пройденному теоретическому материалу лекций.

**ПК 1** - Тестовые материалы находятся в папке УМКД дисциплины «Управление водохозяйственным и дорожным строительством» на кафедре.

**ПК2** - Тестовые материалы находятся в папке УМК дисциплины «Управление водохозяйственным и дорожным строительством» на кафедре.

По дисциплине формами текущего контроля являются:

**ТК1, ТК2, ТК3, ТК4** - решение задач по представленным вариантам заданий. **ТК5** - выполнение РГР.

**Контрольная работа студентов заочной формы обучения на тему:** «Задачи по управлению строительством».

#### . **Структура контрольной работы:**

Бланк задания

Введение

1. Определение продолжительности строительства объекта.

2.Поточное строительство водохозяйственных (дорожных) объектов.

3.Расчет сетевого графика строительства объекта.

4.Корректировка сетевого графика строительства.

5.Управление поставками материальных ресурсов.

6.Расчет площади склада.

Выполняется КР студентом индивидуально во внеаудиторное время, самостоятельно с использованием разработанных на кафедре методических указаний. Срок сдачи законченной работы на проверку руководителю указывается в задании. После проверки и доработки указанных замечаний, работа защищается. При положительной оценке выполненной студентом работе на титульном листе работы ставится - "зачтено".

## **8. УЧЕБНО-МЕТОДИЧЕСКОЕ И ИНФОРМАЦИОННОЕ ОБЕСПЕЧЕНИЕ ДИСЦИПЛИНЫ**

#### **8.1 Основная литература**

1.Ревазов, А.М. Проектирование, управление и организация строительства объектов магистрального трубопроводного транспорта нефти и газа [Текст]: учеб. пособие для вузов. – М.: Центр-ЛитНефтеГаз, 2015.- 246с.

2.Донец,В.Н. Основы организации и управления в строительстве[Текст] : курс лекций для студ. оч.и заоч. формы обуч. по направл. подгот. "Строительство", профиль "Гидротехническое строительство" / В.Н. Донец, В.М. Федоров, В.П. Дьяков, А.В. Лещенко ; Новочерк. инж.-мелиор. ин-т ДГАУ. - Новочеркасск, 2014. – 86с.

3.Донец,В.Н. Основы организации и управления в строительстве[Электронный ресурс ] : курс лекций для студ. оч.и заоч. формы обуч. по направл. подгот. "Строительство", профиль "Гидротехническое строительство" / В.Н. Донец, В.М. Федоров, В.П. Дьяков, А.В. Лещенко ; Новочерк. инж.-мелиор. ин-т ДГАУ. - Электрон. дан. - Новочеркасск, 2014. - ЖМД ; PDF ; 5,5 МБ. - Систем. требования : IBM PC ; Windows 7 ; Adobe Acrobat X Pro . - Загл. с экрана.

4.Серов, В. М. Организация и управление в строительстве [Текст]: учеб. пособие для вузов / В. М. Серов, Н. А. Нестеров, А. В. Серов – 3-е изд., стер. – М. : Академия, 2008. – 432 с. Гриф УМО.- 15 экз.

5.Иванов, Е. С. Организация строительства объектов природообустройства [Текст]: учеб. пособие для вузов. /– М. : КолосС, 2009. – 415 с. Гриф УМО.- 25 экз.

6.Лещенко, А.В. Организация и технология работ по природообустройству [Электронный ресурс] : курс лекций для студ. направл. "Наземные транспортно-технологические комплексы" [оч. и заоч. обуч.] / А. В. Лещенко ; Новочерк. инж.-мелиор. ин-т ДГАУ. - Новочеркасск, 2014. - ЖМД; РDF; 1,24 МБ. - Систем. требования : IBM PC ; Windows 7 ; Adobe Acrobat X Pro . - Загл. с экрана.

7.Прачев, Ю. Н. Сооружение и ремонт линейной части магистральных трубопроводов [Электронный ресурс] : учеб. пособие / Ю. Н. Прачев, В. В. Вержбицкий ; Министерство образования и науки Российской Федерации; Федеральное государственное автономное образовательное учреждение высшего профессионального образования «Северо-Кавказский федеральный университет». - Электрон. дан. - Ставрополь:СКФУ,2014.-238с.ил.-Режимдоступа

#### **8.2 Дополнительная литература**

1. Донец, В.Н. Управление водохозяйственным и дорожным строительством [Текст] : курс лекций для студ. оч. и заоч. форм обучения спец. 190207 – "Машины и оборудование природообустр-ва и защиты окр. среды", направл. 190100 "Наземные транспортно-технолог. комплексы", 190600 "Эксплуатация транспортно-технолог. машин и комплексов" / В. Н. Донец, А. В. Лещенко ; Новочерк. инж.-мелиор. ин-т ДГАУ. - Новочеркасск, 2014. - 86 с. - б/ц. 40 экз.

2. Юдина, А.Ф. Технологические процессы в строительстве [Текст] : учебник для вузов по направл. подготовки "Стр-во" / А. Ф. Юдина, В. В. Верстов, Г. М. Бадьин. - М. : Академия, 2013. - 303 с. - (Высшее профессиональное образование. Бакалавриат). - Гриф УМО. - ISBN 978-5-7695- 5024-9 : 767-25. 30 экз.

3. Организация и технология работ по природообустройству и водопользованию [Текст] : метод. указ. к лаб. занятиям [для студ. обуч. по направл. подгот. 280100 "Природообустройство и водопользование", 270800 "Стр-во", 190100 "Наземные транспортно-технолог. комплексы", 190109 "Наземные транспортно-технолог. средства", 190600 "Эксплуатация транспортно-технолог. машин и комплексов"] / Новочерк. инж.-мелиор. ин-т ДГАУ, каф. техносферная безопасность и природообуст-во ; сост. Н.В. Легкая, В.П. Дьяков, А.В. Федорян. - Новочеркасск, 2014. - 96 с. - б/ц. 55 экз.

4. Донец, В.Н. Управление водохозяйственным и дорожным строительством [Электронный ресурс] : курс лекций для студ. оч. и заоч. форм обучения спец. 190207 – "Машины и оборудование природообустр-ва и защиты окр. среды", направл. 190100 "Наземные транспортно-технолог. комплексы", 190600 "Эксплуатация транспортно-технолог. машин и комплексов" / В. Н. Донец, А. В. Лещенко ; Новочерк. инж.-мелиор. ин-т ДГАУ. - Электрон. дан. - Новочеркасск, 2014. - ЖМД ; PDF ; 944 КВ. - Систем. требования : IBM PC ; Windows 7 ; Adobe Acrobat X Pro . - Загл. с экрана.

5. Сироткин, Н. А. Организация и планирование строительного производства [Электронный ресурс] : учеб. пособие / Н. А. Сироткин, С. Э. Ольховиков. - М.Берлин : Директ-Медиа, 2015. - 212 с. - Режим доступа : http://biblioclub.ru/index.php?page=book&id=429200. - ISBN 978-5-4475- 6006-5.

6. Организация и технология работ по природообустройству и водопользованию [Электронный ресурс] : метод. указ. к лаб. занятиям [для студ. обуч. по направл. подгот. 280100 "Природообустройство и водопользование", 270800 "Стр-во", 190100 "Наземные транспортно-технолог. комплексы", 190109 "Наземные транспортно-технолог. средства", 190600 "Эксплуатация транспортно-технолог. машин и комплексов"] / Новочерк. инж.-мелиор. ин-т ДГАУ, каф. техносферная безопасность и природообуст-во ; сост. Н.В. Легкая, В.П. Дьяков, А.В. Федорян. - Электрон. дан. - Новочеркасск, 2014. - ЖМД ; PDF ; 5,7 МБ. - Систем. требования : IBM PC ; Windows 7 ; Adobe Acrobat X Pro . - Загл. с экрана.

7. Сиротин, Ю. Г. Основы строительного производства [Электронный ресурс] : учеб. пособие / Ю. Г. Сиротин. - Электрон. дан. - Екатеринбург : УралГАХА, 2013. - 169 с. - Режим доступа : http://biblioclub.ru/index.php?page=book&id=436739. - ISBN 978-5-7408-0189-6.

8. Дьяков, В.П. Сборник задач по технологии работ в природообустройстве и водопользовании [Электронный ресурс] : сб. задач к практич. занятиям и сам. работы студ. по направл. подгот. "Строительство", "Наземные транспортно-технолог. комплексы", "Эксплуатация транспортнотехнолог. машин и комплексов", "Наземные транспортно-технолог. средства", "Природообустройство и водопользование" / В. П. Дьяков ; Новочерк. инж.-мелиор. ин-т Донской ГАУ. - Электрон. дан. - Новочеркасск, 2014. - ЖМД; PDF; 598 КБ. - Систем. требования : IBM PC ; Windows 7 ; Adobe Acrobat X Pro . - Загл. с экрана.

**8.3 Перечень ресурсов информационно-телекоммуникационной сети «Интернет», необходимых для освоения дисциплины**

| Наименование ресурса                                                               | Режим доступа                                        |
|------------------------------------------------------------------------------------|------------------------------------------------------|
| Официальный сайт Министерства сельского хо-<br>зяйства РФ (Департамент мелиорации) | http://www.mcx.ru/ministry/department/v7_show/70.htm |
| Государственная публичная научно-техническая                                       | http://gpntb.ru/                                     |

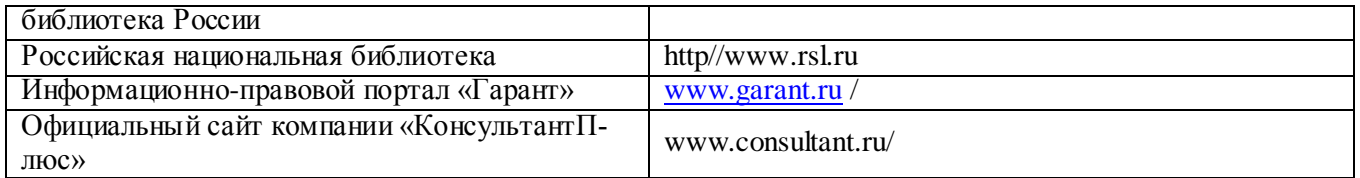

#### **8.4 Методические указания для обучающихся по освоению дисциплины**

1. Положение о текущей аттестации обучающихся в НИМИ ДГАУ [Электронный ресурс] (введено в действие приказом директора №119 от 14 июля 2018 г.) / Новочерк. инж.-мелиор. ин-т Донской ГАУ.- Электрон. дан.- Новочеркасск, 2015.- Режим доступа[: http://www.ngma.su](http://www.ngma.su/)

2.Типовые формы титульных листов текстовой документации, выполняемой студентами в учебном процессе [Электронный ресурс]/Новочерк. инж.-мелиор. ин-т Донской ГАУ.-Электрон. дан.- Новочеркасск, 2015.- Режим доступа: [http://www.ngma.su](http://www.ngma.su/)

3. Положение о курсовом проекте (работе) обучающихся, осваивающих образовательные программы бакалавриата, специалитета, магистратуры[Электронный ресурс] (введ. в действие приказом директора №120 от 14 июля 2015г.) / Новочерк. инж.-мелиор. ин-т Донской ГАУ.-Электрон. дан.- Новочеркасск, 2015.- Режим доступа: [http://www.ngma.su](http://www.ngma.su/)

Приступая к изучению дисциплины необходимо в первую очередь ознакомиться с содержанием РПД. Лекции имеют целью дать систематизированные основы научных знаний об общих вопросах дисциплины. При изучении и проработке теоретического материала для обучающихся необходимо:

- повторить законспектированный на лекционном занятии материал и дополнить его с учетом рекомендованной по данной теме литературы;

- при самостоятельном изучении темы сделать конспект, используя рекомендованные в РПД литературные источники и ресурсы информационно-телекоммуникационной сети «Интернет».

#### **8.5 Перечень информационных технологий используемых при осуществлении образовательного процесса, программного обеспечения и информационных справочных систем, для освоения обучающимися дисциплины**

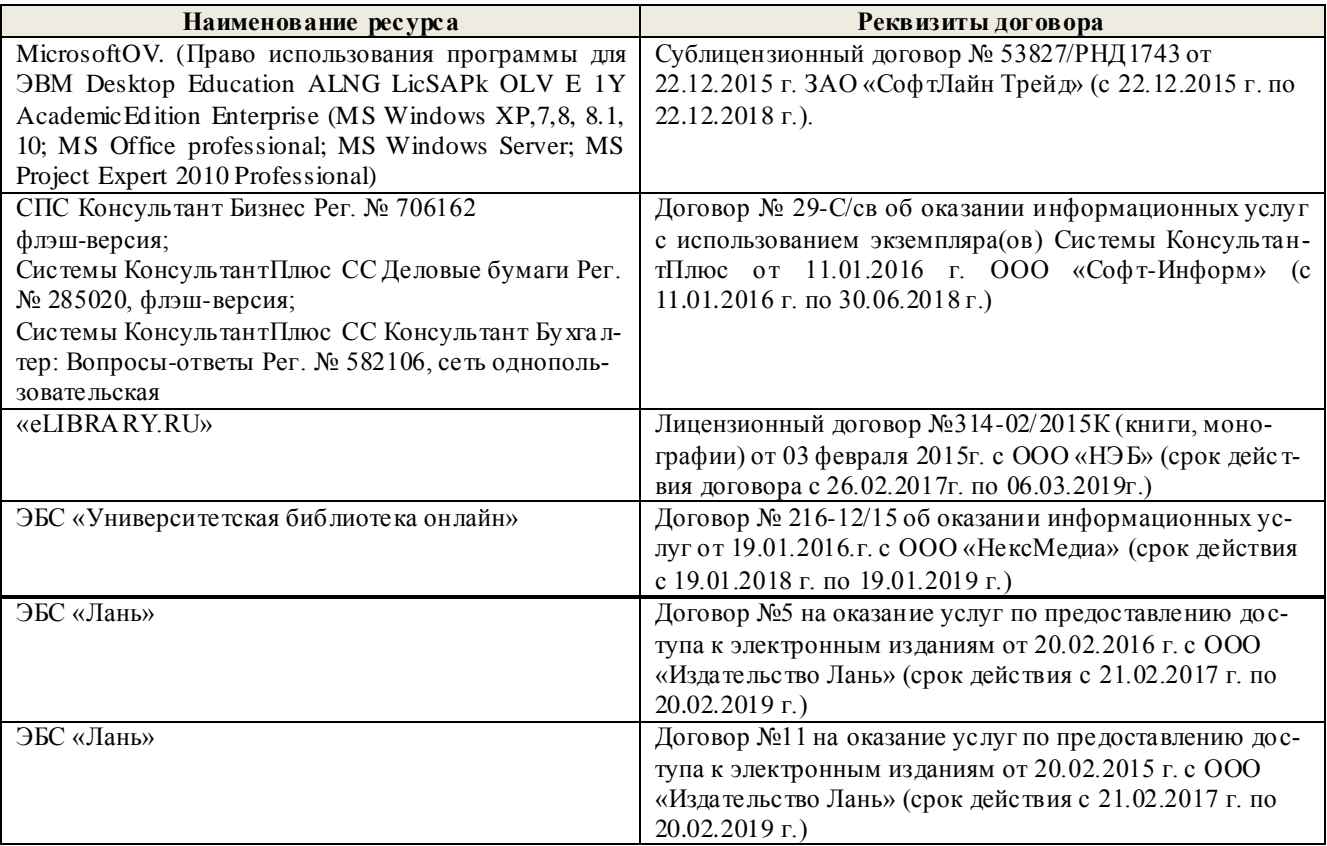

## **9. ОПИСАНИЕ МАТЕРИАЛЬНО-ТЕХНИЧЕСКОЙ БАЗЫ, НЕОБХОДИМОЙ ДЛЯ**

## **ОСУЩЕСТВЛЕНИЯ ОБРАЗОВАТЕЛЬНОГО ПРОЦЕССА ПО ДИСЦИПЛИНЕ**

Преподавание дисциплины осуществляется преимущественно в специализированных аудиториях кафедры ТБМиП. Лекционные и практические занятия проводятся преимущественно в аудиториях а. 353 и 354 или (реже) в аудиториях а. 247 и 249.

*Ауд. 353.* Специальное помещение укомплектовано специализированной мебелью и техническими средствами обучения, служащими для представления информации большой аудитории:

- Учебно-наглядные пособия;
- Шкаф со стеклом выс. Стратегия S75 Милано ср.;
- Макеты строительных машин 11 шт;
- Макеты строительной площадки 2 шт.;
- Экран (переносной) 1 шт.;
- Набор демонстрационного оборудования (переносной): ноутбук DEL 1 шт., проектор ACER (переносной) – 1 шт.;
- Доска для мела, магнитная BRAUBERG 100\*150/300 см, 3-х элементная, зеленая;
- Рабочие места студентов;
- Рабочее место преподавателя.

*Ауд. 354.* Специальное помещение укомплектовано специализированной мебелью и техническими средствами обучения, служащими для представления информации большой аудитории:

- Набор демонстрационного оборудования (переносной): экран 1 шт., проектор 1 шт., ноутбук - 1 шт.;
- Учебно-наглядные пособия:
- Учебные плакаты «Действия при чрезвычайных ситуациях» 19 шт.;
- Учебные плакаты «Порядок действий при помощи пострадавшим» 2 шт.;
- Шумомер -1 шт.;
- Гигрометр ВИТ- $1 1$  шт.;
- Психрометр 1 шт.;
- $-$  Анемометр чашечный  $-1$  шт.;
- Анемометр крыльчатый 1 шт.;
- Доска для мела, магнитная BRAUBERG 100\*150/300 см, 3-х элементная, зеленая;
- Рабочие места студентов; Рабочее место преподавателя.

*Ауд.247.* Специальное помещение укомплектовано специализированной мебелью и техническими средствами обучения, служащими для представления информации большой аудитории:

- Набор демонстрационного оборудования (переносной): экран 1 шт., проектор 1 шт., ноутбук - 1 шт.;
- Комплект плакатов «Гарнизонная и караульная служба пожарной охраны 16 шт.;
- Комплект плакатов «Тактические действия подразделений ФПС при тушении пожара» 20 шт.;
- Доска для мела, магнитная BRAUBERG 100\*150/300 см, 3-х элементная, зеленая;
- Шкаф со стеклом выс. Стратегия S75 Милано ср.;
- Ключ К-80;
- $-$  Огнетушители  $-2$  шт.;
- Щит закрытый;
- Разновидности оборудования головки 9 шт.;
- Разновидности клапана 4 шт.;
- Разновидности ствола 5 шт.;
- Доска 1 шт.;
- Рабочие места студентов; Рабочее место преподавателя.

*Ауд. 249.* Специальное помещение укомплектовано специализированной мебелью и техническими средствами обучения, служащими для представления информации большой аудитории:

- Набор демонстрационного оборудования (переносной): экран 1 шт., проектор 1 шт., ноутбук - 1 шт.;
- Учебно-наглядные пособия;
- Комплект плакатов «Газодымозащитная служба» 22 шт.;
- Лестница-палка ЛПМП;
- Лестница-штурмовка ЛШМП;
- Гидрант пожарный Н-0,50;
- Колонка пожарная КПА;
- Багор пожарный;
- Бочка металлическая 216,5;
- $-$  Ведро конусное  $-2$  шт.;
- $-$  Веревка ВПС-30:
- Газодымозащитный комплект ГДЭК;
- Крюк пожарный с деревянной рукояткой;
- Лом пожарный;
- Лопата совковая 2 шт;
- Лопата штыковая;
- Огнетушители 3 шт.;
- Подставка под огнетушитель -2 шт.;
- Коврик диэлектрический (750\*750\*6 мм);
- Полотно противопожарное ПП-300;
- Рукав всасывающий д. 50 мм с ГР-50 (4м);
- Рукав пожарный «Латекс» д. 51 мм с ГР-50 (Б(20м));
- Рукав пожарный д. 51 мм с ГР-50 ((K) (а));
- Рукав пожарный д. 51 мм с ГР-50 и РС-50.01 ((К) (а));
- Ящик ЯП-0,5 (противопожарный);
- Ранец противопожарный «РП-15-Ермак»;
- Щит закрытый;
- Доска для мела, магнитная BRAUBERG 100\*150/300 см, 3-х элементная, зеленая;
- Рабочие места студентов; Рабочее место преподавателя.

*Групповые и индивидуальные консультации.* проводятся в специализированных аудиториях а.247 и а 249.

*Текущий контроль и промежуточная аттестация.* Проводятся в специализированных аудиториях а.247 и а 249., а. 355. Специальное помещение 355 укомплектовано специализированной мебелью и техническими средствами обучения, служащими для представления информации большой аудитории: Компьютер ASER/ Монитор 21,5 – 9 шт.; Серверное оборудование (сервер) IMANGO Eskaler 525; Принтер Canon LBP-810; Источник Бесперебойного питания APC Back-UPS RS 1000; Коммутатор TP-Link TL-SF 1016D; Рабочие места студентов; Рабочее место преподавателя.

*Самостоятельная работа.* проводится в специализированных помещениях П21, П22, П19, П18, П17, а 270 оснащенных компьютерной техникой с возможностью подключения к сети интернет и обеспечением доступа в электронную информационно-образовательную среду организации.

Обучающиеся из числа лиц с ограниченными возможностями здоровья обеспечены печатными и

(или) электронными образовательными ресурсами в формах, адаптированных к ограничениям их здоровья.

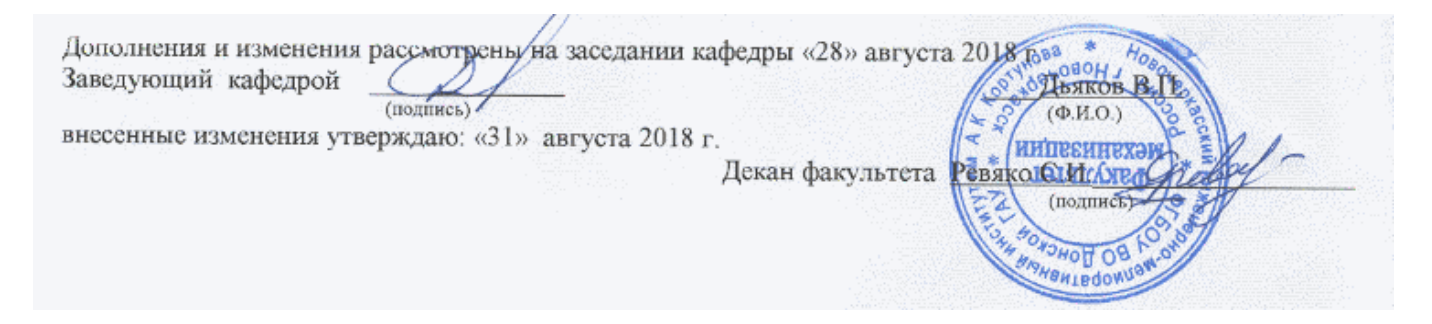

**11. ДОПОЛНЕНИЯ И ИЗМЕНЕНИЯ В РАБОЧЕЙ ПРОГРАММЕ**

В рабочую программу на 2019 - 2020 учебный год вносятся изменения - обновлено и актуализировано содержание следующих разделов и подразделов рабочей программы:

## **6. ПЕРЕЧЕНЬ УЧЕБНО-МЕТОДИЧЕСКОГО ОБЕСПЕЧЕНИЯ ДЛЯ САМОСТОЯТЕЛЬНОЙ РАБОТЫ ОБУЧАЮЩИХСЯ**

1. Методические указания по организации самостоятельной работы обучающихся в НИМИ ДГАУ (введ. в действие приказом директора №106 от 19 июня 2015г.). Режим доступа: [http://www.ngma.su](http://www.ngma.su/)

2. Донец,В.Н. Основы организации и управления в строительстве[Текст] : курс лекций для студ. оч.и заоч. формы обуч. по направл. подгот. "Строительство" профиль "Гидротехническое строительство" / В.Н. Донец, В.М. Федоров, В.П. Дьяков, А.В. Лещенко ; Новочерк. инж.-мелиор. ин-т ДГАУ. - Новочеркасск, 2014. – 86с.- 25экз.

3. Донец,В.Н. Основы организации и управления в строительстве[Электронный ресурс] : курс лекций для студ. оч.и заоч. формы обуч. по направл. подгот. "Строительство" профиль "Гидротехническое строительство" / В.Н. Донец, В.М. Федоров, В.П. Дьяков, А.В. Лещенко ; Новочерк. инж.-мелиор. ин-т ДГАУ. - Электрон. дан. - Новочеркасск, 2014. - ЖМД ; PDF ; 5,5 МБ. - Систем. требования : IBM PC ; Windows 7 ; Adobe Acrobat X Pro . - Загл. с экрана.

4. Лещенко, А.В. Организация и технология работ по природообустройству [Электронный ресурс] : курс лекций для студ. направл. "Наземные транспортно-технологические комплексы" [оч. и заоч. обуч.] / А. В. Лещенко ; Новочерк. инж.-мелиор. ин-т ДГАУ. - Новочеркасск, 2014. - ЖМД; РDF; 1,24 МБ. - Систем. требования : IBM PC ; Windows 7; Adobe Acrobat X Pro . - Загл. с экрана.

5. Лещенко, А.В. Организация и технология работ по природообустройству [Электронный ресурс] : курс лекций для студ. спец. "Наземные транспортно-технолог. средства" [оч. и заоч. обуч.] / А. В. Лещенко ; Новочерк. инж.-мелиор. ин-т ДГАУ. - Новочеркасск, 2015. - ЖМД; РDF; 1,66 МБ. - Систем. требования : IBM PC ; Windows 7 ; Adobe Acrobat X Pro . - Загл. с экрана.

6. Федорян, А.В. Строительный контроль и диагностика магистральных трубопроводов [Текст]: учеб. пособие для студ. оч. и заоч. форм обучения по направл. подготовки «Нефтегазовое дело», профиль «Сооружение и ремонт объектов систем трубопроводного транспорта» / А.В. Федорян; Новочерк. инж.-мелиор. ин-т Донской ГАУ. – Новочеркасск, 2015. – 152 с.

7. Серов, В. М. Организация и управление в строительстве [Текст]: учеб. пособие для вузов / В. М. Серов, Н. А. Нестеров, А. В. Серов – 3-е изд., стер. – М. : Академия, 2008. – 432 с. Гриф УМО.- 15 экз.

8. Федорян, А.В. Строительный контроль и диагностика магистральных трубопроводов [Электронный ресурс]: учеб. пособие для студ. оч. и заоч. форм обучения по направл. подготовки «Нефтегазовое дело», профиль «Сооружение и ремонт объектов систем трубопроводного транспорта» / А.В. Федорян ; Новочерк. инж.-мелиор. ин-т Донской ГАУ. - Электрон. дан. - Новочеркасск, 2015. - ЖМД ; PDF ; 9,5 МБ. - Систем. требования : IBM PC ; Windows 7 ; Adobe Acrobat X Pro . - Загл. с экрана.

9. Иванов, Е. С. Организация строительства объектов природообустройства [Текст]: учеб. пособие для вузов. /– М. : КолосС, 2009. – 415 с. Гриф УМО.- 25 экз .

10. Дикман, Л.Г. Организация строительного производства : учебник для вузов по спец. 290300 «Пром. и гражд. стр-во» / Л. Г. Дикман – 6-е изд. перераб. и доп. – М. : АСВ, 2012. – 586 с.

## **7. ФОНД ОЦЕНОЧНЫХСРЕДСТВ ДЛЯ КОНТРОЛЯ УСПЕВАЕМОСТИ И ПРОВЕДЕНИЯ ПРОМЕЖУТОЧНОЙ АТТЕСТАЦИИ ОБУЧАЮЩИХСЯ ПО ДИСЦИПЛИНЕ**

### *Вопросы к зачету для студентов заочной формы обучения*

- 1.Этапы развития методов управления проектами.
- 2. Традиционные схемы управления проектами в трубопроводном строительстве.
- 3. Жизненный цикл проекта строительства.
- 4. Проектные и контрактные схемы управления проектами.
- 5. Математические методы в управлении комплексами работ.
- 6.Строительный менеджмент, его характеристики и особенности.
- 7. Участники проекта.
- 8. Методы руководства строительством объектов трубопроводного транспорта.
- 9. Системное управление и пофазная организация работ .
- 10. Подготовительная фаза проекта в трубопроводном строительстве.
- 11. Декларация о намерениях.
- 12. Согласование места размещения объекта.
- 13. Сущность проекта строительства.
- 14. Бизнес-план.
- 15. Виды и участники торгов*.*
- 16. Оценка тендерных предложений.
- 17. Контракты, договора подряда**.**
- 18. Состав и содержание инженерных изысканий**.**
- 19. Задание на проектирование.
- 20. Состав проектной документации.
- 21. Разработка технико-экономического обоснования строительства.
- 22. ПОС, ППР, мероприятия по охране окружающей среды.
- 23. Декларация промышленной безопасности опасных производственных объектов.
- 24. Сметная документация.
- 25. Экспертиза проектной документации, экспертное заключение.
- 26. Подготовка и планирование строительного производства.
- 27. Договор подряда на строительство объектов трубопроводного транспорта.
- 28. Расчетные параметры строительных потоков.
- 29. Циклограмма неритмичного потока на прокладку нефтепровода.
- 30. Виды сетевых графиков в системе управления трубопроводным строительством.
- 31. Расчет параметров сетевых графиков.
- 32. Методы составления локальных смет.
- 33. Разрешение на производство СМР.
- 34. Документация на ведение строительных работ.
- 35. Функции службы технического надзора.
- 36. Исполнительная документация при выполнении строительных работ.
- 37.Система контроля качества строительных работ.
- 38. Схема организации внутрипроизводственного контроля.
- 39. Пусконаладочные работы, индивидуальные испытания.
- 40. Cостав комиссии по приемки в эксплуатацию законченного строительством объекта.

Промежуточная аттестация студентами очной формы обучения проводится в соответствии с балльно-рейтинговой системой оценки знаний, включающей в себя проведение текущего (ТК), промежуточного (ПК) и итогового (ИК) контроля по дисциплине «Управление водохозяйственным и дорожным строительством»».

**Итоговый контроль (ИК)** – это зачѐт в сессионный период или зачѐт по дисциплине в целом.

Студенты, набравшие за работу в семестре от 60 и более баллов, не проходят промежуточную аттестацию в форме сдачи зачета или экзамена.

В течение семестра проводятся 2 промежуточных контроля (ПК1, ПК2), состоящих из 2 этапов электронного тестирования на компьютерах в специализированной аудитории кафедры или института по пройденному теоретическому материалу лекций.

**ПК 1** - Тестовые материалы находятся в папке УМКД дисциплины «Управление водохозяйственным и дорожным строительством» на кафедре.

**ПК2** - Тестовые материалы находятся в папке УМК дисциплины «Управление водохозяйственным и дорожным строительством» на кафедре.

По дисциплине формами текущего контроля являются:

**ТК1, ТК2, ТК3, ТК4** - решение задач по представленным вариантам заданий. **ТК5** - выполнение РГР.

**Контрольная работа студентов заочной формы обучения на тему:** «Задачи по управлению строительством».

#### . **Структура контрольной работы:**

Бланк задания

Введение

1. Определение продолжительности строительства объекта.

2.Поточное строительство водохозяйственных (дорожных) объектов.

3.Расчет сетевого графика строительства объекта.

4.Корректировка сетевого графика строительства.

5.Управление поставками материальных ресурсов.

6.Расчет площади склада.

Выполняется КР студентом индивидуально во внеаудиторное время, самостоятельно с использованием разработанных на кафедре методических указаний. Срок сдачи законченной работы на проверку руководителю указывается в задании. После проверки и доработки указанных замечаний, работа защищается. При положительной оценке выполненной студентом работе на титульном листе работы ставится - "зачтено".

## **8. УЧЕБНО-МЕТОДИЧЕСКОЕ И ИНФОРМАЦИОННОЕ ОБЕСПЕЧЕНИЕ ДИСЦИПЛИНЫ**

#### **8.1 Основная литература**

1.Ревазов, А.М. Проектирование, управление и организация строительства объектов магистрального трубопроводного транспорта нефти и газа [Текст]: учеб. пособие для вузов. – М.: Центр-ЛитНефтеГаз, 2015.- 246с.

2.Донец,В.Н. Основы организации и управления в строительстве[Текст] : курс лекций для студ. оч.и заоч. формы обуч. по направл. подгот. "Строительство", профиль "Гидротехническое строительство" / В.Н. Донец, В.М. Федоров, В.П. Дьяков, А.В. Лещенко ; Новочерк. инж.-мелиор. ин-т ДГАУ. - Новочеркасск, 2014. – 86с.

3.Донец,В.Н. Основы организации и управления в строительстве[Электронный ресурс ] : курс лекций для студ. оч.и заоч. формы обуч. по направл. подгот. "Строительство", профиль "Гидротехническое строительство" / В.Н. Донец, В.М. Федоров, В.П. Дьяков, А.В. Лещенко ; Новочерк. инж.-мелиор. ин-т ДГАУ. - Электрон. дан. - Новочеркасск, 2014. - ЖМД ; PDF ; 5,5 МБ. - Систем. требования : IBM PC ; Windows 7 ; Adobe Acrobat X Pro . - Загл. с экрана.

4.Серов, В. М. Организация и управление в строительстве [Текст]: учеб. пособие для вузов / В. М. Серов, Н. А. Нестеров, А. В. Серов – 3-е изд., стер. – М. : Академия, 2008. – 432 с. Гриф УМО.- 15 экз.

5.Иванов, Е. С. Организация строительства объектов природообустройства [Текст]: учеб. пособие для вузов. /– М. : КолосС, 2009. – 415 с. Гриф УМО.- 25 экз.

6.Лещенко, А.В. Организация и технология работ по природообустройству [Электронный ресурс] : курс лекций для студ. направл. "Наземные транспортно-технологические комплексы" [оч. и заоч. обуч.] / А. В. Лещенко ; Новочерк. инж.-мелиор. ин-т ДГАУ. - Новочеркасск, 2014. - ЖМД; РDF; 1,24 МБ. - Систем. требования : IBM PC ; Windows 7 ; Adobe Acrobat X Pro . - Загл. с экрана.

7.Прачев, Ю. Н. Сооружение и ремонт линейной части магистральных трубопроводов [Электронный ресурс] : учеб. пособие / Ю. Н. Прачев, В. В. Вержбицкий ; Министерство образования и науки Российской Федерации; Федеральное государственное автономное образовательное учреждение высшего профессионального образования «Северо-Кавказский федеральный университет». - Электрон. дан. - Ставрополь:СКФУ,2014.-238с.ил.-Режимдоступа : [http://biblioclub.ru/index.php?page=book&id=457587.](http://biblioclub.ru/index.php?page=book&id=457587)

#### **8.2 Дополнительная литература**

1. Донец, В.Н. Управление водохозяйственным и дорожным строительством [Текст] : курс лекций для студ. оч. и заоч. форм обучения спец. 190207 – "Машины и оборудование природообустр-ва и защиты окр. среды", направл. 190100 "Наземные транспортно-технолог. комплексы", 190600 "Эксплуатация транспортно-технолог. машин и комплексов" / В. Н. Донец, А. В. Лещенко ; Новочерк. инж.-мелиор. ин-т ДГАУ. - Новочеркасск, 2014. - 86 с. - б/ц. 40 экз.

2. Юдина, А.Ф. Технологические процессы в строительстве [Текст] : учебник для вузов по направл. подготовки "Стр-во" / А. Ф. Юдина, В. В. Верстов, Г. М. Бадьин. - М. : Академия, 2013. - 303 с. - (Высшее профессиональное образование. Бакалавриат). - Гриф УМО. - ISBN 978-5-7695- 5024-9 : 767-25. 30 экз.

3. Организация и технология работ по природообустройству и водопользованию [Текст] : метод. указ. к лаб. занятиям [для студ. обуч. по направл. подгот. 280100 "Природообустройство и водопользование", 270800 "Стр-во", 190100 "Наземные транспортно-технолог. комплексы", 190109 "Наземные транспортно-технолог. средства", 190600 "Эксплуатация транспортно-технолог. машин и комплексов"] / Новочерк. инж.-мелиор. ин-т ДГАУ, каф. техносферная безопасность и природообуст-во ; сост. Н.В. Легкая, В.П. Дьяков, А.В. Федорян. - Новочеркасск, 2014. - 96 с. - б/ц. 55 экз.

4. Донец, В.Н. Управление водохозяйственным и дорожным строительством [Электронный ресурс] : курс лекций для студ. оч. и заоч. форм обучения спец. 190207 – "Машины и оборудование природообустр-ва и защиты окр. среды", направл. 190100 "Наземные транспортно-технолог. комплексы", 190600 "Эксплуатация транспортно-технолог. машин и комплексов" / В. Н. Донец, А. В. Лещенко ; Новочерк. инж.-мелиор. ин-т ДГАУ. - Электрон. дан. - Новочеркасск, 2014. - ЖМД ; PDF ; 944 КВ. - Систем. требования : IBM PC ; Windows 7 ; Adobe Acrobat X Pro . - Загл. с экрана.

5. Сироткин, Н. А. Организация и планирование строительного производства [Электронный ресурс] : учеб. пособие / Н. А. Сироткин, С. Э. Ольховиков. - М.Берлин : Директ-Медиа, 2015. - 212 с. - Режим доступа : http://biblioclub.ru/index.php?page=book&id=429200. - ISBN 978-5-4475- 6006-5.

6. Организация и технология работ по природообустройству и водопользованию [Электронный ресурс] : метод. указ. к лаб. занятиям [для студ. обуч. по направл. подгот. 280100 "Природообустройство и водопользование", 270800 "Стр-во", 190100 "Наземные транспортно-технолог. комплексы", 190109 "Наземные транспортно-технолог. средства", 190600 "Эксплуатация транспортно-технолог. машин и комплексов"] / Новочерк. инж.-мелиор. ин-т ДГАУ, каф. техносферная безопасность и природообуст-во ; сост. Н.В. Легкая, В.П. Дьяков, А.В. Федорян. - Электрон. дан. - Новочеркасск, 2014. - ЖМД ; PDF ; 5,7 МБ. - Систем. требования : IBM PC ; Windows 7 ; Adobe Acrobat X Pro . - Загл. с экрана.

7. Сиротин, Ю. Г. Основы строительного производства [Электронный ресурс] : учеб. пособие / Ю. Г. Сиротин. - Электрон. дан. - Екатеринбург : УралГАХА, 2013. - 169 с. - Режим доступа : http://biblioclub.ru/index.php?page=book&id=436739. - ISBN 978-5-7408-0189-6.

8. Дьяков, В.П. Сборник задач по технологии работ в природообустройстве и водопользовании [Электронный ресурс] : сб. задач к практич. занятиям и сам. работы студ. по направл. подгот. "Строительство", "Наземные транспортно-технолог. комплексы", "Эксплуатация транспортнотехнолог. машин и комплексов", "Наземные транспортно-технолог. средства", "Природообустройство и водопользование" / В. П. Дьяков ; Новочерк. инж.-мелиор. ин-т Донской ГАУ. - Электрон. дан. - Новочеркасск, 2014. - ЖМД; PDF; 598 КБ. - Систем. требования : IBM PC ; Windows 7 ; Adobe Acrobat X Pro . - Загл. с экрана.

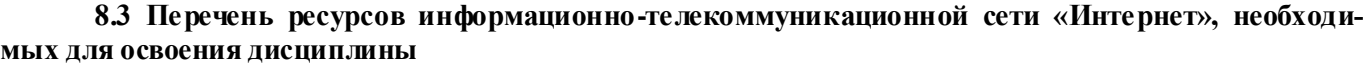

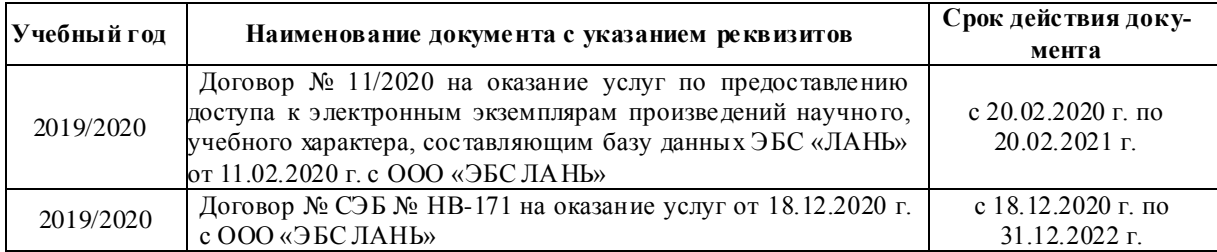

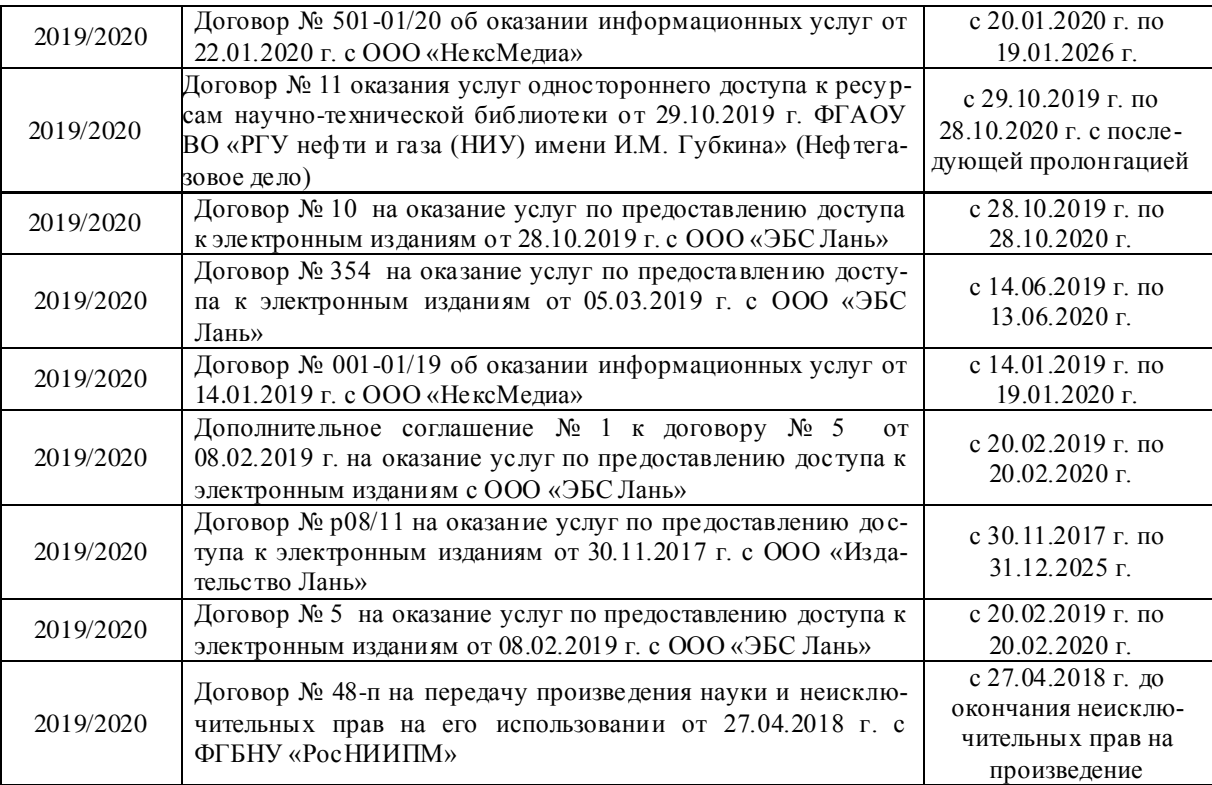

#### **8.4 Методические указания для обучающихся по освоению дисциплины**

1. Положение о текущей аттестации обучающихся в НИМИ ДГАУ [Электронный ресурс] (введено в действие приказом директора №119 от 14 июля 2018 г.) / Новочерк. инж.-мелиор. ин-т Донской ГАУ.- Электрон. дан.- Новочеркасск, 2015.- Режим доступа[: http://www.ngma.su](http://www.ngma.su/)

2.Типовые формы титульных листов текстовой документации, выполняемой студентами в учебном процессе [Электронный ресурс]/Новочерк. инж.-мелиор. ин-т Донской ГАУ.-Электрон. дан.- Новочеркасск, 2015.- Режим доступа: [http://www.ngma.su](http://www.ngma.su/)

3. Положение о курсовом проекте (работе) обучающихся, осваивающих образовательные программы бакалавриата, специалитета, магистратуры[Электронный ресурс] (введ. в действие приказом директора №120 от 14 июля 2015г.) / Новочерк. инж.-мелиор. ин-т Донской ГАУ.-Электрон. дан.- Новочеркасск, 2015.- Режим доступа: [http://www.ngma.su](http://www.ngma.su/)

Приступая к изучению дисциплины необходимо в первую очередь ознакомиться с содержанием РПД. Лекции имеют целью дать систематизированные основы научных знаний об общих вопросах дисциплины. При изучении и проработке теоретического материала для обучающихся необходимо:

- повторить законспектированный на лекционном занятии материал и дополнить его с учетом рекомендованной по данной теме литературы;

- при самостоятельном изучении темы сделать конспект, используя рекомендованные в РПД литературные источники и ресурсы информационно-телекоммуникационной сети «Интернет».

#### **8.5 Перечень информационных технологий, используемых при осуществлении образовательного процесса, программного обеспечения и информационных справочных систем, для освоения обучающимися дисциплины**

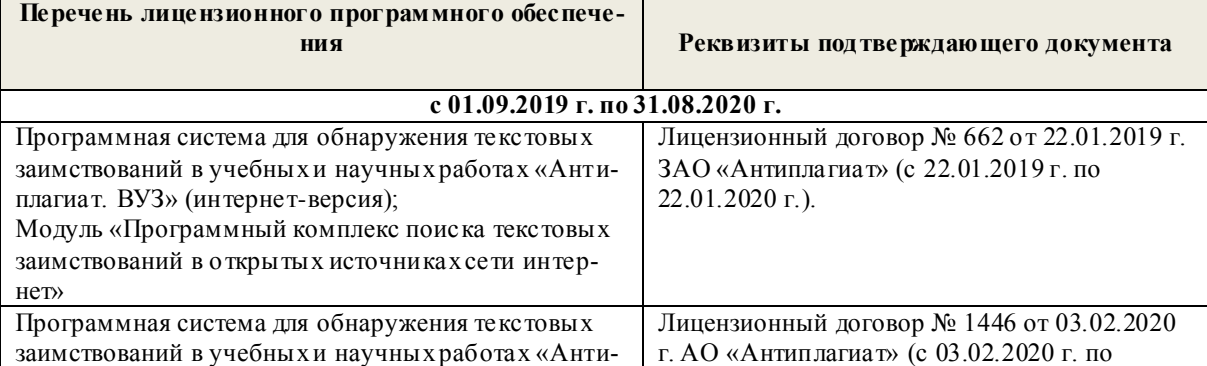

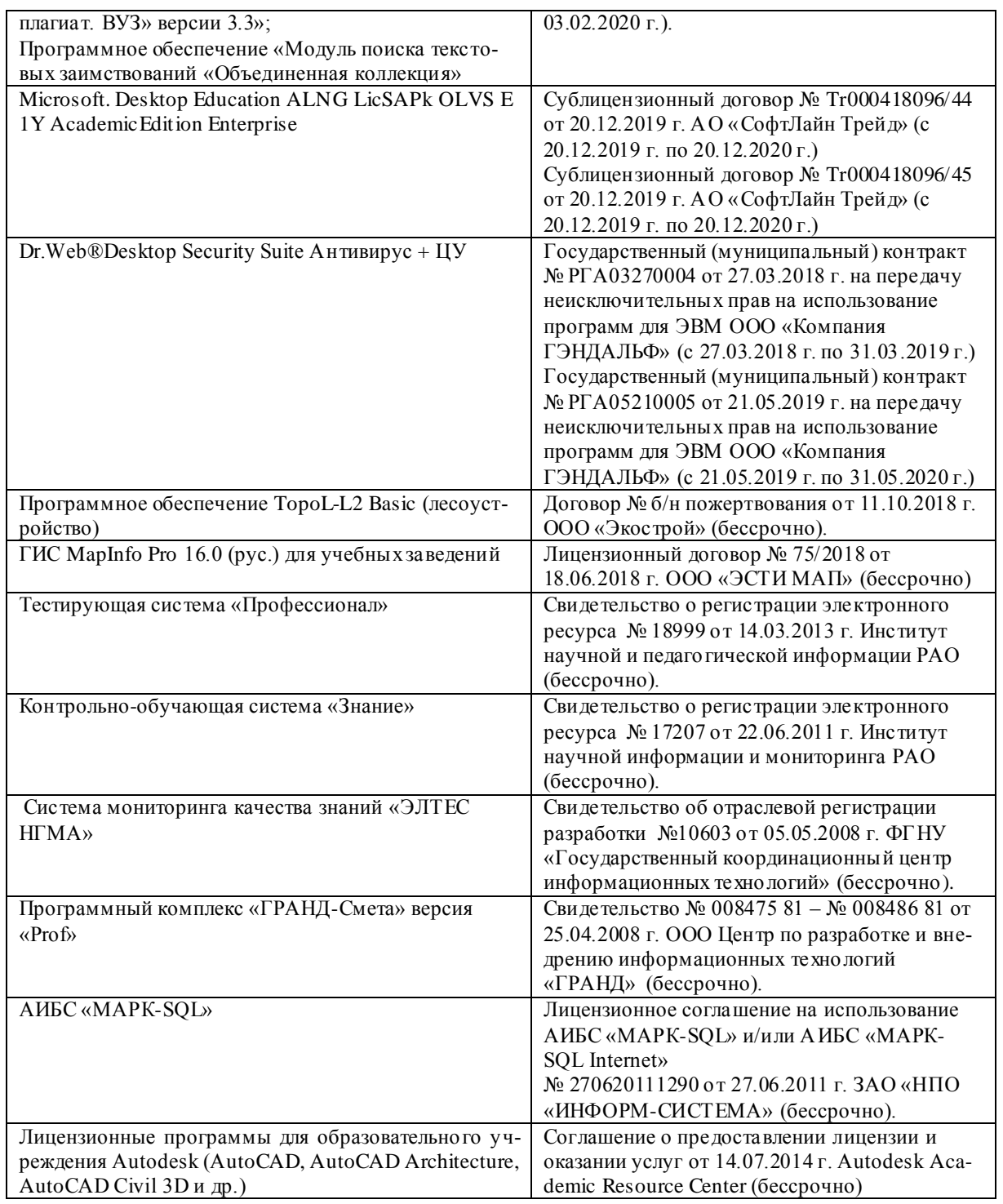

## **9. ОПИСАНИЕ МАТЕРИАЛЬНО-ТЕХНИЧЕСКОЙ БАЗЫ, НЕОБХОДИМОЙ ДЛЯ ОСУЩЕСТВЛЕНИЯ ОБРАЗОВАТЕЛЬНОГО ПРОЦЕССА ПО ДИСЦИПЛИНЕ**

Преподавание дисциплины осуществляется преимущественно в специализированных аудиториях кафедры ТБиП. Лекционные и практические занятия проводятся преимущественно в аудиториях а. 353 и 354 или (реже) в аудиториях а. 247 и 249.

*Ауд. 353.* Специальное помещение укомплектовано специализированной мебелью и техническими средствами обучения, служащими для представления информации большой аудитории:

- Учебно-наглядные пособия;
- Шкаф со стеклом выс. Стратегия S75 Милано ср.;
- Макеты строительных машин 11 шт;
- Макеты строительной площадки 2 шт.;
- Экран (переносной) 1 шт.;
- Набор демонстрационного оборудования (переносной): ноутбук DEL 1 шт., проектор ACER (переносной) – 1 шт.;
- Доска для мела, магнитная BRAUBERG 100\*150/300 см, 3-х элементная, зеленая;
- Рабочие места студентов;
- Рабочее место преподавателя.

*Ауд. 354.* Специальное помещение укомплектовано специализированной мебелью и техническими средствами обучения, служащими для представления информации большой аудитории:

- Набор демонстрационного оборудования (переносной): экран 1 шт., проектор 1 шт., ноутбук - 1 шт.;
- Учебно-наглядные пособия:
- Учебные плакаты «Действия при чрезвычайных ситуациях» 19 шт.;
- Учебные плакаты «Порядок действий при помощи пострадавшим» 2 шт.;
- $-$  Шумомер -1 шт.;
- Гигрометр ВИТ- $1 1$  шт.;
- $-$  Психрометр  $-1$  шт.;
- Анемометр чашечный 1 шт.;
- Анемометр крыльчатый 1 шт.;
- Доска для мела, магнитная BRAUBERG 100\*150/300 см, 3-х элементная, зеленая;
- Рабочие места студентов; Рабочее место преподавателя.

*Ауд.247.* Специальное помещение укомплектовано специализированной мебелью и техническими средствами обучения, служащими для представления информации большой аудитории:

- Набор демонстрационного оборудования (переносной): экран 1 шт., проектор 1 шт., ноутбук - 1 шт.;
- Комплект плакатов «Гарнизонная и караульная служба пожарной охраны 16 шт.;
- Комплект плакатов «Тактические действия подразделений ФПС при тушении пожара» 20 шт.;
- Доска для мела, магнитная BRAUBERG 100\*150/300 см, 3-х элементная, зеленая;
- Шкаф со стеклом выс. Стратегия S75 Милано ср.;
- Ключ К-80;
- $-$  Огнетушители  $-2$  шт.;
- Щит закрытый;
- Разновидности оборудования головки 9 шт.;
- Разновидности клапана 4 шт.;
- Разновидности ствола 5 шт.;
- Доска 1 шт.;
- Рабочие места студентов; Рабочее место преподавателя.

*Ауд. 249.* Специальное помещение укомплектовано специализированной мебелью и техническими средствами обучения, служащими для представления информации большой аудитории:

- Набор демонстрационного оборудования (переносной): экран 1 шт., проектор 1 шт., ноутбук - 1 шт.;
- Учебно-наглядные пособия;
- Комплект плакатов «Газодымозащитная служба» 22 шт.;
- Лестница-палка ЛПМП;
- Лестница-штурмовка ЛШМП;
- Гидрант пожарный Н-0,50;
- Колонка пожарная КПА;
- Багор пожарный;
- Бочка металлическая 216,5;
- $-$  Ведро конусное  $-2$  шт.;
- Веревка ВПС-30;
- Газодымозащитный комплект ГДЭК;
- Крюк пожарный с деревянной рукояткой;
- Лом пожарный;
- $-$  Лопата совковая  $-2$  шт;
- Лопата штыковая;
- $-$  Огнетушители  $-3$  шт.;
- Подставка под огнетушитель -2 шт.;
- Коврик диэлектрический (750\*750\*6 мм);
- Полотно противопожарное ПП-300;
- Рукав всасывающий д. 50 мм с ГР-50 (4м);
- Рукав пожарный «Латекс» д. 51 мм с ГР-50 (Б(20м));
- Рукав пожарный д. 51 мм с ГР-50 ((К) (а));
- Рукав пожарный д. 51 мм с ГР-50 и РС-50.01 ((К) (а));
- Ящик ЯП-0,5 (противопожарный);
- Ранец противопожарный «РП-15-Ермак»;
- Щит закрытый;
- Доска для мела, магнитная BRAUBERG 100\*150/300 см, 3-х элементная, зеленая;
- Рабочие места студентов; Рабочее место преподавателя.

*Групповые и индивидуальные консультации.* проводятся в специализированных аудиториях а.247 и а 249.

*Текущий контроль и промежуточная аттестация.* Проводятся в специализированных аудиториях а.247 и а 249., а. 355. Специальное помещение 355 укомплектовано специализированной мебелью и техническими средствами обучения, служащими для представления информации большой аудитории: Компьютер ASER/ Монитор 21,5 – 9 шт.; Серверное оборудование (сервер) IMANGO Eskaler 525; Принтер Canon LBP-810; Источник Бесперебойного питания APC Back-UPS RS 1000; Коммутатор TP-Link TL-SF 1016D; Рабочие места студентов; Рабочее место преподавателя.

*Самостоятельная работа.* проводится в специализированных помещениях П21, П22, П19, П18, П17, а 270 оснащенных компьютерной техникой с возможностью подключения к сети интернет и обеспечением доступа в электронную информационно-образовательную среду организации.

Обучающиеся из числа лиц с ограниченными возможностями здоровья обеспечены печатными и (или) электронными образовательными ресурсами в формах, адаптированных к ограничениям их здоровья.

Дополнения и изменения рассмотрены на заседании кафедры « 27 » августа 2019 г.

Дополнения и изменения рассмотрены на заседании кафедры «26» августа 2019г.

Заведующий кафедрой

подпись

Дьяков В.П.  $\frac{1.11}{(0.11.0)}$ 

внесенные изменения утверждаю: «27» августа 2019г.

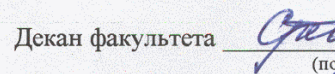

## **11. ДОПОЛНЕНИЯ И ИЗМЕНЕНИЯ В РАБОЧЕЙ ПРОГРАММЕ**

В рабочую программу на весенний семестр 2019 - 2020 учебного года вносятся изменения:

## **8.3 Современные профессиональные базы и информационные справочные системы Перечень договоров ЭБС образовательной организации на 2019-20 уч. Год**

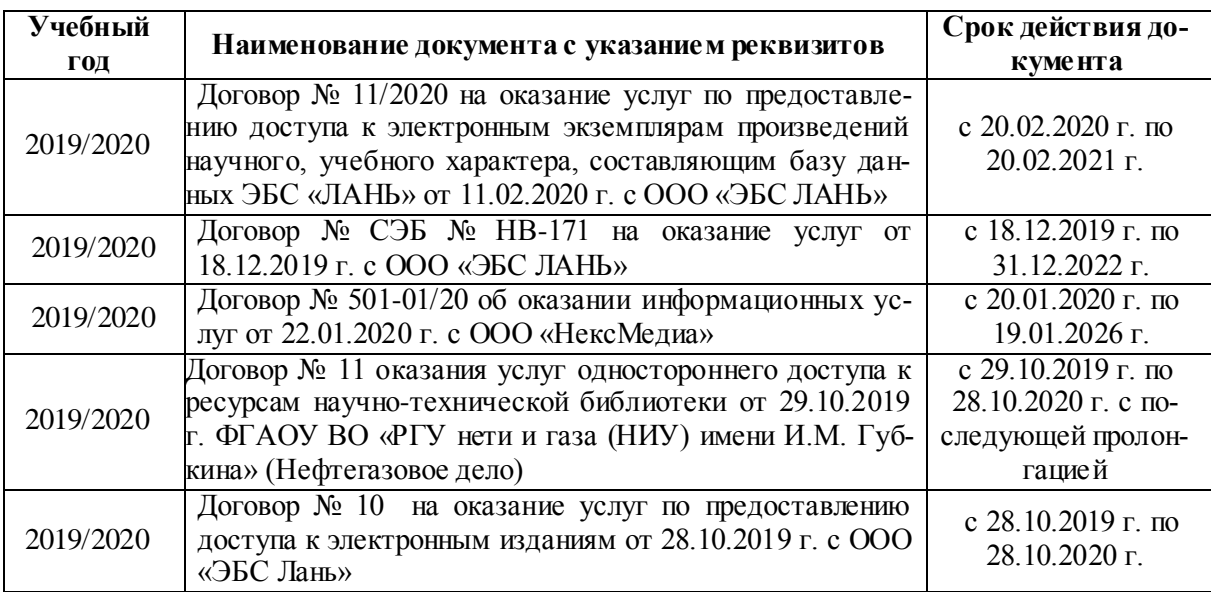

## **8.5 Перечень информационных технологий и программного обеспечения, используемых при осуществлении образовательного процесса**

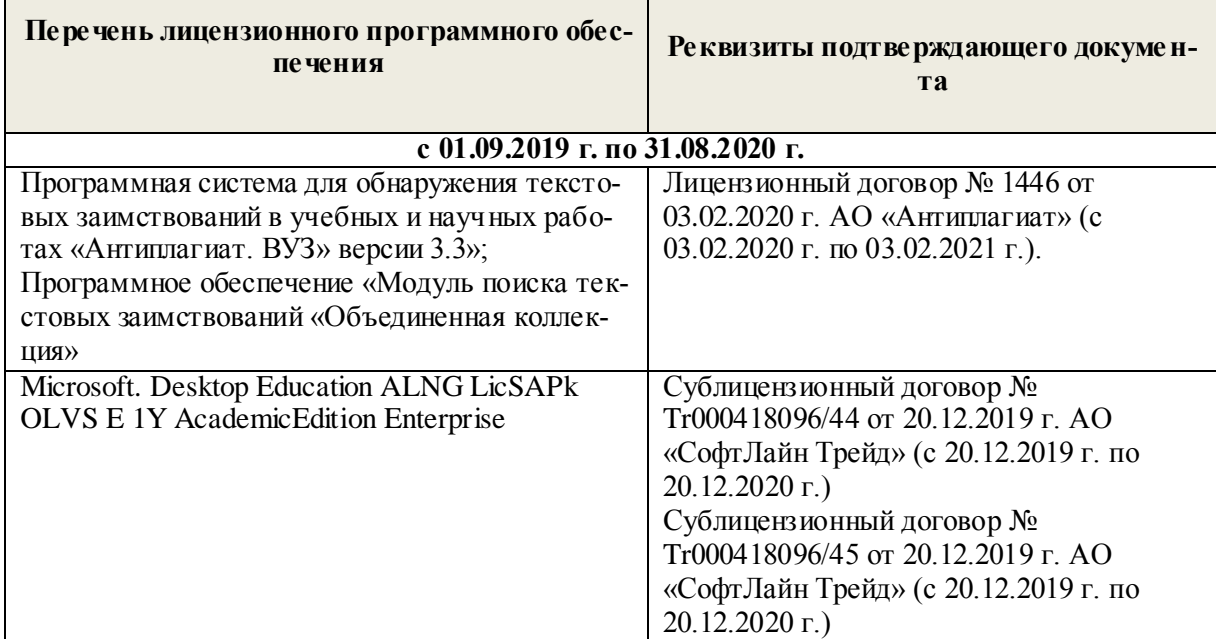

Дополнения и изменения одобрены на заседании кафедры «20» февраля 2020 г.

Заведующий кафедрой

Федорян А.В.  $(\Phi$ <sub>M.O.</sub> $)$ 

внесенные изменения утверждаю: «28» февраля 2020 г.

Декан факультета Ревяко С.И. (подпись)

**11.**

## **ДОПОЛНЕНИЯ И ИЗМЕНЕНИЯ В РАБОЧЕЙ ПРОГРАММЕ**

(подпись)

В рабочую программу на 2020 - 2021 учебный год вносятся изменения - обновлено и актуализировано содержание следующих разделов и подразделов рабочей программы:

## **6. ПЕРЕЧЕНЬ УЧЕБНО-МЕТОДИЧЕСКОГО ОБЕСПЕЧЕНИЯ ДЛЯ САМОСТОЯТЕЛЬНОЙ РАБОТЫ ОБУЧАЮЩИХСЯ**

1. Методические указания по организации самостоятельной работы обучающихся в НИМИ ДГАУ (введ. в действие приказом директора №106 от 19 июня 2015г.). Режим доступа: [http://www.ngma.su](http://www.ngma.su/)

2. Донец,В.Н. Основы организации и управления в строительстве[Текст] : курс лекций для студ. оч.и заоч. формы обуч. по направл. подгот. "Строительство" профиль "Гидротехническое строительство" / В.Н. Донец, В.М. Федоров, В.П. Дьяков, А.В. Лещенко ; Новочерк. инж.-мелиор. ин-т ДГАУ. - Новочеркасск, 2014. – 86с.- 25экз.

3. Донец,В.Н. Основы организации и управления в строительстве[Электронный ресурс] : курс лекций для студ. оч.и заоч. формы обуч. по направл. подгот. "Строительство" профиль "Гидротехническое строительство" / В.Н. Донец, В.М. Федоров, В.П. Дьяков, А.В. Лещенко ; Новочерк. инж.-мелиор. ин-т ДГАУ. - Электрон. дан. - Новочеркасск, 2014. - ЖМД ; PDF ; 5,5 МБ. - Систем. требования : IBM PC ; Windows 7 ; Adobe Acrobat X Pro . - Загл. с экрана.

4. Лещенко, А.В. Организация и технология работ по природообустройству [Электронный ресурс] : курс лекций для студ. направл. "Наземные транспортно-технологические комплексы" [оч. и заоч. обуч.] / А. В. Лещенко ; Новочерк. инж.-мелиор. ин-т ДГАУ. - Новочеркасск, 2014. - ЖМД; РDF; 1,24 МБ. - Систем. требования : IBM PC ; Windows 7; Adobe Acrobat X Pro . - Загл. с экрана.

5. Лещенко, А.В. Организация и технология работ по природообустройству [Электронный ресурс] : курс лекций для студ. спец. "Наземные транспортно-технолог. средства" [оч. и заоч. обуч.] / А. В. Лещенко ; Новочерк. инж.-мелиор. ин-т ДГАУ. - Новочеркасск, 2015. - ЖМД; РDF; 1,66 МБ. - Систем. требования : IBM PC ; Windows 7 ; Adobe Acrobat X Pro . - Загл. с экрана.

6. Федорян, А.В. Строительный контроль и диагностика магистральных трубопроводов [Текст]: учеб. пособие для студ. оч. и заоч. форм обучения по направл. подготовки «Нефтегазовое дело», профиль «Сооружение и ремонт объектов систем трубопроводного транспорта» / А.В. Федорян; Новочерк. инж.-мелиор. ин-т Донской ГАУ. – Новочеркасск, 2015. – 152 с.

7. Серов, В. М. Организация и управление в строительстве [Текст]: учеб. пособие для вузов / В. М. Серов, Н. А. Нестеров, А. В. Серов – 3-е изд., стер. – М. : Академия, 2008. – 432 с. Гриф УМО.- 15 экз.

8. Федорян, А.В. Строительный контроль и диагностика магистральных трубопроводов [Электронный ресурс]: учеб. пособие для студ. оч. и заоч. форм обучения по направл. подготовки «Нефтегазовое дело», профиль «Сооружение и ремонт объектов систем трубопроводного транспорта» / А.В. Федорян ; Новочерк. инж.-мелиор. ин-т Донской ГАУ. - Электрон. дан. - Новочеркасск, 2015. - ЖМД ; PDF ; 9,5 МБ. - Систем. требования : IBM PC ; Windows 7 ; Adobe Acrobat X Pro . - Загл. с экрана.

9. Иванов, Е. С. Организация строительства объектов природообустройства [Текст]: учеб. пособие для вузов. /– М. : КолосС, 2009. – 415 с. Гриф УМО.- 25 экз .

10. Дикман, Л.Г. Организация строительного производства : учебник для вузов по спец. 290300 «Пром. и гражд. стр-во» / Л. Г. Дикман – 6-е изд. перераб. и доп. – М. : АСВ, 2012. – 586 с.

## **7. ФОНД ОЦЕНОЧНЫХСРЕДСТВ ДЛЯ КОНТРОЛЯ УСПЕВАЕМОСТИ И ПРОВЕДЕНИЯ ПРОМЕЖУТОЧНОЙ АТТЕСТАЦИИ ОБУЧАЮЩИХСЯ ПО ДИСЦИПЛИНЕ**

#### *Вопросы к зачету для студентов заочной формы обучения*

1.Этапы развития методов управления проектами.

2. Традиционные схемы управления проектами в трубопроводном строительстве.

3. Жизненный цикл проекта строительства.

4. Проектные и контрактные схемы управления проектами.

- 6.Строительный менеджмент, его характеристики и особенности.
- 7. Участники проекта.
- 8. Методы руководства строительством объектов трубопроводного транспорта.
- 9. Системное управление и пофазная организация работ .
- 10. Подготовительная фаза проекта в трубопроводном строительстве.
- 11. Декларация о намерениях.
- 12. Согласование места размещения объекта.
- 13. Сущность проекта строительства.
- 14. Бизнес-план.
- 15. Виды и участники торгов*.*
- 16. Оценка тендерных предложений.
- 17. Контракты, договора подряда**.**
- 18. Состав и содержание инженерных изысканий**.**
- 19. Задание на проектирование.
- 20. Состав проектной документации.
- 21. Разработка технико-экономического обоснования строительства.
- 22. ПОС, ППР, мероприятия по охране окружающей среды.
- 23. Декларация промышленной безопасности опасных производственных объектов.
- 24. Сметная документация.
- 25. Экспертиза проектной документации, экспертное заключение.
- 26. Подготовка и планирование строительного производства.
- 27. Договор подряда на строительство объектов трубопроводного транспорта.
- 28. Расчетные параметры строительных потоков.
- 29. Циклограмма неритмичного потока на прокладку нефтепровода.
- 30. Виды сетевых графиков в системе управления трубопроводным строительством.
- 31. Расчет параметров сетевых графиков.
- 32. Методы составления локальных смет.
- 33. Разрешение на производство СМР.
- 34. Документация на ведение строительных работ.
- 35. Функции службы технического надзора.
- 36. Исполнительная документация при выполнении строительных работ.
- 37.Система контроля качества строительных работ.
- 38. Схема организации внутрипроизводственного контроля.
- 39. Пусконаладочные работы, индивидуальные испытания.
- 40. Cостав комиссии по приемки в эксплуатацию законченного строительством объекта.

Промежуточная аттестация студентами очной формы обучения проводится в соответствии с балльно-рейтинговой системой оценки знаний, включающей в себя проведение текущего (ТК), промежуточного (ПК) и итогового (ИК) контроля по дисциплине «Управление водохозяйственным и дорожным строительством»».

**Итоговый контроль (ИК)** – это зачѐт в сессионный период или зачѐт по дисциплине в целом.

Студенты, набравшие за работу в семестре от 60 и более баллов, не проходят промежуточную аттестацию в форме сдачи зачета или экзамена.

В течение семестра проводятся 2 промежуточных контроля (ПК1, ПК2), состоящих из 2 этапов электронного тестирования на компьютерах в специализированной аудитории кафедры или института по пройденному теоретическому материалу лекций.

**ПК 1** - Тестовые материалы находятся в папке УМКД дисциплины «Управление водохозяйственным и дорожным строительством» на кафедре.

**ПК2** - Тестовые материалы находятся в папке УМК дисциплины «Управление водохозяйственным и дорожным строительством» на кафедре.

По дисциплине формами текущего контроля являются:

**ТК1, ТК2, ТК3, ТК4** - решение задач по представленным вариантам заданий.

**ТК5** - выполнение РГР.

**Контрольная работа студентов заочной формы обучения на тему:** «Задачи по управлению строительством».

#### . **Структура контрольной работы:**

Бланк задания

Введение

1. Определение продолжительности строительства объекта.

2.Поточное строительство водохозяйственных (дорожных) объектов.

3.Расчет сетевого графика строительства объекта.

4.Корректировка сетевого графика строительства.

5.Управление поставками материальных ресурсов.

6.Расчет площади склада.

Выполняется КР студентом индивидуально во внеаудиторное время, самостоятельно с использованием разработанных на кафедре методических указаний. Срок сдачи законченной работы на проверку руководителю указывается в задании. После проверки и доработки указанных замечаний, работа защищается. При положительной оценке выполненной студентом работе на титульном листе работы ставится - "зачтено".

## **8. УЧЕБНО-МЕТОДИЧЕСКОЕ И ИНФОРМАЦИОННОЕ ОБЕСПЕЧЕНИЕ ДИСЦИПЛИНЫ**

### **8.1 Основная литература**

1.Ревазов, А.М. Проектирование, управление и организация строительства объектов магистрального трубопроводного транспорта нефти и газа [Текст]: учеб. пособие для вузов. – М.: Центр-ЛитНефтеГаз, 2015.- 246с.

2.Донец,В.Н. Основы организации и управления в строительстве[Текст] : курс лекций для студ. оч.и заоч. формы обуч. по направл. подгот. "Строительство", профиль "Гидротехническое строительство" / В.Н. Донец, В.М. Федоров, В.П. Дьяков, А.В. Лещенко ; Новочерк. инж.-мелиор. ин-т ДГАУ. - Новочеркасск, 2014. – 86с.

3.Донец,В.Н. Основы организации и управления в строительстве[Электронный ресурс ] : курс лекций для студ. оч.и заоч. формы обуч. по направл. подгот. "Строительство", профиль "Гидротехническое строительство" / В.Н. Донец, В.М. Федоров, В.П. Дьяков, А.В. Лещенко ; Новочерк. инж.-мелиор. ин-т ДГАУ. - Электрон. дан. - Новочеркасск, 2014. - ЖМД ; PDF ; 5,5 МБ. - Систем. требования : IBM PC ; Windows 7 ; Adobe Acrobat X Pro . - Загл. с экрана.

4.Серов, В. М. Организация и управление в строительстве [Текст]: учеб. пособие для вузов / В. М. Серов, Н. А. Нестеров, А. В. Серов – 3-е изд., стер. – М. : Академия, 2008. – 432 с. Гриф УМО.- 15 экз.

5.Иванов, Е. С. Организация строительства объектов природообустройства [Текст]: учеб. пособие для вузов. /– М. : КолосС, 2009. – 415 с. Гриф УМО.- 25 экз.

6.Лещенко, А.В. Организация и технология работ по природообустройству [Электронный ресурс] : курс лекций для студ. направл. "Наземные транспортно-технологические комплексы" [оч. и заоч. обуч.] / А. В. Лещенко ; Новочерк. инж.-мелиор. ин-т ДГАУ. - Новочеркасск, 2014. - ЖМД; РDF; 1,24 МБ. - Систем. требования : IBM PC ; Windows 7 ; Adobe Acrobat X Pro . - Загл. с экрана.

7.Прачев, Ю. Н. Сооружение и ремонт линейной части магистральных трубопроводов [Электронный ресурс] : учеб. пособие / Ю. Н. Прачев, В. В. Вержбицкий ; Министерство образования и науки Российской Федерации; Федеральное государственное автономное образовательное учреждение высшего профессионального образования «Северо-Кавказский федеральный университет». - Электрон. дан. - Ставрополь:СКФУ,2014.-238с.ил.-Режимдоступа [http://biblioclub.ru/index.php?page=book&id=457587.](http://biblioclub.ru/index.php?page=book&id=457587)

### **8.2 Дополнительная литература**

1. Донец, В.Н. Управление водохозяйственным и дорожным строительством [Текст] : курс лекций для студ. оч. и заоч. форм обучения спец. 190207 – "Машины и оборудование природообустр-ва и защиты окр. среды", направл. 190100 "Наземные транспортно-технолог. комплексы", 190600 "Эксплуатация транспортно-технолог. машин и комплексов" / В. Н. Донец, А. В. Лещенко ; Новочерк. инж.-мелиор. ин-т ДГАУ. - Новочеркасск, 2014. - 86 с. - б/ц. 40 экз.

2. Юдина, А.Ф. Технологические процессы в строительстве [Текст] : учебник для вузов по направл. подготовки "Стр-во" / А. Ф. Юдина, В. В. Верстов, Г. М. Бадьин. - М. : Академия, 2013. - 303 с. - (Высшее профессиональное образование. Бакалавриат). - Гриф УМО. - ISBN 978-5-7695- 5024-9 : 767-25. 30 экз.

3. Организация и технология работ по природообустройству и водопользованию [Текст] : метод. указ. к лаб. занятиям [для студ. обуч. по направл. подгот. 280100 "Природообустройство и водопользование", 270800 "Стр-во", 190100 "Наземные транспортно-технолог. комплексы", 190109 "Наземные транспортно-технолог. средства", 190600 "Эксплуатация транспортно-технолог. машин и комплексов"] / Новочерк. инж.-мелиор. ин-т ДГАУ, каф. техносферная безопасность и природообуст-во ; сост. Н.В. Легкая, В.П. Дьяков, А.В. Федорян. - Новочеркасск, 2014. - 96 с. - б/ц. 55 экз.

4. Донец, В.Н. Управление водохозяйственным и дорожным строительством [Электронный ресурс] : курс лекций для студ. оч. и заоч. форм обучения спец. 190207 – "Машины и оборудование природообустр-ва и защиты окр. среды", направл. 190100 "Наземные транспортно-технолог. комплексы", 190600 "Эксплуатация транспортно-технолог. машин и комплексов" / В. Н. Донец, А. В. Лещенко ; Новочерк. инж.-мелиор. ин-т ДГАУ. - Электрон. дан. - Новочеркасск, 2014. - ЖМД ; PDF ; 944 КВ. - Систем. требования : IBM PC ; Windows 7 ; Adobe Acrobat X Pro . - Загл. с экрана.

5. Сироткин, Н. А. Организация и планирование строительного производства [Электронный ресурс] : учеб. пособие / Н. А. Сироткин, С. Э. Ольховиков. - М.Берлин : Директ-Медиа, 2015. - 212 с. - Режим доступа : http://biblioclub.ru/index.php?page=book&id=429200. - ISBN 978-5-4475- 6006-5.

6. Организация и технология работ по природообустройству и водопользованию [Электронный ресурс] : метод. указ. к лаб. занятиям [для студ. обуч. по направл. подгот. 280100 "Природообустройство и водопользование", 270800 "Стр-во", 190100 "Наземные транспортно-технолог. комплексы", 190109 "Наземные транспортно-технолог. средства", 190600 "Эксплуатация транспортно-технолог. машин и комплексов"] / Новочерк. инж.-мелиор. ин-т ДГАУ, каф. техносферная безопасность и природообуст-во ; сост. Н.В. Легкая, В.П. Дьяков, А.В. Федорян. - Электрон. дан. - Новочеркасск, 2014. - ЖМД ; PDF ; 5,7 МБ. - Систем. требования : IBM PC ; Windows 7 ; Adobe Acrobat X Pro . - Загл. с экрана.

7. Сиротин, Ю. Г. Основы строительного производства [Электронный ресурс] : учеб. пособие / Ю. Г. Сиротин. - Электрон. дан. - Екатеринбург : УралГАХА, 2013. - 169 с. - Режим доступа : http://biblioclub.ru/index.php?page=book&id=436739. - ISBN 978-5-7408-0189-6.

8. Дьяков, В.П. Сборник задач по технологии работ в природообустройстве и водопользовании [Электронный ресурс] : сб. задач к практич. занятиям и сам. работы студ. по направл. подгот. "Строительство", "Наземные транспортно-технолог. комплексы", "Эксплуатация транспортнотехнолог. машин и комплексов", "Наземные транспортно-технолог. средства", "Природообустройство и водопользование" / В. П. Дьяков ; Новочерк. инж.-мелиор. ин-т Донской ГАУ. - Электрон. дан. - Новочеркасск, 2014. - ЖМД; PDF; 598 КБ. - Систем. требования : IBM PC ; Windows 7 ; Adobe Acrobat X Pro . - Загл. с экрана.

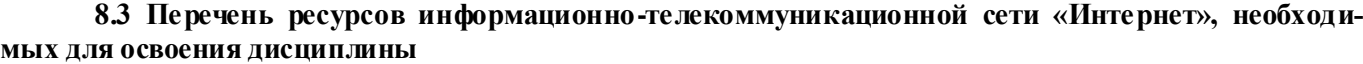

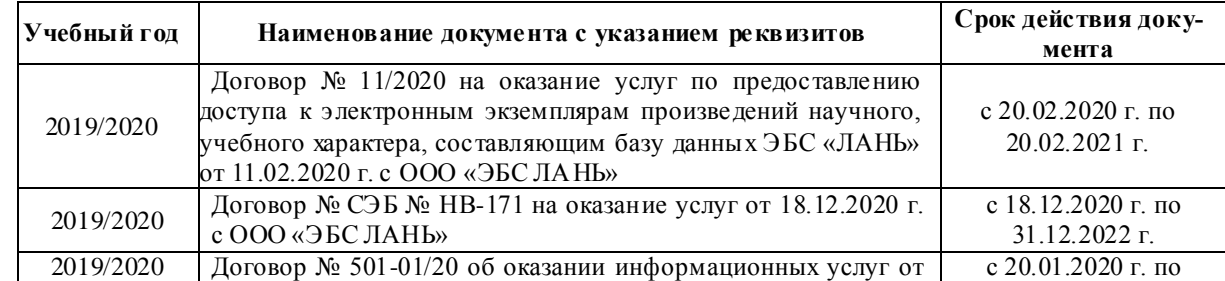

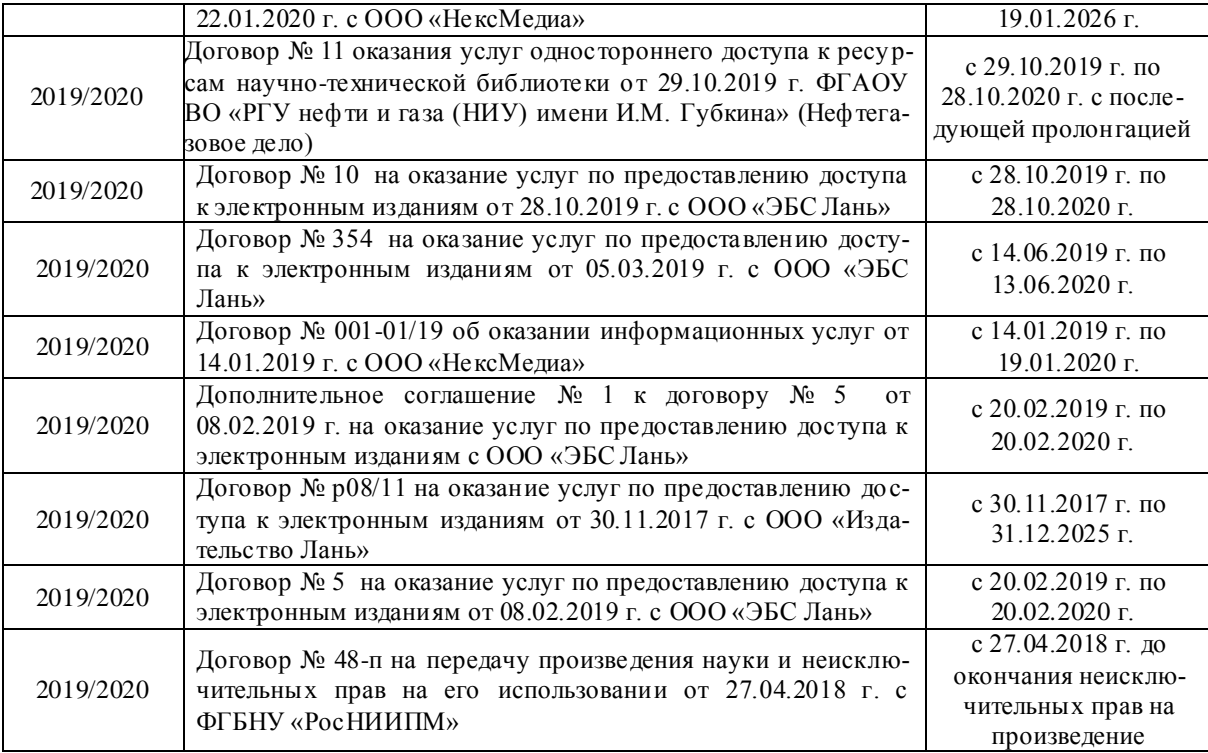

#### **8.4 Методические указания для обучающихся по освоению дисциплины**

1. Положение о текущей аттестации обучающихся в НИМИ ДГАУ [Электронный ресурс] (введено в действие приказом директора №119 от 14 июля 2018 г.) / Новочерк. инж.-мелиор. ин-т Донской ГАУ.- Электрон. дан.- Новочеркасск, 2015.- Режим доступа[: http://www.ngma.su](http://www.ngma.su/)

2.Типовые формы титульных листов текстовой документации, выполняемой студентами в учебном процессе [Электронный ресурс]/Новочерк. инж.-мелиор. ин-т Донской ГАУ.-Электрон. дан.- Новочеркасск, 2015.- Режим доступа: [http://www.ngma.su](http://www.ngma.su/)

3. Положение о курсовом проекте (работе) обучающихся, осваивающих образовательные программы бакалавриата, специалитета, магистратуры[Электронный ресурс] (введ. в действие приказом директора №120 от 14 июля 2015г.) / Новочерк. инж.-мелиор. ин-т Донской ГАУ.-Электрон. дан.- Новочеркасск, 2015.- Режим доступа: [http://www.ngma.su](http://www.ngma.su/)

Приступая к изучению дисциплины необходимо в первую очередь ознакомиться с содержанием РПД. Лекции имеют целью дать систематизированные основы научных знаний об общих вопросах дисциплины. При изучении и проработке теоретического материала для обучающихся необходимо:

- повторить законспектированный на лекционном занятии материал и дополнить его с учетом рекомендованной по данной теме литературы;

- при самостоятельном изучении темы сделать конспект, используя рекомендованные в РПД литературные источники и ресурсы информационно-телекоммуникационной сети «Интернет».

#### **8.5 Перечень информационных технологий, используемых при осуществлении образовательного процесса, программного обеспечения и информационных справочных систем, для освоения обучающимися дисциплины**

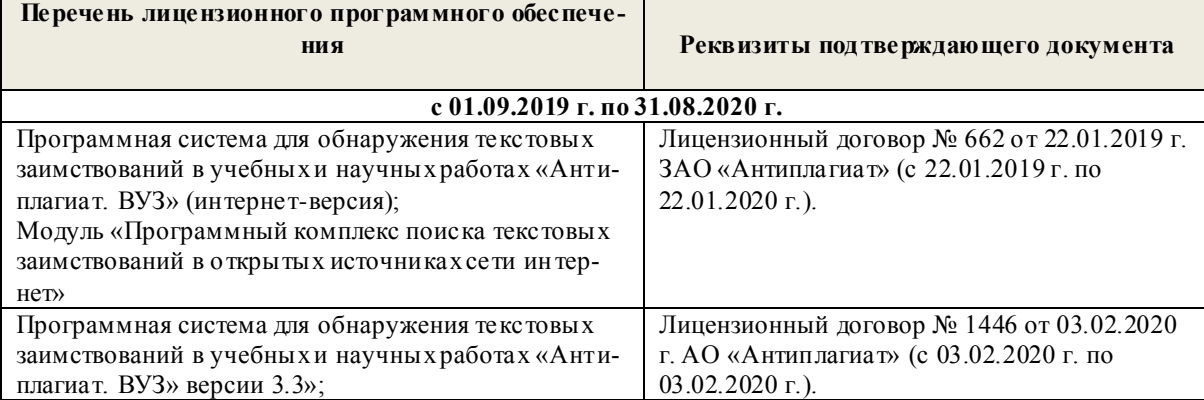

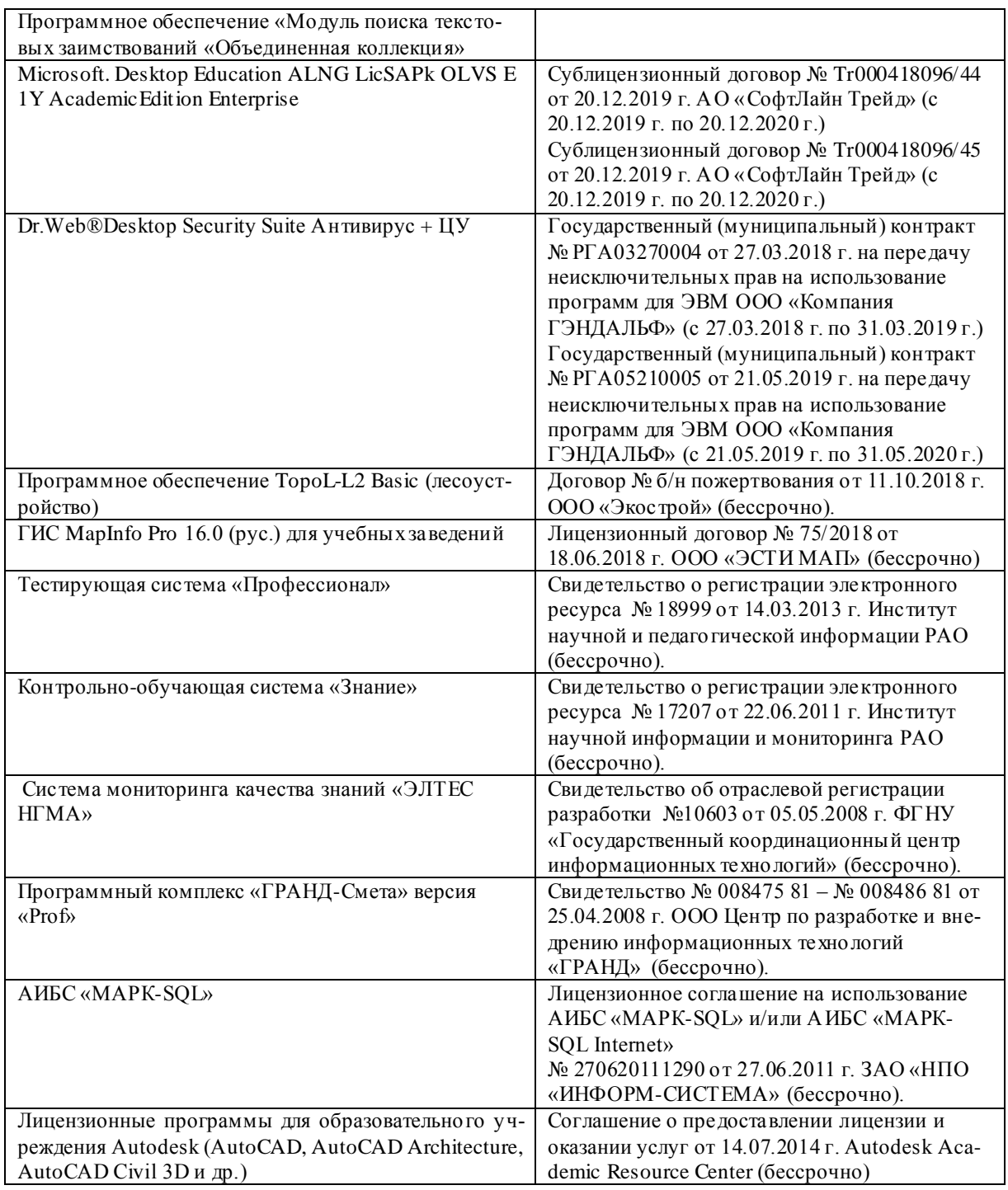

## **9. ОПИСАНИЕ МАТЕРИАЛЬНО-ТЕХНИЧЕСКОЙ БАЗЫ, НЕОБХОДИМОЙ ДЛЯ ОСУЩЕСТВЛЕНИЯ ОБРАЗОВАТЕЛЬНОГО ПРОЦЕССА ПО ДИСЦИПЛИНЕ**

Преподавание дисциплины осуществляется преимущественно в специализированных аудиториях кафедры ТБиП. Лекционные и практические занятия проводятся преимущественно в аудиториях а. 353 и 354 или (реже) в аудиториях а. 247 и 249.

*Ауд. 353.* Специальное помещение укомплектовано специализированной мебелью и техническими средствами обучения, служащими для представления информации большой аудитории:

- Учебно-наглядные пособия;
- Шкаф со стеклом выс. Стратегия S75 Милано ср.;
- Макеты строительных машин 11 шт;
- Макеты строительной площадки 2 шт.;
- Экран (переносной) 1 шт.;
- Набор демонстрационного оборудования (переносной): ноутбук DEL 1 шт., проектор ACER (переносной) – 1 шт.;
- Доска для мела, магнитная BRAUBERG 100\*150/300 см, 3-х элементная, зеленая;
- Рабочие места студентов;
- Рабочее место преподавателя.

*Ауд. 354.* Специальное помещение укомплектовано специализированной мебелью и техническими средствами обучения, служащими для представления информации большой аудитории:

- Набор демонстрационного оборудования (переносной): экран 1 шт., проектор 1 шт., ноутбук - 1 шт.;
- Учебно-наглядные пособия:
- Учебные плакаты «Действия при чрезвычайных ситуациях» 19 шт.;
- Учебные плакаты «Порядок действий при помощи пострадавшим» 2 шт.;
- $-$  Шумомер -1 шт.;
- Гигрометр ВИТ- $1 1$  шт.;
- $-$  Психрометр 1 шт.;
- Анемометр чашечный 1 шт.;
- Анемометр крыльчатый 1 шт.;
- Доска для мела, магнитная BRAUBERG 100\*150/300 см, 3-х элементная, зеленая;
- Рабочие места студентов; Рабочее место преподавателя.

*Ауд.247.* Специальное помещение укомплектовано специализированной мебелью и техническими средствами обучения, служащими для представления информации большой аудитории:

- Набор демонстрационного оборудования (переносной): экран 1 шт., проектор 1 шт., ноутбук - 1 шт.;
- Комплект плакатов «Гарнизонная и караульная служба пожарной охраны 16 шт.;
- Комплект плакатов «Тактические действия подразделений ФПС при тушении пожара» 20 шт.;
- Доска для мела, магнитная BRAUBERG 100\*150/300 см, 3-х элементная, зеленая;
- Шкаф со стеклом выс. Стратегия S75 Милано ср.;
- Ключ К-80;
- $-$  Огнетушители  $-2$  шт.;
- Щит закрытый;
- Разновидности оборудования головки 9 шт.;
- Разновидности клапана 4 шт.;
- Разновидности ствола 5 шт.;
- Доска 1 шт.;
- Рабочие места студентов; Рабочее место преподавателя.

*Ауд. 249.* Специальное помещение укомплектовано специализированной мебелью и техническими средствами обучения, служащими для представления информации большой аудитории:

- Набор демонстрационного оборудования (переносной): экран 1 шт., проектор 1 шт., ноутбук - 1 шт.;
- Учебно-наглядные пособия;
- Комплект плакатов «Газодымозащитная служба» 22 шт.;
- Лестница-палка ЛПМП;
- Лестница-штурмовка ЛШМП;
- Гидрант пожарный Н-0,50;
- Колонка пожарная КПА;
- Багор пожарный;
- Бочка металлическая 216,5;
- $-$  Ведро конусное  $-2$  шт.;
- Веревка ВПС-30;
- Газодымозащитный комплект ГДЭК;
- Крюк пожарный с деревянной рукояткой;
- Лом пожарный;
- Лопата совковая  $2 \text{ nm}$ ;
- Лопата штыковая;
- Огнетушители  $-3$  шт.;
- Подставка под огнетушитель -2 шт.;
- Коврик диэлектрический (750\*750\*6 мм);
- Полотно противопожарное ПП-300;
- Рукав всасывающий д. 50 мм с ГР-50 (4м);
- Рукав пожарный «Латекс» д. 51 мм с ГР-50 (Б(20м));
- Рукав пожарный д. 51 мм с ГР-50 ((К) (а));
- Рукав пожарный д. 51 мм с ГР-50 и РС-50.01 ((К) (а));
- Ящик ЯП-0,5 (противопожарный);
- Ранец противопожарный «РП-15-Ермак»;
- Щит закрытый;
- Доска для мела, магнитная BRAUBERG 100\*150/300 см, 3-х элементная, зеленая;
- Рабочие места студентов; Рабочее место преподавателя.

*Групповые и индивидуальные консультации.* проводятся в специализированных аудиториях а.247 и а 249.

*Текущий контроль и промежуточная аттестация.* Проводятся в специализированных аудиториях а.247 и а 249., а. 355. Специальное помещение 355 укомплектовано специализированной мебелью и техническими средствами обучения, служащими для представления информации большой аудитории: Компьютер ASER/ Монитор 21,5 – 9 шт.; Серверное оборудование (сервер) IMANGO Eskaler 525; Принтер Canon LBP-810; Источник Бесперебойного питания APC Back-UPS RS 1000; Коммутатор TP-Link TL-SF 1016D; Рабочие места студентов; Рабочее место преподавателя.

*Самостоятельная работа.* проводится в специализированных помещениях П21, П22, П19, П18, П17, а 270 оснащенных компьютерной техникой с возможностью подключения к сети интернет и обеспечением доступа в электронную информационно-образовательную среду организации.

Обучающиеся из числа лиц с ограниченными возможностями здоровья обеспечены печатными и (или) электронными образовательными ресурсами в формах, адаптированных к ограничениям их здоровья.

Дополнения и изменения рассмотрены на заседании кафедры «27» августа 2020г.

Заведующий кафедрой Федорян А.В. (ибдпись)  $(\Phi$ <sub>M</sub>.O.) внесенные изменения утверждаю: «27» августа 2020г. Декан факультета Ревяко С.И. подпись  $(\Phi, M, O.)$ 

## 11. ДОПОЛНЕНИЯ И ИЗМЕНЕНИЯ В РАБОЧЕЙ ПРОГРАММЕ

В рабочую программу на 2021 - 2022 учебный год вносятся следующие дополнения и изменения обновлено и актуализировано содержание следующих разделов и подразделов рабочей программы:

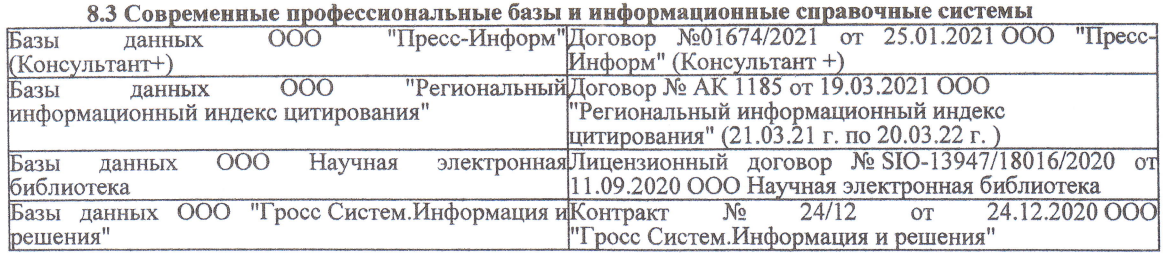

#### Перечень договоров ЭБС образовательной организации на 2021-22 уч. год

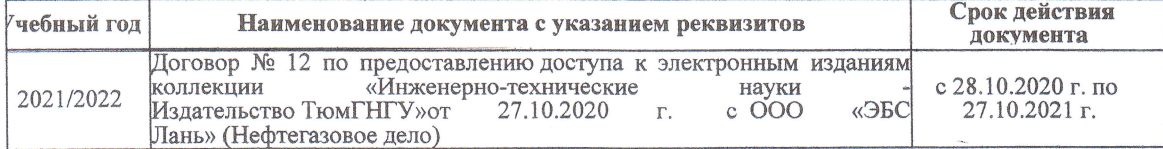

образовательного процесса 8.5 Пepечень информационных тeхнологий и пpoгpaммного обеспечения, используемых пpи ществлении образовательного

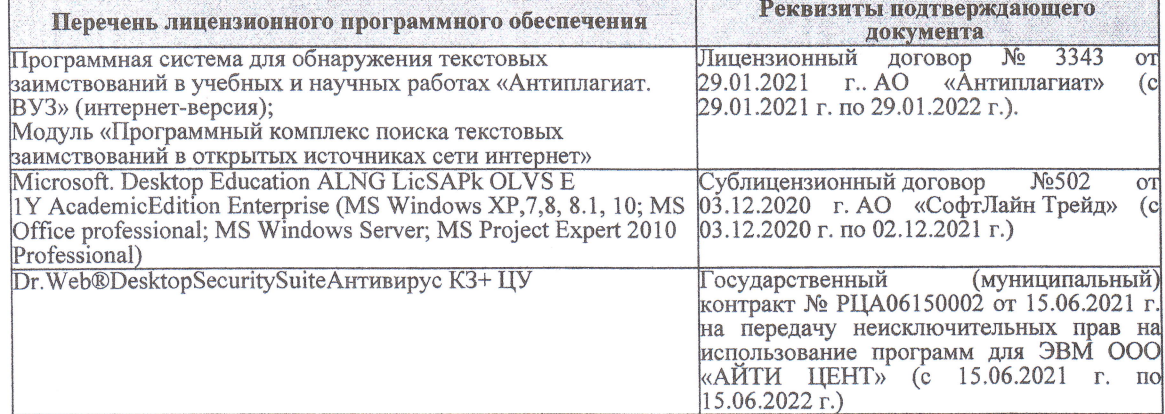

Дополнения и изменения рассмотрены на заседании кафедры «27» августа 2021 г.

Bнесенные дополнения и изменения утверждаю: «27» августа 2021 г.

Декан факультета

Protect

Ревяко С.И.<br>(Ф.И.О.)

# 11. ДОПОЛНЕНИЯ И ИЗМЕНЕНИЯ В РАБОЧЕЙ ПРОГРАММЕ

В рабочую программу на 2022 - 2023 учебный год вносятся следующие дополнения и из-<br>менения - обновлено и актуализировано содержание следующих разделов и подразделов рабочей программы:

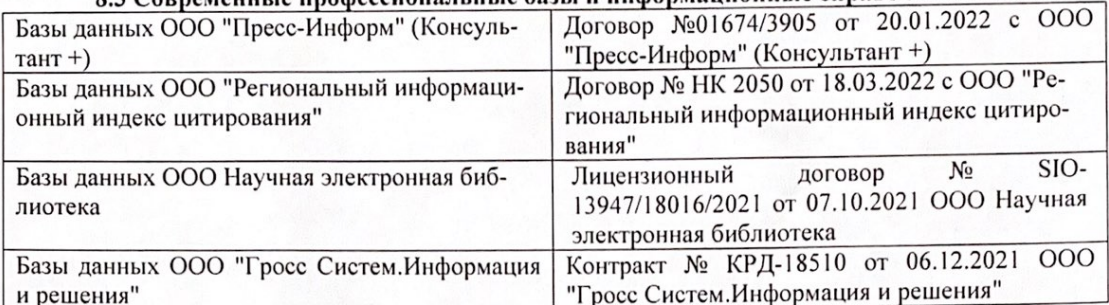

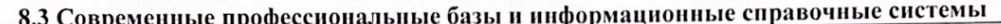

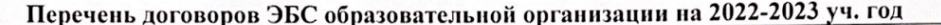

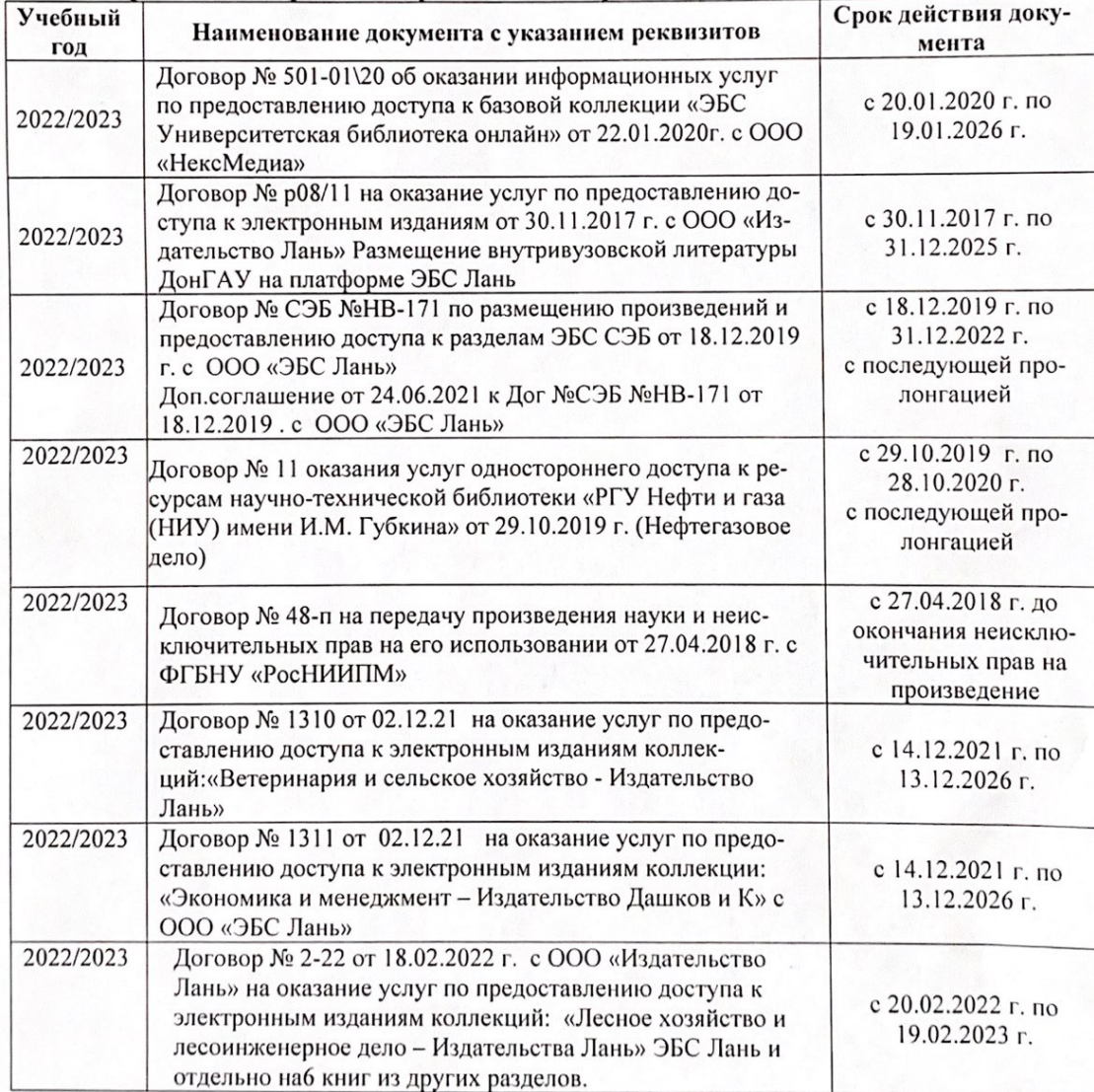

8.5 Перечень информационных технологий и программного обеспечения, используемых при осуществлении образовательного процесса

| Перечень лицензионного программного<br>обеспечения                                                       | Реквизиты подтверждающего документа                                                             |
|----------------------------------------------------------------------------------------------------|-------------------------------------------------------------------------------------------------|
| Программная система для обнаружения тек-<br>стовых заимствований в учебных и научных                     | Лицензионный договор № 4501 от 13.12.2021 г.<br>АО «Антиплагиат» (с 13.12.2021 г. по 13.12.2022 |
| работах «Антиплагиат. ВУЗ» (интернет-<br>версия);                                                        | $\Gamma$ .).                                                                                    |
| Модуль «Программный комплекс поиска<br>текстовых заимствований в открытых источ-<br>никах сети интернет» |                                                                                                 |
| Microsoft. Desktop Education ALNG LicSAPk                                                                | Сублицензионный договор №0312 от 29.12.2021 г.                                                  |
| OLVS E 1Y AcademicEdition Enterprise (MS                                                                 | АО «СофтЛайн Трейд»                                                                             |
| Windows XP, 7, 8, 8.1, 10; MS Office profes-                                                             |                                                                                                 |
| sional; MS Windows Server; MS Project Expert                                                             |                                                                                                 |
| 2010 Professional)                                                                                       |                                                                                                 |

Дополнения и изменения рассмотрены на заседании кафедры «29» августа 2022 г.

Внесенные дополнения и изменения утверждаю: «29» августа 2022 г.

relig Perseno C.U.

Декан факультета